Máster Oficial Interuniversitario

**THE SHAP UNIVERSIDAD** 

ual uar<br>uco<br>uma Representación y Diseño en Ingeniería y Arquitectura

# **Trabajo Fin de Máster**

**Propuestas de mejora en una máquina de pulverización de elementos de fitosanitarios para invernaderos**

> Manuel Ángel ORDOÑEZ RAMÍREZ

> > Curso | 2012-2013 Convocatoria Septiembre

Director/es: Julián SÁNCHEZ-HERMOSILLA LÓPEZ

A Toni, mi mujer.

A Sandra y Natalia, mis hijas.

Gracias a las tres por haber soportado pacientemente los días que os he privado de disfrutar momentos en familia para permitirme embarcar en esta aventura.

Sin vuestra comprensión no habría podido llegar a buen puerto.

A Julián, mi director, gracias por ayudarme en mi evolución académica.

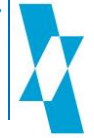

Página Intencionadamente en blanco

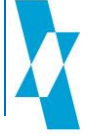

Página Intencionadamente en blanco

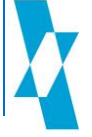

# ÍNDICE

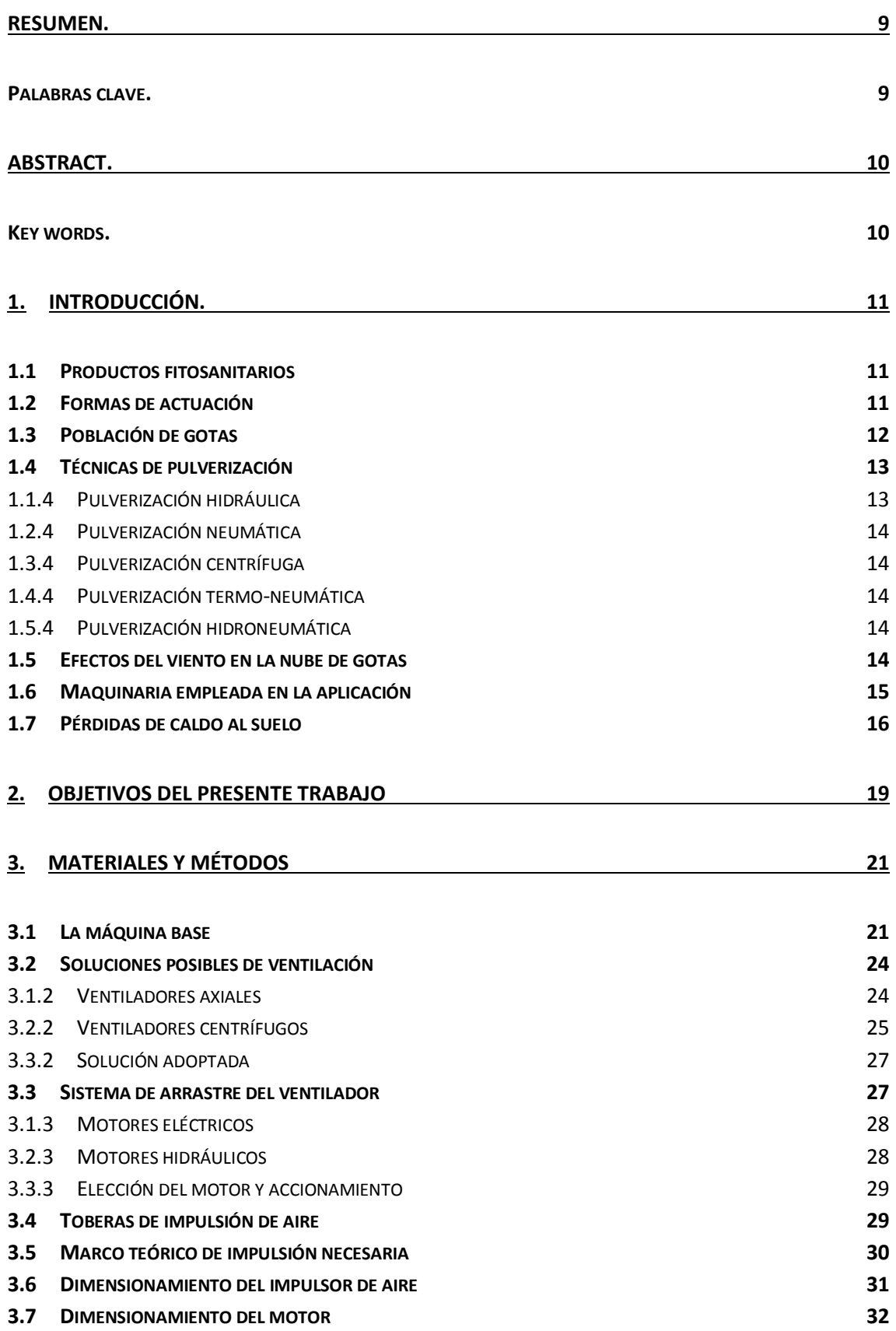

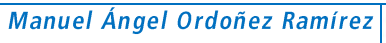

Propuestas de mejora en una máquina de pulverización de elementos de fitosanitarios<br>para invernaderos

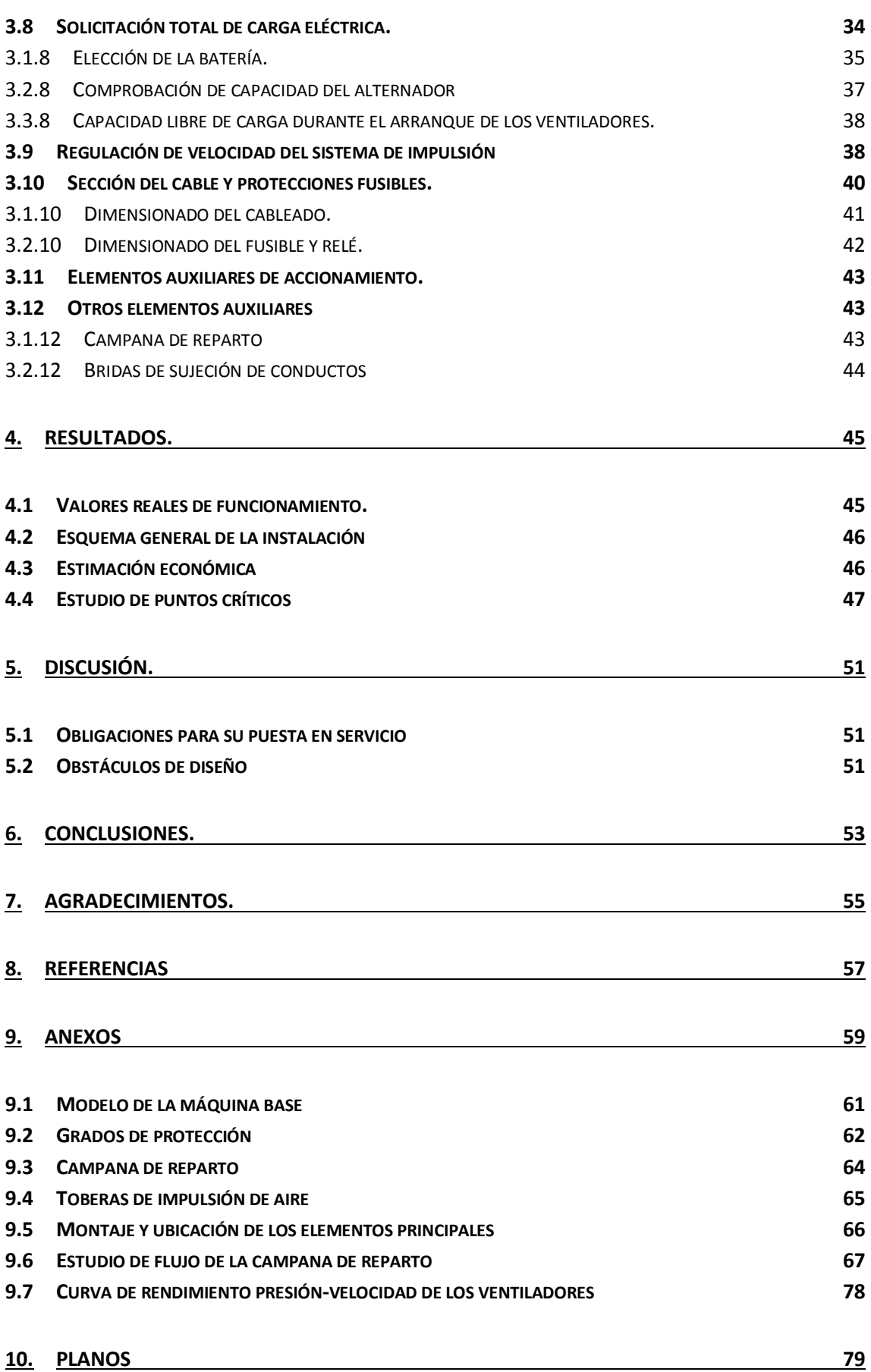

# **INDICE DE ILUSTRACIONES**

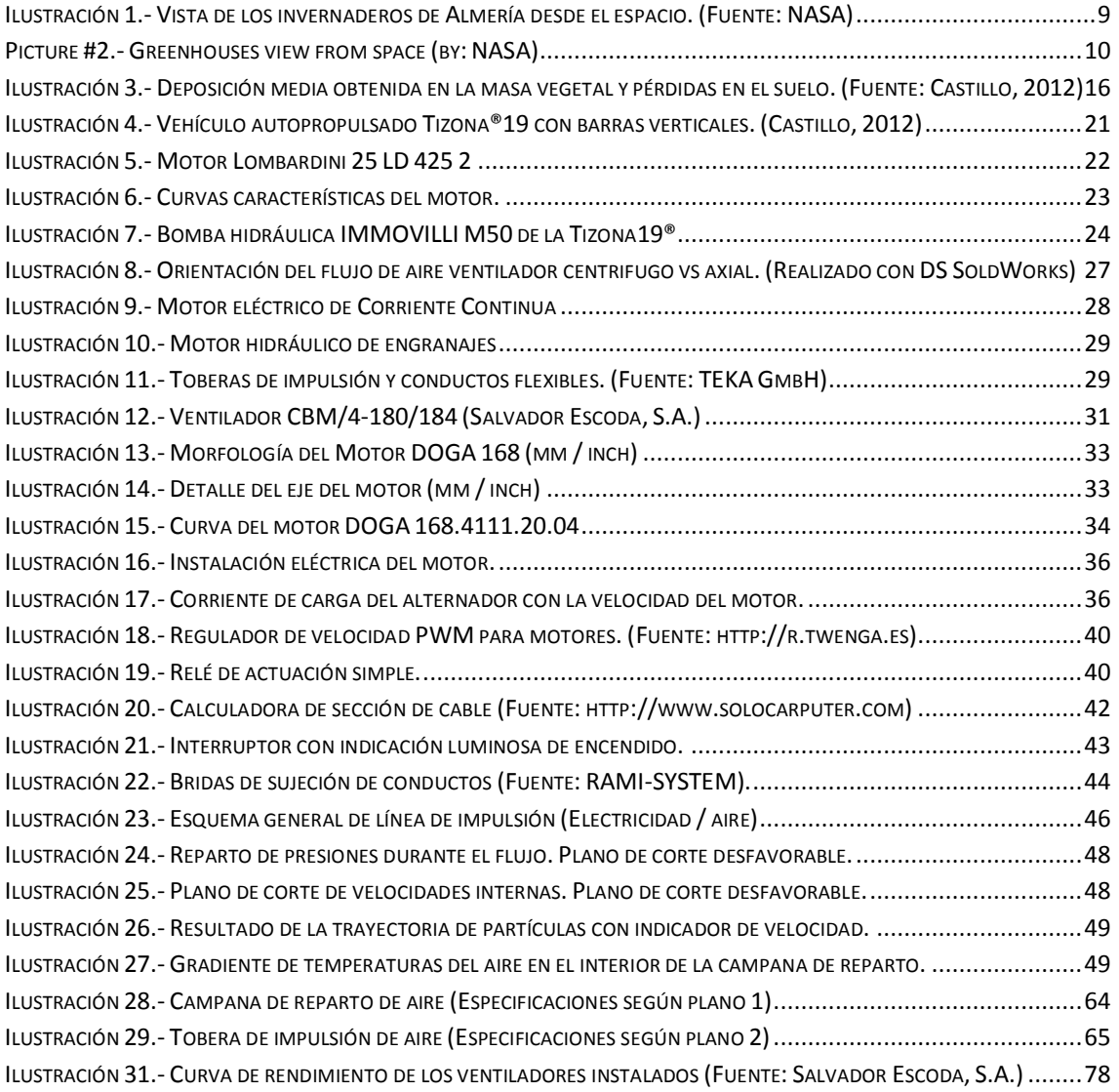

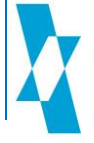

# **INDICE DE TABLAS**

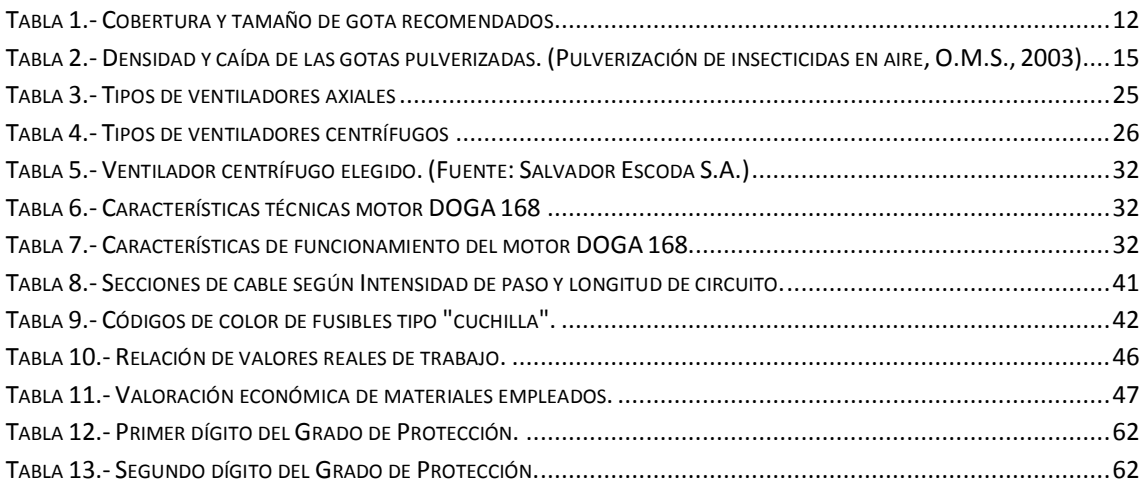

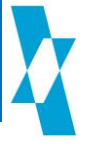

# <span id="page-9-0"></span>Resumen.

Desde que a principio de los años 50, en la alpujarra almeriense se descubriera la forma de sacar tres cosechas anuales mediante la instalación de invernaderos, en el sureste de España se ha ido creando la mayor concentración de estas instalaciones agrarias. La denominada "huerta de Europa" cuenta con una extensión de 26.400 ha (el equivalente a casi 44.000 campos de fútbol). En palabras del astronauta español Pedro Duque, "Los invernaderos del poniente almeriense son prácticamente la única obra hecha por el hombre que llama la atención vista desde el espacio".

Esta alta densidad de plantación es característica, debido fundamentalmente a que las mismas se dan en ambientes de elevada humedad relativa, altas temperaturas y con escasa renovación de aire, dado el carácter cerrado de estas construcciones. Bajo estas condiciones ambientales, el riesgo de plagas o enfermedades de los cultivos se dispara exponencialmente.

La aplicación de productos fitosanitarios contribuye a mantener en condiciones de salubridad adecuadas el entorno de cultivo y la plantación, para lo que se utilizan diversas técnicas; desde la aplicación con pistolas manuales, más dedicadas a la aplicación localizada, hasta la aplicación con barras conectadas a un depósito arrastrado por operarios o vehículos autopropulsados.

Sin embargo, una mala utilización de estos productos, en su mayoría nocivos en elevadas cantidades, puede producir efectos no deseables. Por ello, una correcta aplicación se hace imprescindible para que estos efectos no sean bajo ningún concepto peligrosos para la salud humana, ni tampoco lleguen a presentar niveles de riesgo inaceptables para el medio ambiente.

El presente trabajo pretende recoger el testigo del desarrollo anterior realizado por la Universidad de Almería en el diseño de una máquina de aplicación de estos productos, al objeto de dotarla de mejoras significativas que permitan posteriormente realizar investigaciones sobre la optimización en la aplicación de los productos.

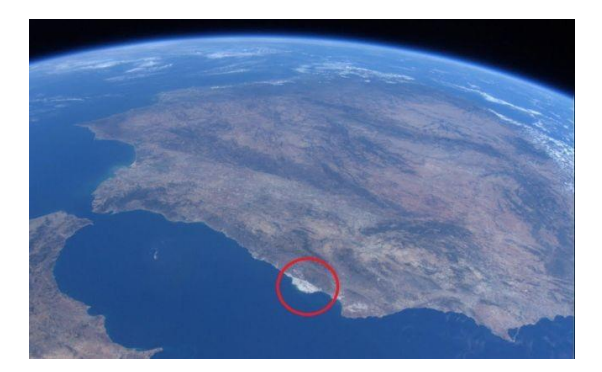

Ilustración 1.- Vista de los invernaderos de Almería desde el espacio. (Fuente: NASA)

# <span id="page-9-2"></span><span id="page-9-1"></span>Palabras clave.

Fitosanitarios, Invernaderos, Cultivos, Diseño, Solidworks.

# <span id="page-10-0"></span>Abstract.

From the early 50's, since Almeria Alpujarra was discovered how to get three harvests per year by installing greenhouses, in southeastern Spain has been created the highest concentration of these agricultural facilities. The so-called "garden of Europe" has an area of 26,400 hectares (the equivalent of nearly 44,000 football fields). In words of Spanish astronaut Pedro Duque, "The Almeria greenhouses are virtually the only work done by the man who draws attention from space".

This high density planting is unique, mainly because they are given in atmospheres of high relative humidity, high temperatures and a low air renew, given the closed nature of these constructions. Under these environmental conditions, the risk of pests and crop diseases soars exponentially.

The application of plant protection products helps to maintain proper sanitation in the crop environment and plants, for which various techniques are used, from the application with hand quns, more devoted to the localized application till application pipes connected to a reservoir carried by operators or self-propelled vehicles.

However, the misuse of these products, harmful in large amounts, can cause undesirable effects. Therefore, proper application is essential in order to these effects will not be dangerous in any way to human health, nor reach unacceptable levels of risk present to the environment.

This paper aims to pick up previous development by University of Almeria in the design of a machine for application of these products, in order to provide it with significant improvements that allow further research on optimizing the application of the products.

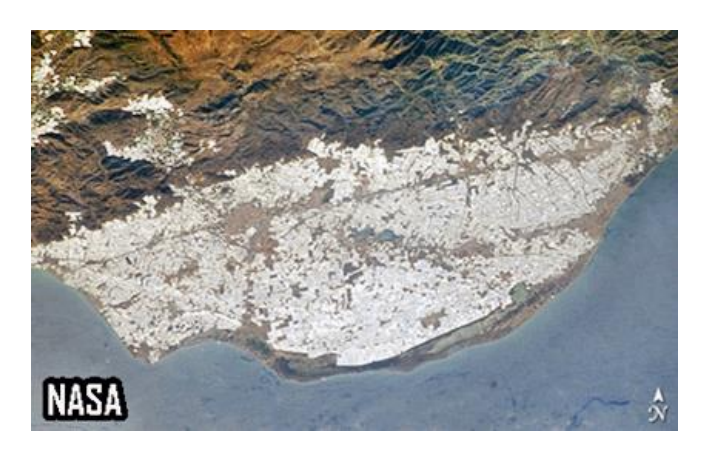

Picture #2.- Greenhouses view from space (by: NASA)

# <span id="page-10-2"></span><span id="page-10-1"></span>Key words.

Phytosanitaries, Greenhouses, Crop, Design, Solidworks.

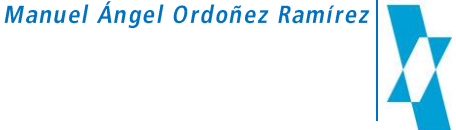

# <span id="page-11-0"></span>1. Introducción.

Almería es el lugar de Europa con más horas de sol al año. Esto hace de Almería el lugar de la "eterna primavera", lo que le permite cosechar de forma natural todo tipo de hortalizas. Este beneficioso clima se traduce en haberse convertido en la provincia española con la superficie más extensa de invernaderos. Si pusiéramos todos los invernaderos en línea, llegarían desde Almería a Berlín.

Son 26.400 ha cubiertas con plástico que supone el 53% de la superficie de invernaderos en España (Coexphal, 2013). Esta superficie está dedicada al cultivo de hortalizas, entre las que podemos destacar el pimiento, melón, berenjena, pepino, calabacín, sandía, judía y tomate, mayoritariamente, todos ellos producidos mediante horticultura intensiva.

Todo ello se desarrolla dentro de un clima subdesértico aunque con altos niveles de humedad relativa, altas temperaturas y baja cantidad de renovaciones de aire dentro de las cubiertas plásticas, lo que acrecienta el riesgo de propagación de plagas y enfermedades en las plantas.

Pero esta cantidad de terreno dedicada a la producción intensiva, que supone tres cosechas anuales y un rendimiento neto de productividad media de unos 9 kg/m<sup>2</sup> (Coexphal, 2013), requiere un especial cuidado en la calidad de los frutos, por lo que se ha de poner especial cuidado en los niveles de salubridad, tanto en la producción como en su almacenamiento.

# 1.1 Productos fitosanitarios

<span id="page-11-1"></span>Aunque hay otros productos químicos de uso agrícola, los más utilizados son los herbicidas, los insecticidas y los fungicidas. Con ellos se combaten las malas hierbas, las plagas y las enfermedades que pueden atacar a las plantas.

Estos productos son formulaciones químicas que se presentan generalmente de las siguientes formas:

Solubles: Tanto en forma sólida como en líquida de alta concentración.

Dispersables: En polvo y microgránulos así como líquida de alta concentración.

Sin entrar en grandes detalles acerca de la preparación de los caldos de aplicación, estos deben prepararse con aguas no estancadas, limpias y preferentemente ácidas (pH 5.5 a 6), porque las aguas básicas pueden provocar la hidrólisis de materias activas.

### 1.2 Formas de actuación

<span id="page-11-2"></span>Según su forma de actuación, los herbicidas pueden ser:

De acción radicular: que son absorbidos por la planta desde el suelo.

De acción foliar: que llegan a la planta por los tallos y las hojas.

Del mismo modo, aplicando el mismo criterio de actuación, los fungicidas, independientemente de su efecto preventivo o curativo, pueden actuar como:

Sistémicos: Cuando son absorbidos por la planta.

Por contacto: cuando se debe cubrir la superficie atacada.

En cuanto a los insecticidas se refiere, pueden ser aplicados para que actúen indirectamente en el caso de que sean absorbidos por la planta, que actúa como agente intermediario o directamente, generalmente mediante la pulverización, que ha de dirigirse a la zona de actuación del insecto, de tal forma que se alcance al mismo de alguna de las siguientes formas:

Por contacto directo: Penetrando a través de su cutícula.

Por ingestión: Llegando al mismo por vía bucal.

Por inhalación: Haciendo su efecto a través de la vía respiratoria del parásito.

Por regla general, con el objeto de aplicar al insecto una dosis suficientemente letal, la gota será de tamaño medio, no siendo necesaria una cobertura excesivamente extensa, contando para ello con la movilidad del parásito.

Como aplicación de esta regla general, las recomendaciones del Código de Buenas Prácticas Agrícolas en la Aplicación de Fitosanitarios (Ministerio de Medio Ambiente y Medio Rural y Marino, 2008) nos marcan los valores que nos permitan aplicar una cobertura superficial y tamaño de gotas indicados en la siguiente tabla (tabla 1).

<span id="page-12-1"></span>Tabla 1.- Cobertura y tamaño de gota recomendados.

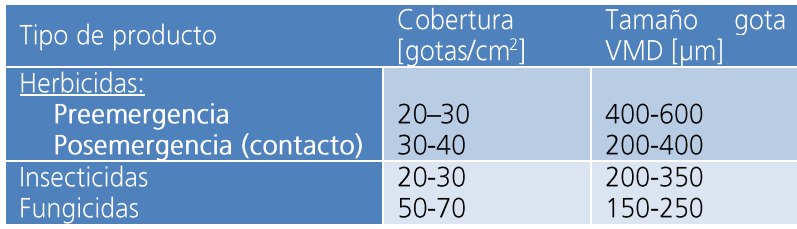

"Dependiendo de los medios utilizados para la aplicación de los caldos, el tamaño de las partículas puede representar un problema para la correcta aplicación, ya que debido a su peso, puede no contar con la suficiente impulsión, y consecuentemente no llegar a la planta, existiendo unas pérdidas de producto que caerían al suelo"

### 1.3 Población de gotas

<span id="page-12-0"></span>Antes de proceder a conocer los diferentes equipos utilizados para la aplicación de fitosanitarios, bebemos conocer las características de la pulverización para que la aplicación resulte lo más óptima posible.

La caracterización de la población de gotas las gotas, se realiza generalmente mediante el diámetro correspondiente a las medianas numérica y volumétrica.

El Diámetro de la Mediana Volumétrica (VMD) representa la medida de la gota que separa la población estadística de volumen del caldo en dos mitades de igual cantidad de líquido. De esta forma, si tenemos un determinado volumen de caldo y se encuentra pulverizado, la cantidad de gotas de diámetro mayor es mucho menor que la cantidad de gotas de diámetro menor, pero su volumen total es igual a cada lado.

El Diámetro de la Mediana Numérica (NMD) corresponde al diámetro de la gota que se encuentra justo en la mitad entre la cantidad de gotas de diámetro menor y las de diámetro mayor, de tal forma que la cantidad numérica de gotas a cada lado es igual.

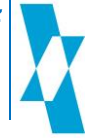

Existe además una relación entre ambas medidas (VMD/NMD), denominada SPAN, con el objeto de medir la homogeneidad de la población estadística de gotas. Cuanto más se aproxime este valor a la unidad, esta población será más homogénea.

# "Los fabricantes de boquillas utilizan la mediana volumétrica para normalizar su catálogo<br>"técnico, ya que el diámetro del orificio es el que marca el espectro de pulverización (Ministerio de Medio Ambiente y Medio Rural y Marino, 2008)

Otro valor de caracterización que se suele emplear es el porcentaje de volumen del líquido que es pulverizado en gotas de menos de 100 y 200 µm (para fungicidas e insecticidas respectivamente), ya que con estas dimensiones están más expuestas a la deriva.

### 1.4 Técnicas de pulverización

<span id="page-13-0"></span>A la vista de los datos y recomendaciones que se apuntan en el apartado anterior, surgen diferentes técnicas que permiten la pulverización del caldo.

Son diversas las técnicas empleadas, pero todas ellas van encaminadas a un objetivo común: encontrar el mejor equilibrio entre el coste de los materiales empleados para su aplicación y la efectividad de la misma mediante el control de las pérdidas de rendimiento por diversos factores. como presión de trabajo, dimensión de la gota, cobertura en la planta y pérdidas de líquido que no llegan a la planta.

### 1.1.4 Pulverización hidráulica

<span id="page-13-1"></span>En este método, la presión del líquido aguas arriba de la boquilla de impulsión es la que permite atravesar su pequeño orificio.

Como características principales cabe destacar:

- a) Un incremento de la presión hace que aumente el caudal de salida del líquido para una misma boquilla, reduciéndose las dimensiones de las gotas impulsadas a la atmósfera.
- b) Considerando constante la presión aguas arriba de la boquilla, un aumento del tamaño del orificio se materializa en un aumento tanto del caudal como del tamaño de las gotas pulverizadas.

Por tanto, la boquilla es un elemento primordial en la homogeneidad de la población de gotas y a su diámetro, pudiendo encontrar en el mercado boguillas de salida cónica, en abanico o deflectoras.

Atendiendo al razonamiento planteado, la dimensión del orificio de salida conjuntamente con la presión del líquido permite la existencia de una relación directa entre el caudal y el diámetro de la gota (VDM). Del mismo modo, la forma de impulsión mantiene una relación directa con el coeficiente SPAN (Marquez, 2013), de forma que sus valores son:

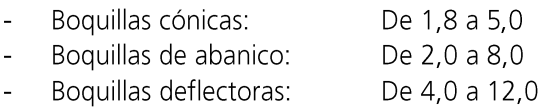

Con carácter general, la pulverización hidráulica dota de baja uniformidad al espectro de gotas pulverizado, lo que resultaría en principio perjudicial para un control efectivo de plagas, ya que, independientemente del tamaño de las gotas utilizadas, se requiere que haya un número mínimo de gotas que impacten en la planta. Sin embargo, con una adecuada superposición de las bandas de pulverización (sobre todo en el caso de boguillas de abanico), se asegura una correcta cobertura de la superficie a tratar.

Manuel Ángel Ordoñez Ramírez

### 1.2.4 Pulverización neumática

<span id="page-14-0"></span>Este método se realiza mediante la aplicación de una corriente de aire a alta velocidad al líquido en forma de lámina que fluye desde una tubería.

El diámetro de las gotas pulverizadas puede variarse en función de la velocidad del aire aplicada sobre la lámina de líquido. Así, para conseguir una pulverización adecuada, será necesario que se aplique el aire a una velocidad entre 50 y 100 m/s.

Pero la relación de pesos aire-líquido ha de ser controlada, manteniendo una relación entre 6.000:1 y 10.000:1, lo que se traduce en masas en 3:1, esto es 3 kilos de aire por cada 1 kilo de líquido superando y duplicando a veces esta cifra.

Mantener los regímenes de masa y velocidad del aire requiere un alto consumo energético, que se traduce en una menor aplicación práctica.

### 1.3.4 Pulverización centrífuga

<span id="page-14-1"></span>Como su propio nombre indica, este método se realiza cuando el caudal de líquido se aplica sobre un elemento rotatorio, produciéndose la pulverización por efecto de la fuerza centrífuga.

Por el efecto de giro del disco, se produce en el mismo un anillo de líquido que se rompe en gotas muy finas por efecto centrífugo. Si el caudal aportado al elemento giratorio no permite la formación del anillo, las gotas producidas para la pulverización son mayores. A medida que el caudal del caldo aumenta más, en un momento dado el anillo de líquido se rompe en gotas irregulares.

No obstante, con una adecuada rotación del disco y el caudal correcto, la creación de gotas resulta muy uniforme, aunque difíciles de controlar su trayectoria, lo que resulta en la aplicación limitada a tratamientos aéreos de bajo volumen.

### 1.4.4 Pulverización termo-neumática

<span id="page-14-2"></span>En este método, la pulverización se produce cuando se inyecta el líquido en el escape de un motor a "reacción", en el que hay gases calientes circulando a gran velocidad.

Por efecto de la temperatura, el líquido es vaporizado, volviendo a condensarse en contacto con la atmósfera, que se encuentra a temperaturas más bajas, formando nebulosas de gotas muy finas.

Este método hará que la condensación se realice en gotas más o menos gruesas dependiendo de la temperatura y humedad del ambiente. Podremos sin embargo modificar las propiedades del agua utilizando adyuvantes que permitan alterar sus propiedades químico-físicas.

### 1.5.4 Pulverización hidroneumática

<span id="page-14-3"></span>Este método consiste en apoyar a la presión hidráulica aportada por una bomba al circuito de caldo, la cual genera una velocidad de salida de líquido por los pulverizadores, una corriente de aire a velocidad suficientemente alta como para que esta ayuda de impulsión transporte las gotas hasta el objetivo.

# 1.5 Efectos del viento en la nube de gotas

<span id="page-14-4"></span>Durante la pulverización, las gotas, en la pulverización hidráulica, son impulsadas por efecto de la presión hidráulica del circuito. Estas gotas, una vez perdida la inercia propia de esta presión, comienzan a descender por efecto de la gravedad y cuya velocidad de caída depende de su masa. Así, la velocidad de caída nos puede caracterizar el tiempo de suspensión en función de la altura de caída, tal como podemos ver en la Tabla 2, podemos ver el tiempo de suspensión para una altura de caída de 2 metros.

Manuel Ángel Ordoñez Ramírez

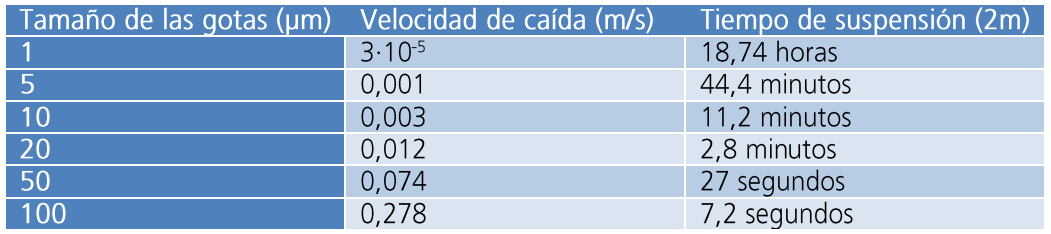

<span id="page-15-1"></span>Tabla 2.- Densidad y caída de las gotas pulverizadas. (Pulverización de insecticidas en aire, O.M.S., 2003)

Cuando aplicamos un caudal de aire lateral sobre la nube de gotas pulverizadas, su velocidad tiene una gran influencia en la distribución de las gotitas. En general, para arrastrar las gotas, dependiendo de su VMD, se requerirá una velocidad de viento que será directamente proporcional a su diámetro.

En este sentido, contamos con precedentes en los que se han desarrollado pruebas empíricas. Así, para gotas de un diámetro de 20-30 µm (tamaño recomendado para aplicación contra insectos en vuelo), en la mayoría de ocasiones se requerirá una velocidad mínima de viento de entre 1 y 4 m/s para arrastrar a las gotas de dicho diámetro, existiendo una deriva inaceptable si esta velocidad es superior. (Organización Mundial de la Salud, 2003).

En cambio, conforme a los diámetros de gota recomendados para la aplicación de fitosanitarios sobre plantas existen otros artículos en los que se han realizado pruebas de aplicación de fitosanitarios para hortalizas con asistencia de aire y gotas de diámetro medio de unas 200 µm (ver Tabla 1), se han aplicado velocidades de impulsión asistida de 20 m/s (Derksen, 2001)

En general, y contando con la velocidad de salida de la nube de gotas por las boquillas (8 m/s aprox.), realizaremos un estudio de dimensionamiento del dispositivo de impulsión de aire, que irá en la misma dirección de salida, de unos 15 m/s, el cual consideraremos en principio como un aporte suficiente de velocidad de las gotas para ayudar a su deposición sobre la planta.

# 1.6 Maguinaria empleada en la aplicación

<span id="page-15-0"></span>El equipo de aplicación mayoritariamente utilizado en los invernaderos es la pistola pulverizadora. trabajando a presiones elevadas y distribuyendo altos volúmenes de aplicación (Sánchez-Hermosilla et al., 2013). Estos equipos originan elevadas pérdidas en el suelo, así como distribuciones poco uniformes en la masa vegetal y alto riesgo de exposición de los aplicadores. De diferentes formas rudimentarias, los agricultores han ido acoplando estos equipos a sistemas fijos de distribución, y diferentes acoplamientos a carretillas que portan el depósito de caldo fitosanitario y la motobomba.

Como evolución inicial a las carretillas mencionadas en el párrafo anterior, se las dotaron de barras verticales, además del depósito y motobomba correspondientes, que son desplazadas manualmente a través de los pasillos entre líneas de cultivo. Estos dispositivos cuentan con diferentes métodos visuales de control de presión, que junto con la mayor o menor velocidad de desplazamiento, ayudan a tener un mejor control sobre la aplicación y poder dotar de uniformidad a la cobertura, permitiendo además obtener índices de cobertura similares con volúmenes de aplicación sensiblemente inferiores. Tengamos como orientación los estudios realizados que apuntan a reducciones de volumen utilizado del 50% y una reducción de la presión a valores inferiores a 10 bares (Sánchez-Hermosilla et al., 2003). La utilización de barras verticales ha supuesto un avance considerable en la aplicación de producto y una mejora de la seguridad e higiene para los aplicadores. Además, debido a esta mejora, nos planteamos la siguiente pregunta y que podría ser objeto de estudio: ¿reduciendo el volumen aplicado para una cobertura similar, reducimos las mermas de producto por caída al suelo?

La evolución de este último método consiste en la motorización de los remolgues para poder desplazarlos sin esfuerzo entre las líneas de cultivo, para lo que se emplean diferentes propulsores acoplados a los pequeños remolques.

Otra evolución consiste en la utilización de vehículos autopropulsados que va portan el equipamiento necesario de bomba de actuación, depósito, y barras verticales para la aplicación (Sánchez-Hermosilla et al., 2011). Esto supone un equipo autónomo y versátil, aunque resulta lógico pensar que debido a su mayor coste frente a los anteriores, su utilización aún no está tan generalizada.

Existen algunos estudios que apuntan al aprovechamiento de instalaciones de nebulización, utilizados comúnmente para la refrigeración ambiental dentro del invernadero (Céspedes et al., 2009), para poder aplicar fitosanitarios, aunque aún queda mucho que estudiar para conseguir la rentabilidad del equipo (Castillo, 2012).

Sin embargo, mediante su observación en funcionamiento, resulta probado que se continúa depositando una parte de caldo al suelo del invernadero, que resulta en pérdidas económicas y percolación del producto, con las consiguientes consecuencias ambientales que pudieran derivar.

# 1.7 Pérdidas de caldo al suelo

<span id="page-16-0"></span>Como hemos indicado en el punto anterior, la aplicación de productos fitosanitarios conlleva en los sistemas citados, una pérdida de producto que cae al suelo sin llegar a las plantas. Este hecho produce los siguientes inconvenientes:

- Pérdidas económicas por producto no aplicado.
- Contaminación del terreno para posteriores siembras, que pueden perjudicarlas.  $\overline{a}$
- Filtrado de elementos perjudiciales para la salud a los acuíferos y/o capa freática, con el consiguiente perjuicio para la salubridad del agua y las personas.

En este sentido, existen estudios y pruebas empíricas orientadas a la máxima reducción posible de pérdidas al suelo. Así, se han realizado trabajos (Castillo, 2012) en los que se toman mediciones de estas pérdidas (ver Ilustración 3), si bien no se afrontan estudios de soluciones posibles.

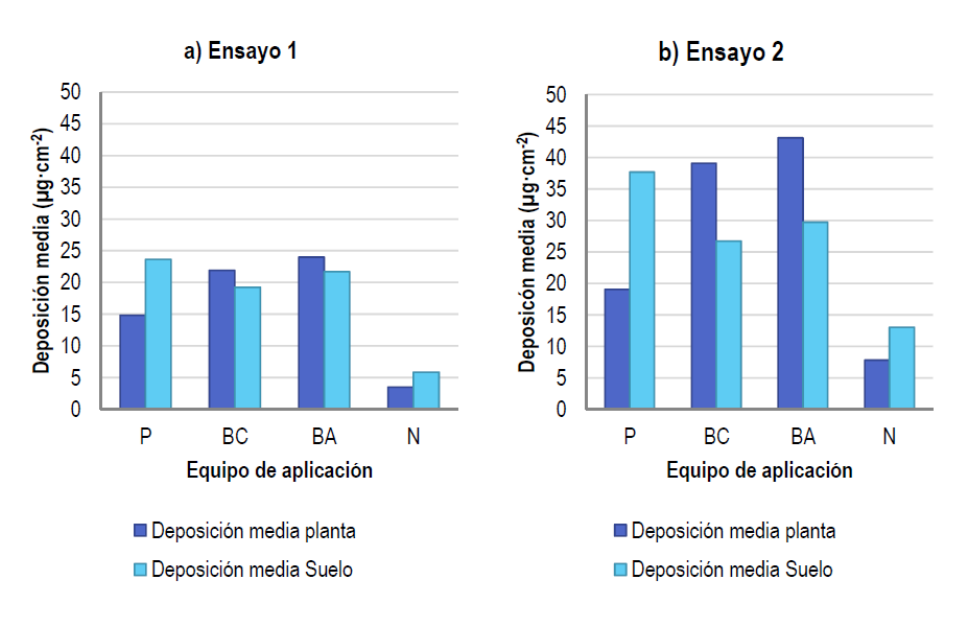

<span id="page-16-1"></span>Ilustración 3.- Deposición media obtenida en la masa vegetal y pérdidas en el suelo. (Fuente: Castillo, 2012)

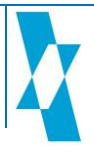

Otros autores tratan de estimar las pérdidas al suelo, pero para ello se requiere considerar la persistencia y la absorción, lo que hace que para cuantificarlas se requieran algoritmos matemáticos complejos. En este sentido, se han realizado programas informáticos que barajan parámetros de ubicación, suelo, tipo de cultivo, tipo de tratamiento, climatología, etc.

Por tanto, ante la ausencia de datos objetivos y fiables, tan sólo podemos realizar una valoración cualitativa de la contaminación del suelo y aguas. Para ello utilizaremos los índices de absorción y persistencia (Sánchez Martín et al., 1995).

- Productos persistentes y fuertemente absorbidos: Estos permanecerán absorbidos por el suelo, contaminando aguas tan sólo por erosión del primero.
- Productos persistentes y absorbidos débilmente: Pueden contaminar las aquas por efecto de  $\bullet$ percolación y filtrado.
- Plaquicidas no persistentes pueden contaminar aquas si climatológicamente se suceden  $\bullet$ Iluvias fuertes tras la aplicación de plaguicidas.
- Los productos con valores intermedios de absorción y persistencia no son fácilmente percolados, pero son degradados con facilidad.

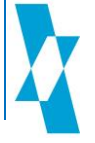

Página Intencionadamente en blanco

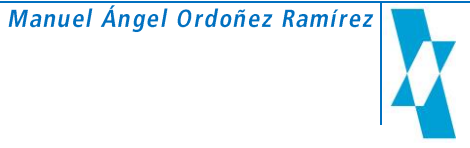

# <span id="page-19-0"></span>2. Objetivos del presente trabajo

Una vez se ha admitido que la técnica más ampliamente utilizada es la de la pulverización hidráulica, nuestro trabajo se orientará a la investigación en el rendimiento de una máquina ya diseñada inicialmente por la Universidad de Almería en colaboración con la empresa almeriense Carretillas Amate S.L.

Con la base de esta máquina, se procederá a implementarle una serie de mejoras que permitan incrementar su rendimiento de trabajo, consistente en:

- Aplicación de un sistema forzado de aire que ayude a la deposición del producto  $\bullet$ en la planta mediante la impulsión de la nube de gotas, reduciendo en la medida de lo posible las pérdidas de caldo por caída al suelo.
- Dotar a dicho sistema de un mecanismo de regulación que permita variar la  $\bullet$ velocidad de salida del aire y conseguir que el operario adecúe este caudal a las características del cultivo.

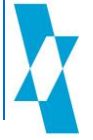

Página Intencionadamente en blanco

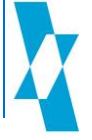

# <span id="page-21-0"></span>3. Materiales y métodos

Este trabajo se basa en la utilización de base de un vehículo autopropulsado equipado con barras verticales dotadas de boquillas de pulverización para proceder a incorporarle una serie de mejoras que permitan incrementar su rendimiento y practicidad. Para ello describiremos los materiales empleados, así como los métodos aplicados.

### 3.1 La máquina base

<span id="page-21-1"></span>La máquina base será la primera diseñada por la empresa almeriense Carretillas Amate S.L. (Ilustración 4) en un desarrollo conjunto con la Universidad de Almería, denominada comercialmente como Tizona19®, y la cual posee nuevas evoluciones denominadas Tizona25® y Tizona35®, que no poseen aún dispositivos de impulsión asistida.

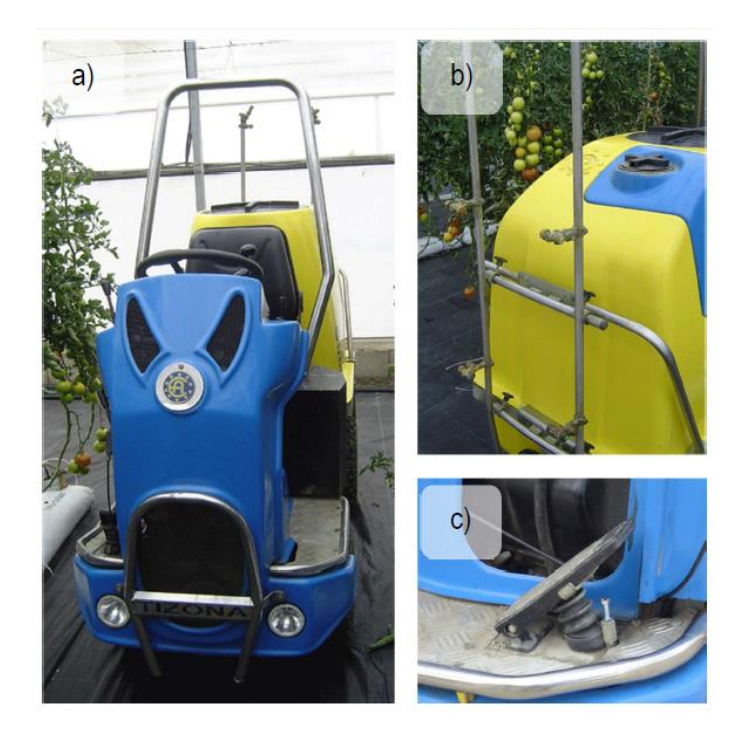

Ilustración 4.- a) Vehículo autopropulsado Tizona®19 equipado con barras verticales de pulverización. b) Detalle de las barras verticales de pulverización en la parte posterior del vehículo. c) Detalle del pedal de aceleración del vehículo. (Castillo, 2012)

<span id="page-21-2"></span>Sus características básicas de configuración son:

- Motor:
	- Motor diésel LOMBARDINI 25LD 425/2.  $\blacksquare$
	- Potencia: 13,97 kW / 18,99 C.V.
	- $\blacksquare$ Nº Cilindros: 2.
	- Refrigeración por aire  $\blacksquare$
- Transmisión: Tracción a las 4 ruedas hidrostática.
- Dirección hidráulica.
- Peso en vacío: 410 kg
- Peso máximo: 1040 kg (incluye la máguina más el equipo pulverizador más el depósito lleno)
- Velocidad máxima: 1,94 m/s.
- Radio de giro: 1 m
- Dimensiones:
- Anchura: 800 mm
- Longitud: 2253 mm
- Altura: 1896 mm
- Sistema de pulverización:
	- Bomba pulverizadora: INMOVILLI M50.  $\blacksquare$
	- Caudal máximo: 49 L/min.
	- Presión máxima de la bomba: 40 bar
	- Capacidad del depósito: 500 L
	- Porta-boquillas orientables con sistema anti goteo.  $\blacksquare$
	- Depósito supletorio lavamanos de 15 L.

Este equipo, articulado en la parte central del chasis, ha sido dotado con un depósito de fibra de vidrio de 500 l de capacidad ubicado en la parte trasera, tras el cual se han dispuesto las barras verticales (una a cada lado) con 4 salidas dispuestas cada 0,5 m.

Para su propulsión, está dotado de un motor LOMBARDINI de 2 cilindros, alimentado por gasóleo B para uso agrícola:

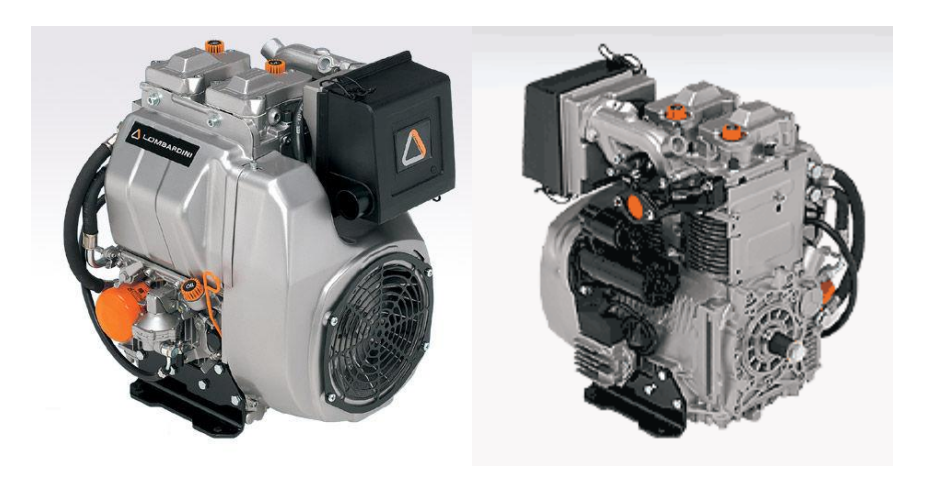

Ilustración 5.- Motor Lombardini 25 LD 425 2

<span id="page-22-0"></span>Características técnicas del motor:

- Modelo: 25 LD 425-2
- Combustible: DIESEL
- Cilindros: 2
- Potencia: 14,0/19,0 kW/CV (Ver Ilustración 6)  $\bullet$
- Par máx.: 41,0 Nm a 2.400 rpm  $\bullet$
- Cilindrada: 851 c.c. (Diámetro: 85 mm ; Carrera: 75 mm)
- Consumos: 246 g/kW·h a régimen de par máximo (3,5 L/h)
- Dimensiones:

#### Propuestas de mejora en una máquina de pulverización de elementos de fitosanitarios para invernaderos

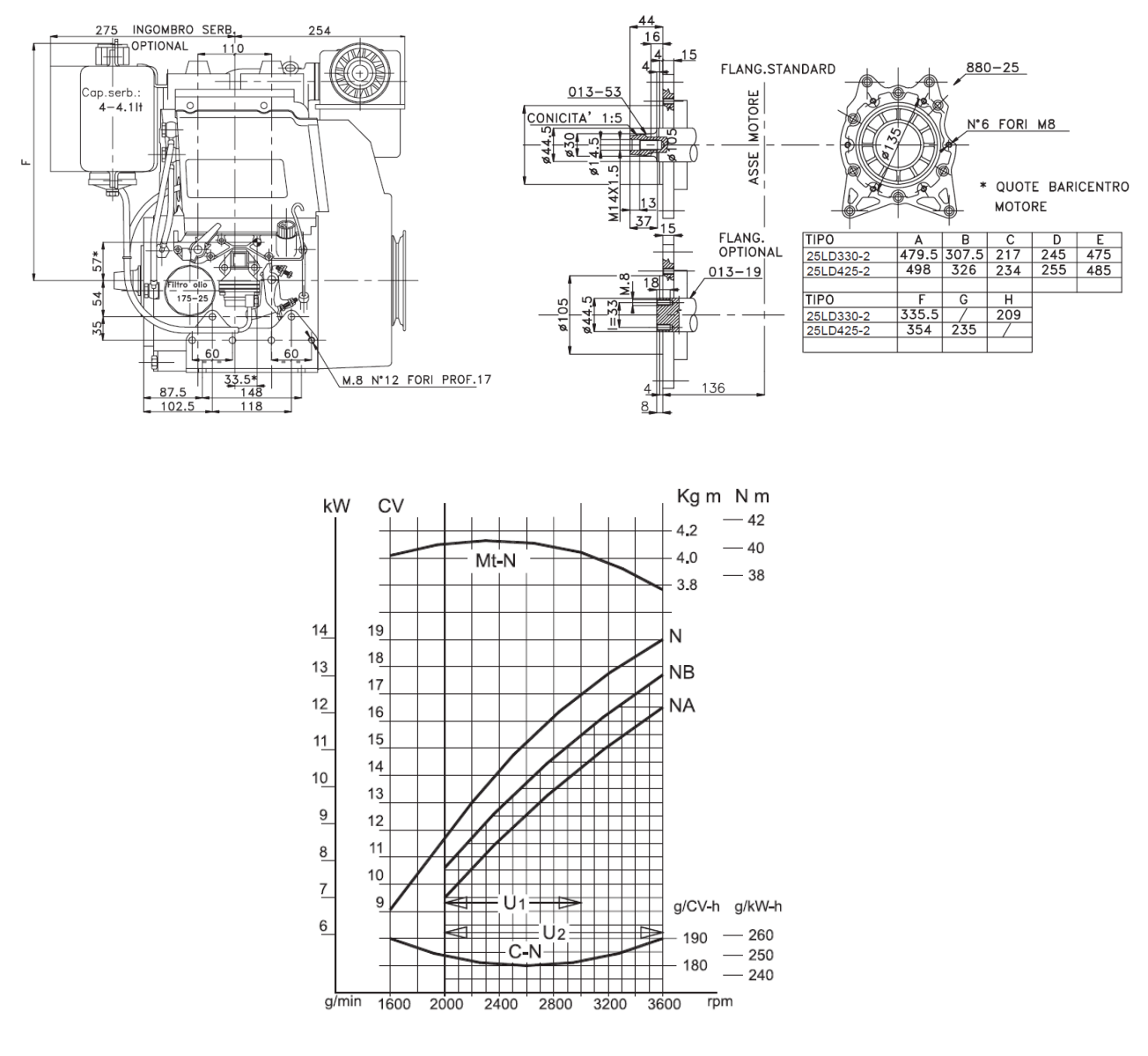

N (80/1269/CEE - ISO 1585) POTENCIA AUTOTRACCIÓN: Servicios discontinuos a régimen y carga variables: NB (ISO 3046 - 1 IFN) POTENCIA NO SOBRECARGABLE: Servicios ligeros continuos con régimen constante y carga variable NA (ISO 3046 - 1 ICXN) POTENCIA CONTINUA SOBRECARGABLE: Servicios pesados continuos con régimen y carga constantes. Mt-N Curva de par (en curva N).

C Curva del consumo específico a la potencia N

U1 Campo de empleo normales motores tarados a 3.000 r.p.m.

U2 Campo de empleo normales motores tarados a 3.600 r.p.m.

Ilustración 6.- Curvas características del motor.

<span id="page-23-0"></span>La presión hidráulica del líquido se aporta por una bomba hidráulica doble con diafragma semihidráulico, colectores internos, todas las partes húmedas con anodizado anti-corrosión, montaje de los controles incorporado o remoto (Ilustración 7).

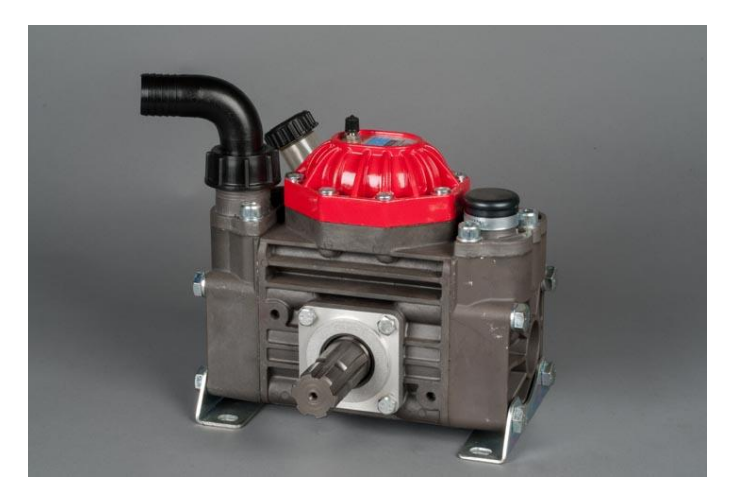

Ilustración 7.- Bomba hidráulica IMMOVILLI M50 de la Tizona19®

<span id="page-24-2"></span>Esta bomba posee las siguientes características técnicas:

- Velocidad: 550 RPM máx.
- Presión: 40 bar máx.
- Capacidad: 50 L/min máx.
- Peso: 12 kg

### 3.2 Soluciones posibles de ventilación

<span id="page-24-0"></span>Una de las modificaciones que se pretende realizar consiste en la incorporación de un sistema de flujo de aire que fuerce el movimiento de las gotas pulverizadas hacia la planta, reduciendo así las pérdidas por caída al suelo de las mismas.

Para aplicar una corriente de aire dirigida, se valoran diferentes sistemas de impulsión dependiendo de diferentes técnicas. Pero antes de proceder a la clasificación morfológica de los ventiladores, hemos de conocer las leyes del ventilador, que suponiendo constante la densidad de aire, atiende a las relaciones de la Ecuación 1 siguiente:

$$
\frac{Q_1}{Q_2} = \frac{n_1}{n_2} \qquad ; \qquad \frac{pe_1}{pe_2} = \left(\frac{n_1}{n_2}\right)^2 \qquad ; \qquad \frac{hp_1}{hp_2} = \left(\frac{n_1}{n_2}\right)^3 \qquad \qquad \text{Ecuación 1}
$$

donde:

 $Q =$ Caudal pe = Presión estática hp = Potencia absorbida  $n =$  Velocidad de viro (r.p.m)

### 3.1.2 Ventiladores axiales

<span id="page-24-1"></span>Este tipo de ventiladores son aquellos en los que el flujo de aire sigue la dirección de su eje. El flujo de aire a la salida tiene trayectoria helicoidal, por lo que este tipo de ventiladores suelen adoptar este nombre. Por regla general son idóneos para mover grandes caudales a bajas presiones. Debido a las velocidades periféricas moderadamente altas que poseen, suelen ser ruidosos. Por ello, atendiendo a su envolvente, podemos clasificarlos en las subcategorías relacionadas en la Tabla 3:

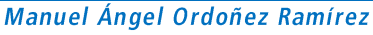

#### <span id="page-25-1"></span>Tabla 3.- Tipos de ventiladores axiales

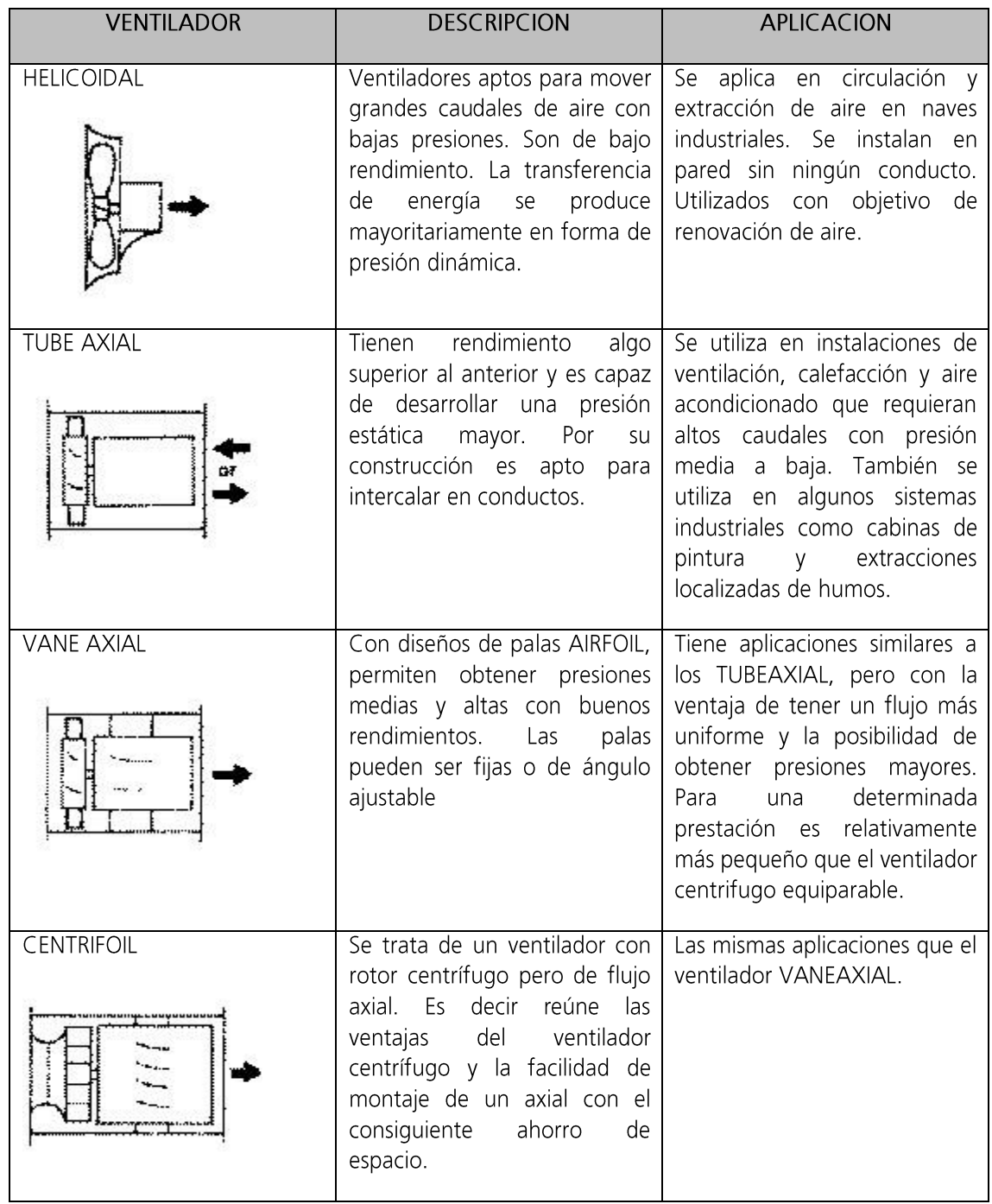

### 3.2.2 Ventiladores centrífugos

<span id="page-25-0"></span>En este tipo de ventiladores, el flujo de aire cambia de dirección, generalmente en ángulo de 90° entre la entrada y la salida. La clasificación de este tipo de ventiladores se realiza según la forma de sus palas (también denominados álabes). Así, según la relación de la Tabla 4, tenemos los tipos:

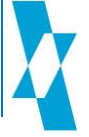

<span id="page-26-0"></span>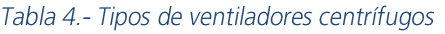

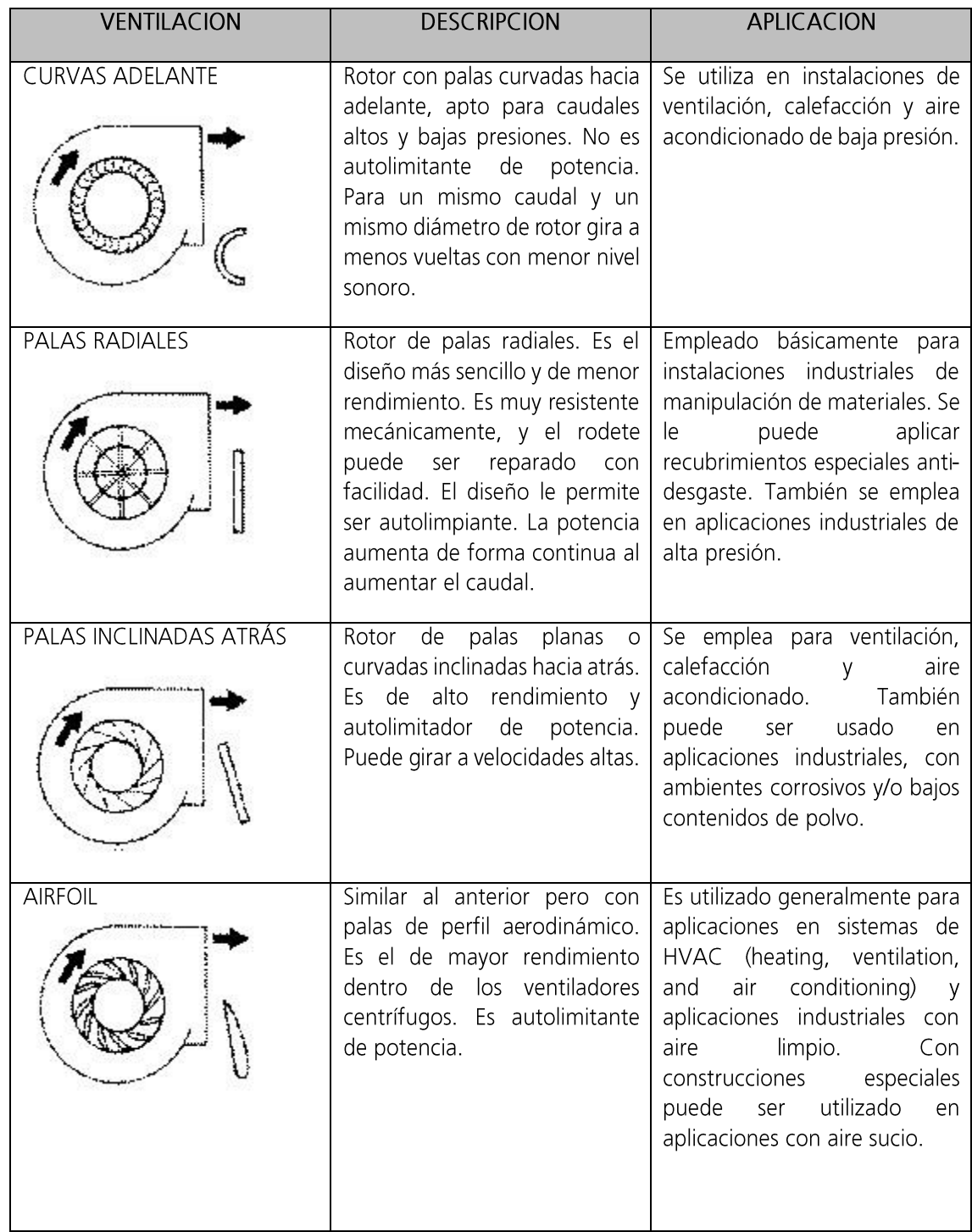

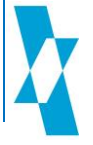

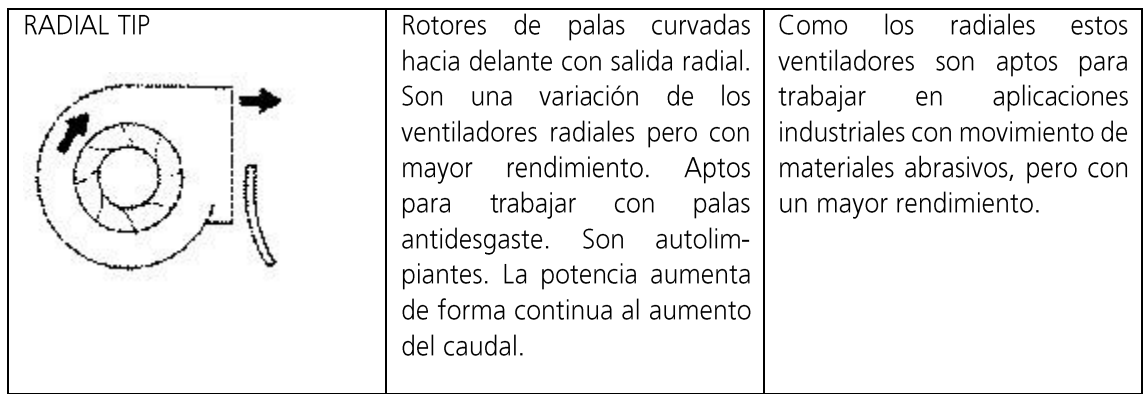

### 3.3.2 Solución adoptada

<span id="page-27-0"></span>Existen pruebas de ventilación asistida para la pulverización efectuadas por Carretillas Amate S.L. con ventiladores axiales a los que se pusieron delante deflectores de chapa para orientar el flujo de aire hacia los laterales de la máquina, aunque debido a su elevado caudal y ausencia de control en la orientación del flujo, se han producido efectos adversos, debidos fundamentalmente a las altas velocidades y altos caudales de aire.

En este trabajo, realizaremos una primera aproximación en la que elegiremos un ventilador centrífugo de palas inclinadas hacia atrás, dado que a priori nos presenta las siguientes ventajas:

- Es de alto rendimiento y auto-limitador de potencia.
- Se utiliza para caudales menores y presiones más altas que los ventiladores  $\bullet$ axiales, lo que favorecerá una impulsión mayor con caudales menores.
- Permite dirigir el flujo directamente, así como canalizarlo para conducirlo de  $\bullet$ forma deseada y evitar turbulencias en las líneas de plantación.
- El direccionamiento de aire permite el uso de bajas velocidades, con lo que se reduce en gran medida el nivel sonoro.

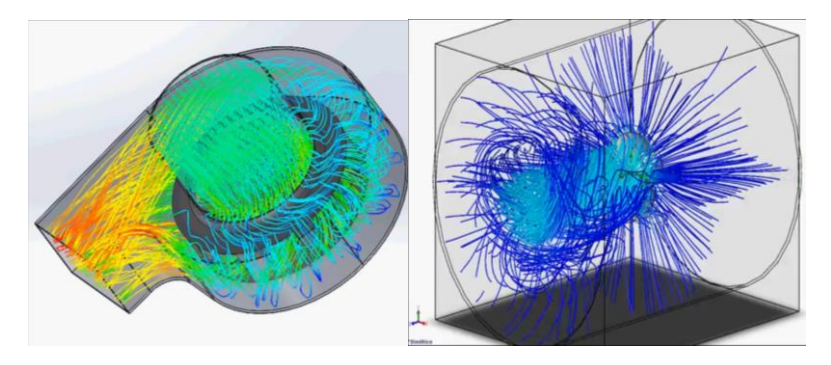

Ilustración 8.- Orientación del flujo de aire ventilador centrifugo vs axial. (Realizado con DS SoldWorks)

### <span id="page-27-2"></span>3.3 Sistema de arrastre del ventilador

<span id="page-27-1"></span>Una vez determinado el tipo de ventilador, debemos optar por le elección del sistema que emplearemos para moverlo.

En este particular, atenderemos a unos criterios básicos que nos permitan determinar la mejor opción a emplear, a saber:

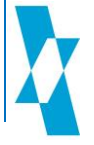

- Debemos permitir velocidades de giro bajas, evitando en la medida de lo posible el empleo de reductores de velocidad.
- Debemos permitir una fácil regulación de las velocidades de giro, que nos permitirá controlar la cantidad de caudal de aire que se envía a las plantas.
- Debemos tener en cuenta el ambiente de trabajo, ya que en el trabajo de aplicación de fitosanitarios en invernaderos se dan algunas circunstancias ambientales adversas, como son:
	- o Altas humedades relativas
	- o Altas temperaturas ambientales
	- o Corrosividad de los fitosanitarios aplicados.

#### 3.1.3 Motores eléctricos

<span id="page-28-0"></span>Las características de un motor de corriente continua hacen que estén especialmente indicados para el arrastre de máquinas debido fundamentalmente a la amplia gama de velocidad que ofrecen, su fácil control y la gran flexibilidad de las curvas par-velocidad, así como el que presenten un alto rendimiento para un amplio margen de velocidades, junto a su elevada capacidad de sobrecarga.

Este tipo de motores, por tanto, poseen una especial idoneidad para arrastrar máquinas que precisen una amplia gama de regímenes de velocidad con un preciso y ajustado control de las mismas. Además tienen tamaños muy reducidos y no contaminan el medio ambiente.

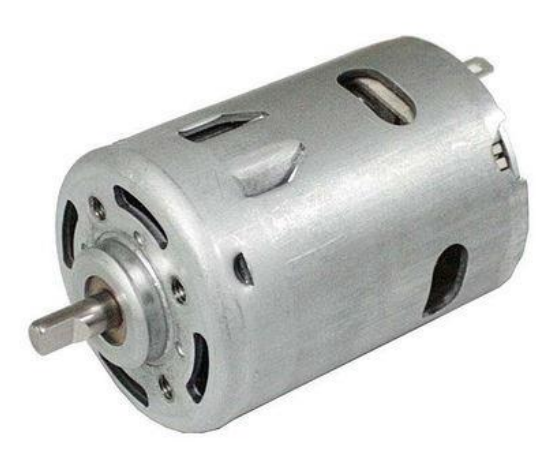

Ilustración 9.- Motor eléctrico de Corriente Continua

### 3.2.3 Motores hidráulicos

<span id="page-28-2"></span><span id="page-28-1"></span>El motor hidráulico es un dispositivo que convierte una presión hidráulica en in movimiento de giro. Atendiendo a una definición más simple, podríamos decir que es el inverso de una bomba hidráulica. Su principio de funcionamiento hace que se empleen sobre todo en aplicaciones que requieran un par de trabajo muy grande a velocidades de giro pequeñas.

En cuanto a sus diseños, pueden encontrarse de engranajes, paletas y pistones, siendo los primeros los que cumplirían con las expectativas de movimiento de nuestro ventilador, por poseer tamaño reducido y par pequeño, pero son bastante ruidosos. Los motores de paletas y de pistones están dedicados a mayores potencias, por lo que exceden de nuestras necesidades.

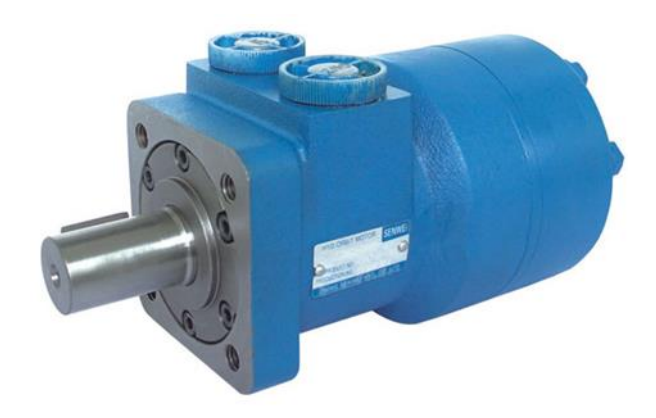

Ilustración 10.- Motor hidráulico de engranajes

### 3.3.3 Elección del motor y accionamiento

<span id="page-29-2"></span><span id="page-29-0"></span>Con el fin de realizar un desarrollo lo más silencioso posible, teniendo en cuenta las premisas indicadas en el epígrafe principal, optaremos por un motor eléctrico de corriente continua a 12 voltios, dado que cubren las necesidades establecidas para su correcto funcionamiento en el entorno donde realizará su labor.

Para poder controlar su velocidad, contaremos con un reóstato acoplado en el cuadro, que nos permitirá variar la cantidad de voltaje de entrada. Se trata de un mecanismo de resistencia variable que nos variará el voltaje de entrada al motor.

### 3.4 Toberas de impulsión de aire

<span id="page-29-1"></span>Para hacer llegar el aire del ventilador centrífugo hasta las boquillas de impulsión hidráulica, por un lado debemos tener en cuenta tanto los conductos como las toberas de salida.

A efectos de diseño, para la elección de los elementos, tendremos en cuenta tanto su morfología, así como sus dimensiones. Para ello contaremos con boquillas de salida fabricadas en chapa galvanizada con rejilla de protección. La salida está diseñada oblicua y con junta doble de ajuste al conducto.

En lo referente a las conducciones, contaremos con tubo Aluflex, de uso recomendado para media presión de impulsión, cuya resistencia a la temperatura se encuentra entre -50° y 200° C

<span id="page-29-3"></span>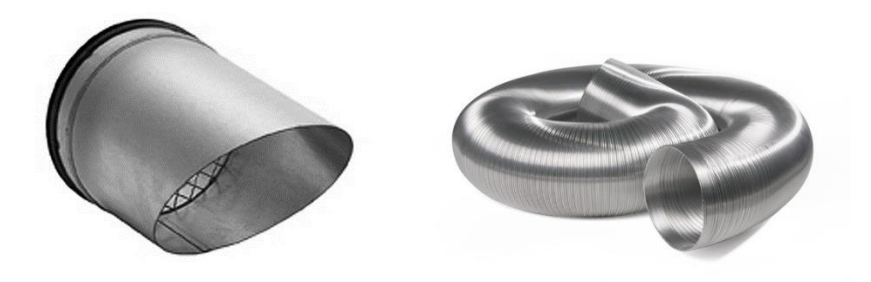

Ilustración 11.- Toberas de impulsión y conductos flexibles. (Fuente: TEKA GmbH)

### 3.5 Marco teórico de impulsión necesaria

<span id="page-30-0"></span>En este apartado, vamos a tratar de determinar, desde un marco teórico, el caudal necesario que debemos aportar mediante el ventilador centrífugo que nos permita mantener un caudal de impulsión determinado en todas y cada una de las toberas de impulsión de aire, y que se encontrarán situadas tras las boquillas de impulsión hidráulica.

Para ello, vamos a tomar como partida la capacidad solicitada de mantener una velocidad de 15 m/s en todas y cada una de las toberas (velocidad de partida indicada en el párrafo 5 del punto 1.5). Teniendo en cuenta la dimensión de las toberas de sección circular, que serán de 80 mm de diámetro (40 mm de radio), su sección, conforme a la Ecuación 2 será de:

$$
S = \pi \cdot r^2 = \pi \cdot 0.04^2 = 0.005 \, m^2
$$
 *Ecuación 2*

donde: r = Radio de la boquilla

S = Sección de la boquilla

Por tanto, para mantener la velocidad máxima definida, será necesaria la aplicación de la siguiente Ecuación 3:

$$
Q = S \cdot \nu = 0.005 \, m^2 \cdot 15 \, m /_{\rm s} \cdot 3600 \, s /_{\rm h} = 270 \, m^3 /_{\rm h}
$$

donde:  $Q =$  Caudal de salida

S = Sección de la tobera

v = Velocidad de impulsión del aire

No obstante, y dado que cada una de las boquillas ha de tener dicho caudal de impulsión teniendo todas las mismas secciones, caracterizándose únicamente por la velocidad.

Si deseamos mantener idéntica velocidad para todas las toberas, el caudal total a suministrar será el establecido en la Ecuación 4.

$$
Q_T = Q \cdot n = 270 \cdot 8 = 2.160 \frac{m^3}{h}
$$

Ecuación 4

donde:  $Q_T$  = Caudal total a suministrar n = Número de toberas = Número de boquillas  $Q =$  Caudal unitario de cada tobera

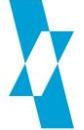

Ecuación 3

Lo que nos definirá la dimensión buscada del ventilador centrífugo.

### 3.6 Dimensionamiento del impulsor de aire

<span id="page-31-0"></span>La selección del ventilador consiste básicamente en elegir aquel que satisfaga los requisitos de caudal y presión con que debe circular el aire.

Además se debe determinar su tamaño, el número de revoluciones a las que debe girar el rotor, la potencia que debe ser entregada a su eje, el rendimiento con el que funciona, la disposición y tipo de la transmisión, el ruido generado, etc.

Una vez determinado el caudal a entregar conforme a lo establecido en la Ecuación 4, la presión que el ventilador deberá vencer vendrá determinada por la pérdida de carga de los conductos. Su cálculo teórico se realiza mediante la fórmula de Darcy, que contempla la longitud de la conducción, el diámetro hidráulico, la velocidad y densidad del aire, el coeficiente de rozamiento que a su vez depende del número Reynolds, de rugosidad de las paredes, de las dimensiones y de la disposición del tubo.

Dado que los valores de densidad del aire y la viscosidad pueden variar en márgenes muy amplios, se recurre al uso de nomogramas para cada tipo de material.

Pensemos que las pérdidas de carga de una conducción nos viene dada en unidades m/m, es decir, "metros/metro" constituyendo el valor de longitud equivalente como consecuencia de la pérdida de carga. En nuestro caso, los conductos tienen apenas 1,5 m de longitud, por lo que las pérdidas de carga serían de apenas unos centímetros. Esta pequeña pérdida de carga añadido a las amplias variaciones en los cálculos teóricos de Darcy como consecuencia de variaciones de densidad y viscosidad nos llevan a considerar que la pérdida de carga será despreciable.

Una vez tenido este criterio en cuenta, nos resta determinar el ventilador que cumpla con los requisitos de caudal establecido.

Para ello optaremos por dos ventiladores centrífugos (Ilustración 12) de baja presión (uno para cada lado de la máquina) y doble aspiración con los datos que se encuentran a continuación en la Tabla 5, los cuales nos proporcionarán conjuntamente un caudal máximo total de 2.600 m<sup>3</sup>/h:

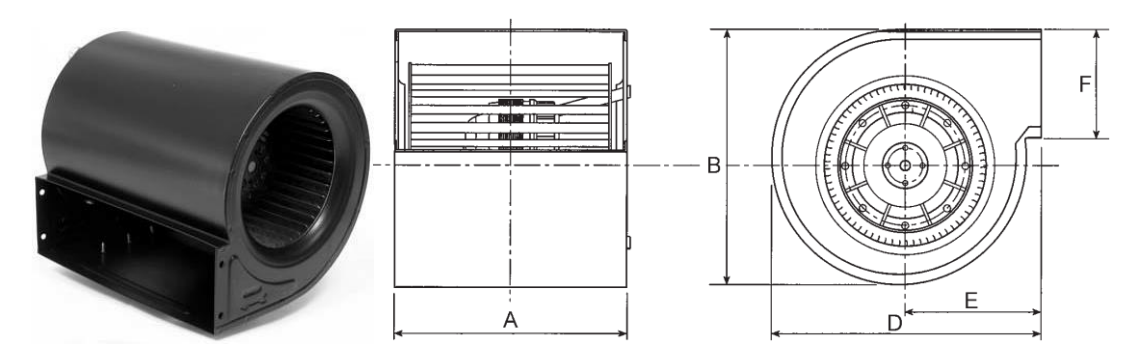

Ilustración 12.- Ventilador CBM/4-180/184 (Salvador Escoda, S.A.)

<span id="page-31-1"></span>Su curva de rendimiento puede observarse en el Anexo 9.7.

| Caudal<br>(m <sup>3</sup> /h) | Velocidad<br>(r.p.m.) | Potencia<br>motor<br>(W) | Peso<br>(kg) | Dimensiones (mm) |     |     |     |     |
|-------------------------------|-----------------------|--------------------------|--------------|------------------|-----|-----|-----|-----|
|                               |                       |                          |              | А                | В   |     |     |     |
| .300                          | .500                  | 50                       |              | 224              | 205 | 200 | 102 | 100 |

<span id="page-32-1"></span>Tabla 5.- Ventilador centrífugo elegido. (Fuente: Salvador Escoda S.A.)

### 3.7 Dimensionamiento del motor

<span id="page-32-0"></span>Una vez determinada la potencia del motor necesario para nuestro ventilador centrífugo, hemos de determinar la intensidad de corriente consumida por nuestro desarrollo.

Entre el amplio catálogo de motores existentes en el mercado, tomaremos como referencia el modelo 168 de la marca Doga, cuyas características principales, visualizadas en la Tabla 6, son las siguientes:

<span id="page-32-2"></span>Tabla 6.- Características técnicas motor DOGA 168

| <b>DOGA 168</b>       |                                                  |                              |                                         |                         |  |  |  |  |  |
|-----------------------|--------------------------------------------------|------------------------------|-----------------------------------------|-------------------------|--|--|--|--|--|
| <b>TENSIÓN</b><br>(V) | <b>POTENCIA</b><br>EN/<br><b>SERVICIO</b><br>(W) | PAR NOMINAL<br>$(N \cdot m)$ | PAR<br>ARRANQUE<br>DE.<br>$(N \cdot m)$ | <b>DIÁMETRO</b><br>(mm) |  |  |  |  |  |
| 12                    | 158                                              | 0,7                          | 3,0                                     | 79                      |  |  |  |  |  |

Como podemos comprobar, este motor cubre las características de potencia necesarias para impulsar el ventilador. Veamos ahora el resto de características de funcionamiento del mismo (Tabla 7).

<span id="page-32-3"></span>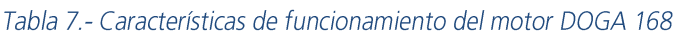

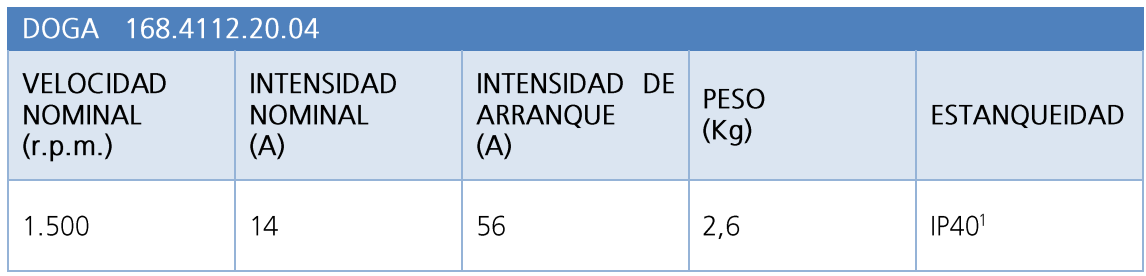

Vemos que tanto las características técnicas como de funcionamiento cubren las necesidades impuestas por los ventiladores elegidos, por lo que colocaremos uno para cada uno de ellos.

Establecida la idoneidad de las características del motor pasaremos a considerar el resto de rasgos dimensionales.

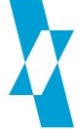

<sup>&</sup>lt;sup>1</sup> Grado de protección conforme al estándar IEC 60529 (Ver anexo 9.2)

Los motores DOGA 168 pueden tener 4 configuraciones morfológicas (Ilustración 13), de las cuales, el modelo elegido corresponde a la morfología Tipo A, con las siguientes dimensiones:

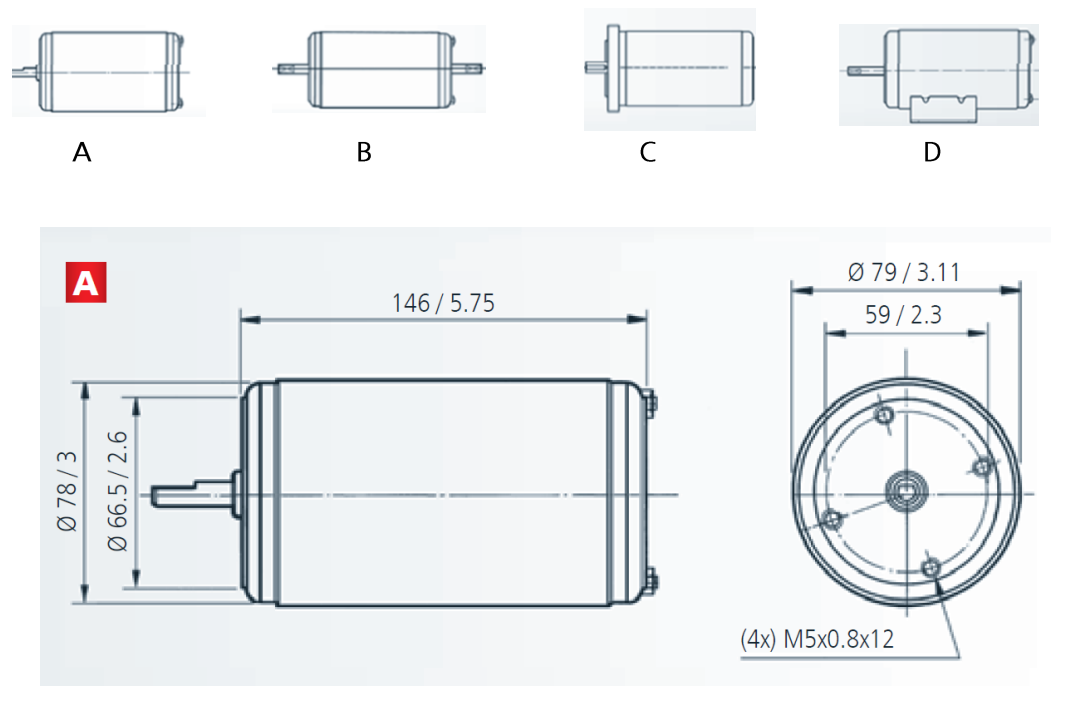

Ilustración 13.- Morfología del Motor DOGA 168 (mm / inch)

<span id="page-33-0"></span>Respecto de su eje de transmisión, su dimensionamiento viene dado por la Ilustración 14:

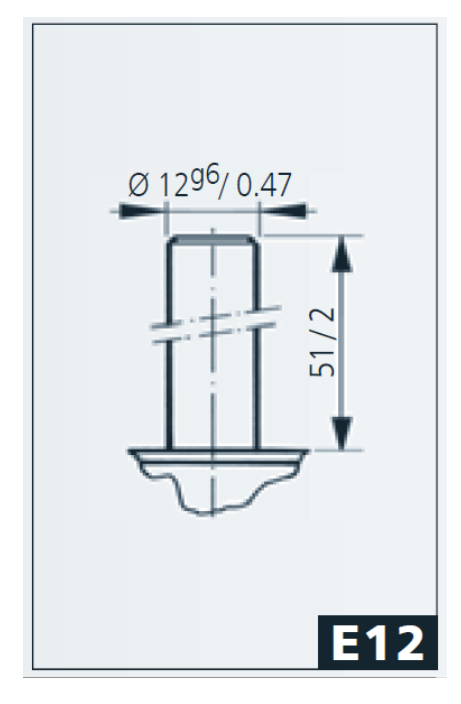

<span id="page-33-1"></span>Ilustración 14.- Detalle del eje del motor (mm / inch)

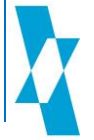

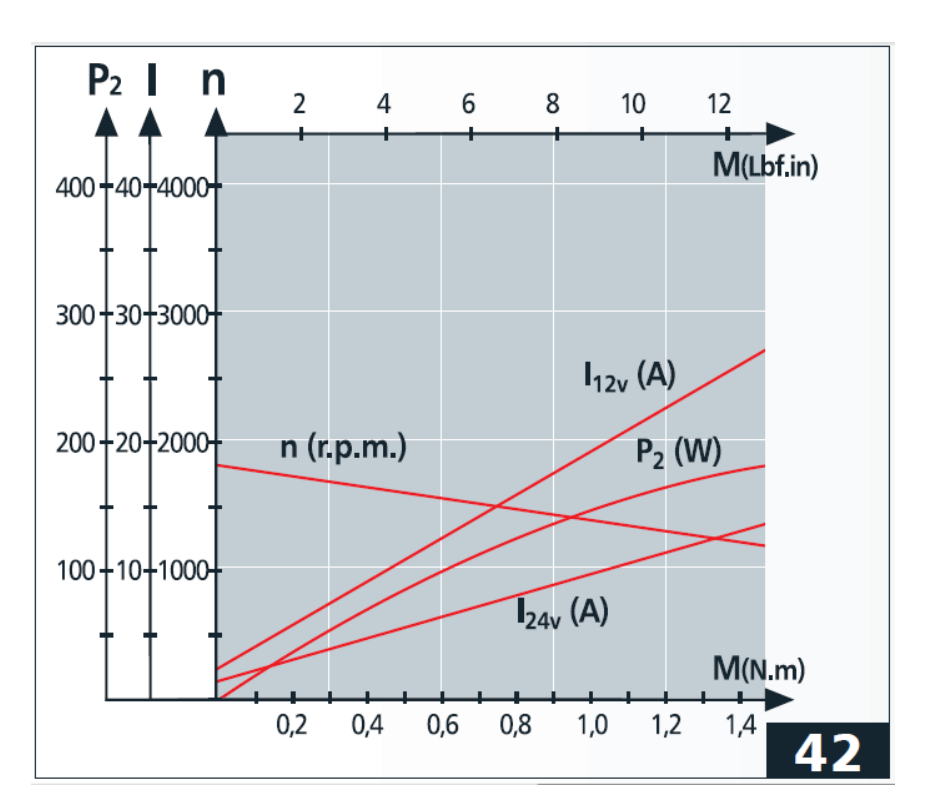

Su curva de rendimiento la podemos ver en la siguiente gráfica (Ilustración 15):

Ilustración 15.- Curva del motor DOGA 168.4111.20.04

### <span id="page-34-1"></span>3.8 Solicitación total de carga eléctrica.

<span id="page-34-0"></span>El sistema de impulsión de aire posee un consumo eléctrico que requerirá un redimensionamiento del sistema de carga del motor, así como de la capacidad de carga de la batería.

Específicamente, nuestro sistema cuenta con dos líneas diferenciadas que deberán poseer la protección fusible adecuada que más delante de este punto detallaremos.

Cada una de estas líneas posee un único elemento de consumo, marcado por los motores de impulsión del ventilador.

Por tanto, Las líneas de carga de nuestro sistema de impulsión se reducen a las siguientes:

Intensidad de arranque: 56 A Línea 1:

> Intensidad nominal:  $14A$

Intensidad de arrangue: 56 A Línea 2: Intensidad nominal: 14 A

Hemos de decir que a todos los efectos, el cómputo total de intensidad de arrangue (2  $\cdot$  56 A = 112 A) resultaría en una batería con una elevadísima capacidad de carga, por lo que deberemos de dotar

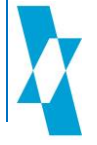

al sistema de un mecanismo que evite el arrangue simultáneo de ambos motores, debiendo al menos arrancar con un desfase de tiempo suficiente que evite el deterioro o descarga total de la misma.

Sin embargo, en régimen de funcionamiento, el cómputo total de intensidad nominal es perfectamente asumible (2  $\cdot$  14 A = 28 A) tanto por la batería como por el alternador.

#### 3.1.8 Elección de la batería.

<span id="page-35-0"></span>Para la elección de la batería, debemos hablar de diversos conceptos inherentes a la misma, como son el régimen, la capacidad y el rendimiento.

Régimen: Se llama régimen de una batería a la mayor intensidad que se puede obtener de ella en la descarga sin exponerla al deterioro inmediato.

> El valor de esta intensidad puede variar entre límites muy amplios, ya que depende del tiempo que dure la descarga. En cualquier caso, se deben evitar los regímenes fuertes de descarga, porque el calor producido deforma las placas, pudiendo llegar a desprender de ellas la materia activa.

> Resulta pues del mayor interés, conocer el régimen máximo de la batería a colocar.

Capacidad: Denominamos capacidad de la batería a la cantidad de electricidad que puede suministrar durante la descarga.

> La unidad empleada en su medición es el Culombio, pero para evitar el empleo de grandes cifras, comúnmente se emplea el múltiplo del culombio llamado amperio-hora.

> Como ejemplo previo, cuando hablamos de una batería de 45 A-h, queremos decir que puede suministrar una intensidad de 1 Amperio durante 45 horas, o bien 45 Amperios durante 1 hora.

> Esto se debe, entre otros factores, a la temperatura del electrolito, toda vez que a medida que la temperatura disminuye, la densidad del electrolito aumenta.

Rendimiento: Toda batería posee dos tipos de rendimiento, el rendimiento de cantidad y el rendimiento de energía.

> El rendimiento de cantidad se define como la relación entre la capacidad servida por la batería y la que consumió para ser cargada. Su valor gira en torno al 90%.

> En cuanto al rendimiento de energía, este viene dado por el cociente entre la energía eléctrica (W·h) que puede suministrar durante la descarga y la energía (W·h) que es necesario aportarle para su carga total. Su valor oscila entre el 70-75% y es consecuencia de que el voltaje durante la descarga disminuye paulatinamente.

Potencia: También llamada potencia de arranque, es la capacidad de la batería para ofrecer un pico de energía cuando sea necesario, generalmente en el arranque de motores. Cuanto mayor sea esta cifra, mayor será la capacidad de arranque.

Manuel Ángel Ordoñez Ramírez
Para la elección de nuestra batería, vamos a tomar en cuenta tres factores principales:

- Recomendaciones del fabricante del motor  $\bullet$
- Consumo del sistema de impulsión de aire  $\bullet$
- Consumos auxiliares periféricos  $\bullet$

#### RECOMENDACIONES DEL FABRICANTE DEL MOTOR

El motor instalado en nuestra máquina tiene instalados los siguientes dispositivos eléctricos:

- Motor de arranque: 1,4 kW rotación a derechas. o
- Alternador: o
- 400 W accionado por correa (Ver Ilustración 17). Regulador tensión: Electrónico de diodos con conexión de testigo. o
- Instalación eléctrica (Ilustración 16): o

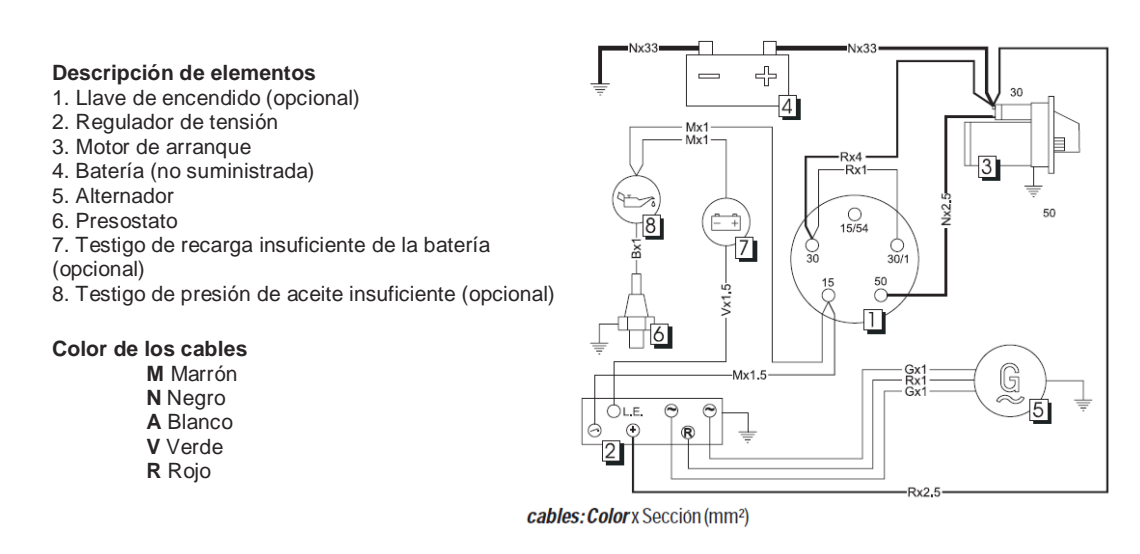

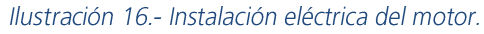

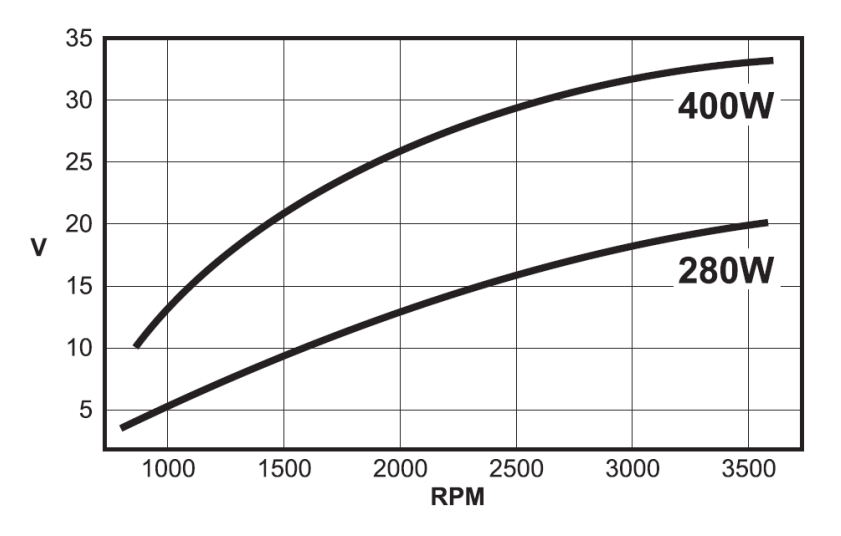

Ilustración 17.- Corriente de carga del alternador con la velocidad del motor.

Con estas características, el fabricante recomienda la instalación de una batería con las siguientes características:

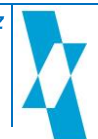

Capacidad de carga: 66 A·h Potencia: 300 A

Con las características recomendadas por el fabricante, es más que suficiente para el arrangue del motor y el suministro de elementos periféricos que se encuentren encendidos previamente al arranque.

Cabe destacar que si no nos dejamos los ventiladores de nuestro sistema de impulsión encendidos, esta batería será más que suficiente, va que:

Una vez arrancado el motor, no es la batería, sino que será el alternador el encargado de suministrar la intensidad de corriente necesaria para el suministro eléctrico de todos los dispositivos, al tiempo que debe sobrarle capacidad para recuperar la batería tras el arranque.

No obstante, para el supuesto de que pongamos en funcionamiento algunos periféricos antes de proceder al arranque de la máquina, contaremos con una batería de una capacidad superior con el objeto de no superar el régimen de la misma.

Elegiremos una batería que supere ligeramente la capacidad recomendada con el objetivo de garantizar que ante la posibilidad de que fortuitamente nos hayamos dejado los dispositivos encendidos, no superaremos su régimen en el instante del arrangue.

Además de lo indicado en el párrafo anterior, nos aseguraremos que la potencia al arrangue de la batería estará incrementada al menos en la cantidad de carga al arrangue de nuestro sistema de ventilación (aumento de al menos 2 · 58 A = 112 A), con lo que los valores que elijamos podrán ser:

> Capacidad de carga: 75 A·h 450 A Potencia:

#### 3.2.8 Comprobación de capacidad del alternador

Para determinar la capacidad del alternador, vamos a verificar la potencia que es capaz de suministrar.

Mediante la aplicación de una sencilla fórmula (Ecuación 5), determinaremos la potencia que puede suministrar de forma continua el alternador montado

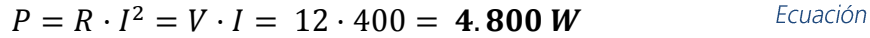

#### $P = 4.8$  Kw

donde:  $P =$  Potencia suministrada (W)

 $V = Vol$ taje nominal (V)

I = Intensidad de carga del alternador

5

#### **EN RÉGIMEN DE FUNCIONAMIENTO**

Como podemos comprobar, dado que nuestro sistema de impulsión tiene un requisito de potencia de 316 W, resulta ser muy inferior a la capacidad del alternador, comprobamos que en régimen de funcionamiento, se cumplen los requisitos.

#### **EN EL INSTANTE DE ARRANQUE**

En esta circunstancia, nuestro sistema de impulsión tiene un requisito de intensidad de corriente de 112 A, lo que resulta ser muy inferior a la capacidad del alternador, comprobamos que en régimen de carga también se cumplen los requisitos.

#### 3.3.8 Capacidad libre de carga durante el arrangue de los ventiladores.

Como es habitual, el arranque de los ventiladores se realizará estando el motor en funcionamiento, por lo que el alternador se encontrará suministrando la energía necesaria para los componentes eléctricos que se encuentren en funcionamiento, por lo que debemos determinar la capacidad que el alternador continuará suministrando en el momento del arrangue de los ventiladores centrífugos.

Denominaremos capacidad libre de carga en el arrangue a la intensidad que resulta disponible a la salida del alternador durante el instante de arrangue de los motores del ventilador. lo que determinaremos restando a la intensidad de carga total, la intensidad consumida en el arrangue de los mismos (Ecuación 6).

#### $I_L = I_T - I_C = 400 - 112 = 288 A$ Ecuación 6

donde:  $I_1$  = Intensidad libre de carga (A)

 $I_T$  = Capacidad de carga del alternador (A)

 $I_c$  = Intensidad de arranque de ventiladores (A)

## 3.9 Regulación de velocidad del sistema de impulsión

Una de las características que se deben adaptar en nuestro sistema consiste en la posibilidad de regular el caudal de nuestro sistema de impulsión.

A lo largo de las explicaciones anteriores vimos que el caudal está ligado con factor uno a la velocidad de la impulsión a lo largo de una sección.

Por tanto, para poder variar el caudal de salida existen dos alternativas, que son:

- Hacer variable la sección de los orificios.
- Variar la velocidad de salida con la sección constante.

En el primero de los casos, si variamos la sección de las toberas de impulsión, provocaríamos un incremento de presión entre estas y la salida del ventilador. Como resultado, el ventilador trataría de mantener el caudal, lo que provocaría un aumento de la velocidad de salida del aire en relación directamente proporcional a la reducción de sección. Dado que nuestro deseo es poder variar dinámicamente la velocidad, descartaremos dicha solución debido a su complejidad de actuación.

Otra posibilidad de reducción de caudal actuando sobre la sección se basaría en conseguir variar la sección de salida en el ventilador. En este caso se conseguiría reducir el caudal de salida, reduciéndose la velocidad de salida del aire, que es el efecto deseado, pero nos encontramos con los siguientes inconvenientes:

Manuel Ángel Ordoñez Ramírez

- Esta solución constructiva resulta cara y compleja de desarrollar.  $\Omega$
- El "taponamiento" a la salida del ventilador provocaría un revoque de aire totalmente perjudicial para este, que se encontraría con presiones superiores a las soportadas por un ventilador de baja presión, y en cuyo caso tendríamos que recurrir a ventiladores de media-alta presión.

Descartaremos por tanto esta solución en favor de otras más sencillas de construir.

Una de las características más destacables de la colocación de un motor de corriente continua consiste en la facilidad que poseen para poder variar su velocidad en función del voltaje aplicado al mismo. Esto se consigue anteponiendo al mismo una resistencia que consuma parte del voltaje aplicado, lo que resultará en una diferencia de potencial (d.d.p.) aplicado al mismo reducido en la d.d.p. consumida por la resistencia (Ecuación 7):

> $V(d,d,p_{n}) = R \cdot I$ Ecuación 7

donde:  $V = Vol$ taje consumido por la resistencia (V) R = Valor en Ohmios de la resistencia intercalada ( $\Omega$ )  $I =$ Intensidad que atraviesa el circuito (A)

Es lógico determinar que la sección del orificio de salida de nuestros ventiladores se mantiene constante por definición constructiva, por lo que el caudal impulsado por los mismos vendrá determinado por el valor de la resistencia descrita en la Ecuación 7, toda vez que la intensidad de la línea permanece constante.

Pero para poder regular dinámicamente el voltaje de entrada al motor, debemos tener la posibilidad de regular también dinámicamente la resistencia intercalada. Este efecto se consigue con un dispositivo llamado reóstato.

El inconveniente a salvar consiste en la alta intensidad que pasa por nuestro circuito, lo que se realiza con relativa facilidad eligiendo el dispositivo adecuado. En nuestro caso optaremos por la colocación de dos controladores de velocidad de modulación por ancho de pulso (PWM), uno para cada línea. Este tipo de dispositivo consiste en enviar a los terminales internos de control un tren de pulsos que varían en mayor o menor medida del tiempo en que se mantiene el nivel alto del pulso, manteniendo la frecuencia constante. Con esta forma de control de velocidad, la tensión no varía, con lo que el par del motor se mantiene, que es lo que buscamos.

Las características de intensidad que deben cubrir nuestros reguladores han de ser de un mínimo de 14 A, que es la intensidad nominal de cada uno de nuestros motores, tal como describíamos en la Tabla 7.

En el mercado encontramos múltiples reguladores PWM, eligiendo un modelo con las siguientes características:

- Suministro de voltaje: 12V DC
- Corriente de carga [resistencia e inductiva]: 15A continuos
- Rango de regulación: PWM 0 100% de la potencia  $\bullet$
- Dimensiones [incluyendo placa]: 100 x 68 x 20mm

Con estas características encontramos un regulador con potenciómetro externo, lo que nos permite ubicarlo en el cuadro de mandos de la máquina, el cual vemos representado en la Ilustración 18.

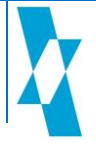

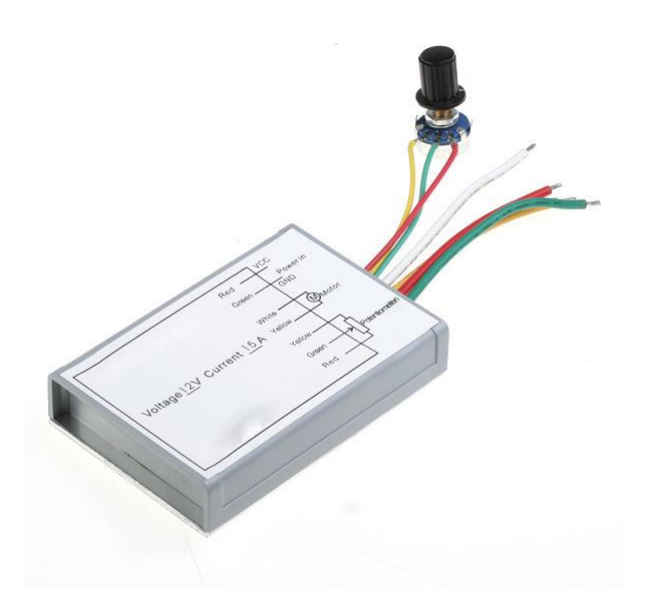

Ilustración 18.- Regulador de velocidad PWM para motores. (Fuente: http://r.twenga.es)

#### $3.10$ Sección del cable y protecciones fusibles.

Con el objeto de dimensionar el cableado, así como para saber qué protección fusible poner, calcularemos casa una de las dos líneas de forma independiente, ya que finalmente serán dos circuitos separados.

En cuanto a características constructivas, debemos hacer pasar cableados por el cuadro de instrumentos de la máquina, los cuales se aconseja que su intensidad sea reducida. En cambio, para los cables de los motores de los ventiladores, estos deben soportar altas intensidades de circuito.

El uso de relés (Ilustración 19) en estos casos es bastante cómodo y seguro, ya que los cables que van desde la alimentación hasta el interruptor (ubicado en el cuadro) y de este al relé, pueden ser de pequeña sección (0,5 o 0,75 mm<sup>2</sup>). Luego se emplearían para la parte de "fuerza" o alta intensidad los cables con sección necesaria para soportar el consumo del motor, cuya intensidad tenemos definida.

Otra de las circunstancias a tener en cuenta es la longitud necesaria de cable, ya que si son demasiado largas, se provocará una caída de tensión por efecto de la longitud y la resistividad del cobre. Además, utilizando un relé, estamos ayudando en cierta medida a proteger la instalación eléctrica del circuito.

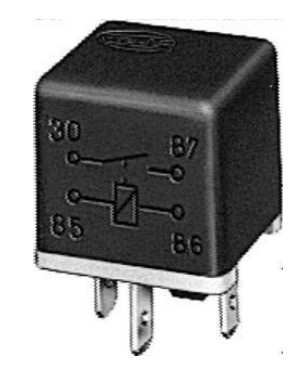

Ilustración 19.- Relé de actuación simple.

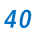

Para dimensionar el relé y el fusible, hemos que utilizar la intensidad consumida por el circuito, que en nuestro caso es de 14 Amperios.

#### 3.1.10 Dimensionado del cableado.

Para averiguar la sección de cable necesaria podemos utilizar la Tabla 8:

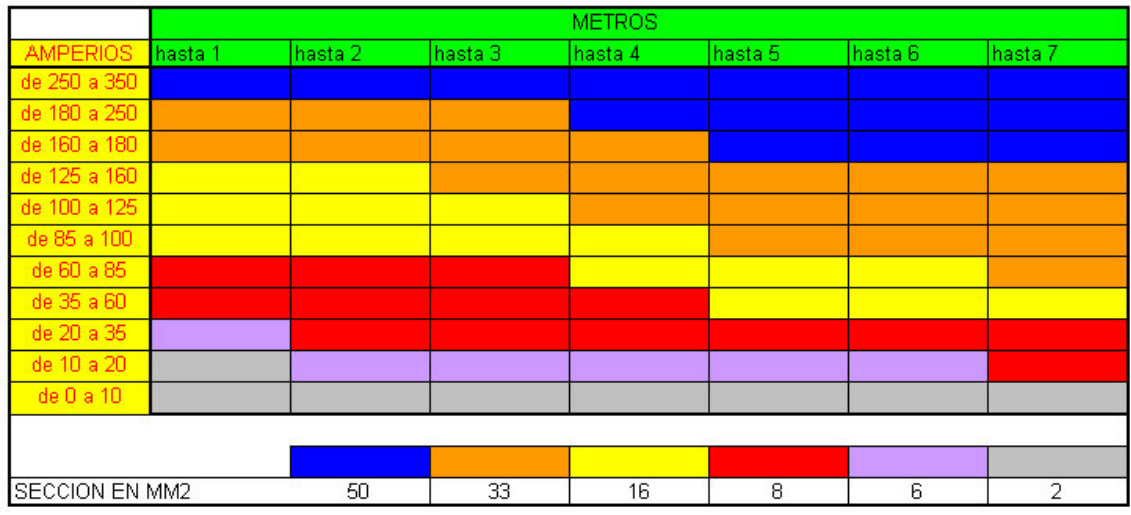

#### Tabla 8.- Secciones de cable según Intensidad de paso y longitud de circuito.

La longitud del cable se suele medir desde el borne positivo de la batería hasta el punto de consumo en cuestión (en nuestro caso el motor del ventilador.

Vemos que para nuestro consumo (14 A), para longitudes mayores de 1 m y hasta 6 m, deberemos utilizar cables de 6 mm<sup>2</sup> de sección.

Sin embargo, para longitudes de hasta 1 m, la tabla nos indicaría que podríamos utilizar un cable de 2 mm<sup>2</sup> de sección, lo que nos hace pensar que para las longitudes que utilizaremos en nuestra máquina (aproximadamente 2÷3 m), podremos utilizar una sección intermedia.

Utilizaremos pues la calculadora de secciones de cable disponible en internet en la dirección http://www.solocarputer.com/archivos/calculadora cable.html donde se ha determinado que los cables a utilizar se encuentran dimensionados de la siguiente forma, de acuerdo a lo indicado en la Ilustración 20.

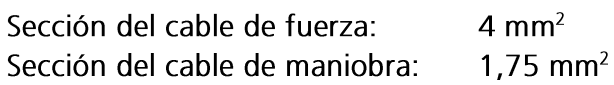

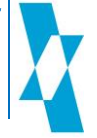

| Calculadora de seccion de cable segun consumo.<br><b>Por Visenri</b> |                                                                                                    |                              |                       |  |  |
|----------------------------------------------------------------------|----------------------------------------------------------------------------------------------------|------------------------------|-----------------------|--|--|
| <b>Potencia</b>                                                      | <b>Voltaje</b>                                                                                                    | <b>Intensidad</b>            | <b>Longitud cable</b> |  |  |
| 168.00                                                               | 12                                                                                                    | 14                           | з                     |  |  |
| <b>Sección</b><br>minima                                             | <b>Sección</b><br>necesaria                                                                                                    |                              |                       |  |  |
| 2.80                                                                 | 3.72                                                                                                    | <b>CALCULAR</b>              |                       |  |  |
| <b>Sección</b><br>utilizada                                          | Este valor se puede alterar para ver las pérdidas<br>resultantes segun el cable escogido, para que la<br>instalación no sufra riesgo de fundir el cable nunca |                              |                       |  |  |
| 4                                                                    | debería ser menor que la sección mínima calculada.                                                                                                    |                              |                       |  |  |
| <b>Resistencia</b><br>del cable                                      | <b>Voltaje</b><br>perdido                                                                                                    | <b>Voltaje</b><br>resultante |                       |  |  |
| 0.013                                                                | 0.179                                                                                                    | 11.821                       | <b>CALCULAR</b>       |  |  |
|                                                                      |                                                                                                    |                              |                       |  |  |

Ilustración 20.- Calculadora de sección de cable (Fuente: http://www.solocarputer.com)

#### 3.2.10 Dimensionado del fusible y relé.

Para colocar el fusible, debemos utilizar el más aproximado al consumo que vamos a tener, intentando en la medida de lo posible, que sea menor que este consumo.

Los fusibles empleados en automoción poseen un dimensionamiento y código de colores estandarizado, los cuales podemos ver en la Tabla 9:

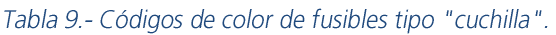

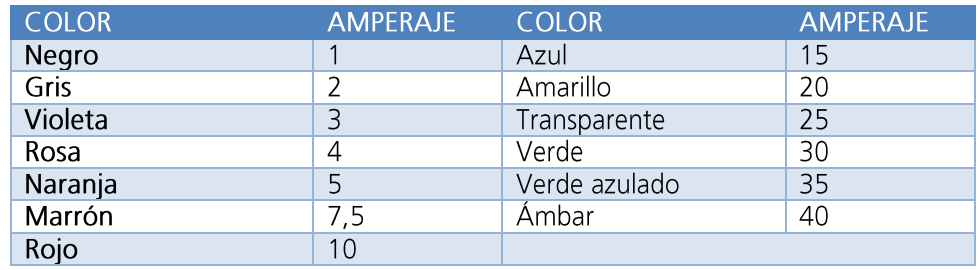

Comprobamos los fusibles más próximos a nuestro consumo, que son:

- 10 A (Rojo) Por debajo:
- $15A (Azul)$ Por encima:

El de 10 Amperios se nos queda demasiado corto, por lo que elegiremos el fusible de 15 Amperios. Nuestro circuito queda protegido porque la diferencia es mínima.

> Fusible: 12 V 15 A

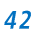

En cuanto al relé, utilizaremos el más aproximado a nuestro consumo, eligiéndolo en exceso, esto es, podremos poner otro mayor, pero no debemos poner un relé de capacidad inferior.

En nuestro caso, el relé elegido es un relé de accionamiento simple con las siguientes características:

Relé: 12 V 16 A

#### Elementos auxiliares de accionamiento.  $3.11$

Determinados todos los componentes de nuestros circuitos, tan sólo nos queda determinar la forma en que estos circuitos poseerán un dispositivo de activación/desactivación.

Para ello emplearemos dos interruptores en el cuadro de mandos de la máquina (uno para cada circuito).

Con el objeto de dotar de un mayor control al operario, emplearemos interruptores con iluminación a la activación (Ilustración 21), lo que permitirá conocer cuál de los circuitos se encuentra encendido en cada momento.

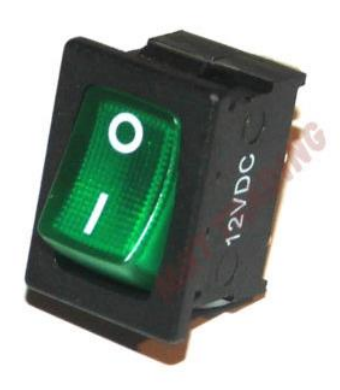

Ilustración 21.- Interruptor con indicación luminosa de encendido.

#### $3.12$ Otros elementos auxiliares

Existen otros elementos auxiliares que componen el sistema, con el objeto de que sean acoplados unos elementos con otros. Para ello utilizaremos los siguientes:

#### 3.1.12 Campana de reparto

Este elemento nos ha de servir como elemento de unión de los conductos al ventilador centrífugo.

Ha de ser fabricado expresamente para este propósito, dado que no existe comercialmente.

Debido a su inexistencia en el mercado, ha sido diseñado siguiendo los dimensionamientos necesarios y tratando en todo momento que su ejecución sea lo más sencilla posible mediante operaciones de conformado, plegado, soldadura etc., así como evitando en todo momento operaciones complejas de fabricación, tales como fundición, laminación, fresados, torneados, o similares.

Su diseño puede ser observado en el anexo 9.3, en el que hemos realizado una asimetría en el posicionamiento de los orificios de salida con el objeto de evitar las pérdidas de carga acumulativas y las depresiones en los orificios producidas por el orificio que se encuentre enfrentado.

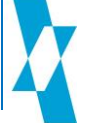

#### 3.2.12 Bridas de sujeción de conductos

La unión de los conductos flexibles con las toberas de impulsión de aire y con la campana de reparto se realizará mediante bridas de cierre para conductos circulares, tipo abrazadera, con cierre de palanca al objeto de ser fácilmente manipulado in situ en caso de necesidad sin necesidad de herramientas.

Deberán estar fabricadas en Acero Galvanizado DX51 o bien en Acero Inoxidable AISI 304/316 con el objeto de que posean una protección adecuada ante la humedad, dadas las condiciones térmicas y climáticas que se concentran dentro de los invernaderos.

Un ejemplo de este tipo de bridas podemos verlo en la Ilustración 22.

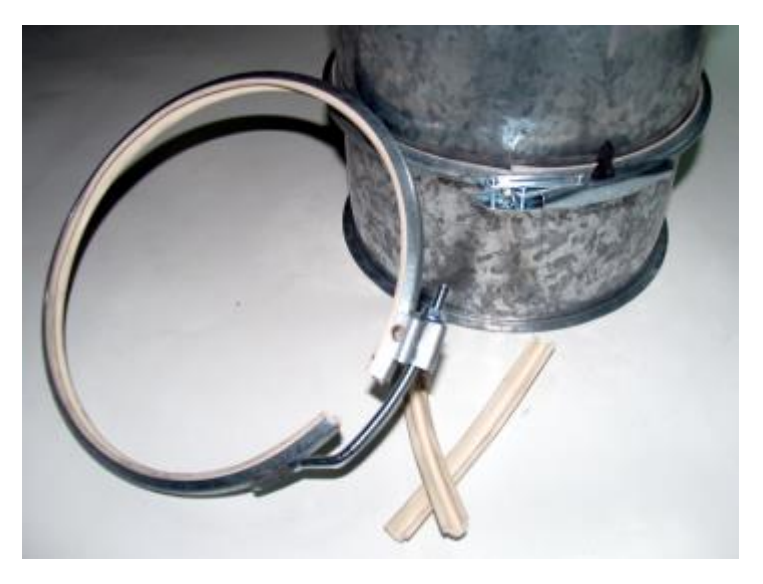

Ilustración 22.- Bridas de sujeción de conductos (Fuente: RAMI-SYSTEM).

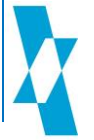

# 4. Resultados.

## 4.1 Valores reales de funcionamiento.

Una vez calculados los elementos pormenorizados, la elección de elementos disponibles comercialmente en el mercado con sus correspondientes valores, hará que los valores finales de funcionamiento varíen ligeramente.

Efectivamente, la combinación teórica de los diferentes elementos seleccionados no se ajusta por completo a los elementos disponibles en el mercado.

Comenzaremos por la velocidad de salida de aire tanto en el ventilador (Ecuación 8) como en las toberas de impulsión (Ecuación 9), dado que el ventilador comercial elegido posee un caudal de 1.300 m<sup>3</sup>/h en lugar de los 1.080 m<sup>3</sup>/h tomados como referencia inicial.

En efecto, se tomó como velocidad del aire de referencia un valor de 15 m/s para estimar el caudal de aire que deberíamos obtener, pero debido al caudal real del ventilador centrífugo comercial elegido obtendremos las siguientes velocidades:

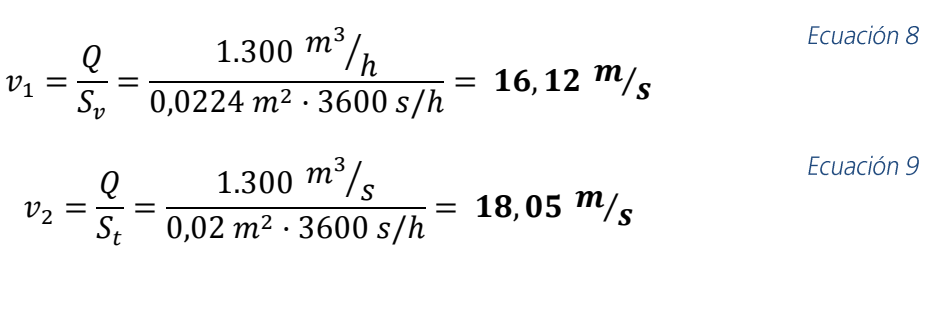

donde:  $V_1$  = Velocidad de impulsión a la salida del ventilador (m/s)  $V_2$  = Velocidad de impulsión a la salida de las toberas (m/s) Q = Caudal máx. suministrado por el ventilador elegido (m<sup>3</sup>/h)  $S_v$  = Sección en la tronera del ventilador (m<sup>2</sup>)  $S_t$  = Sección de las toberas de impulsión (m<sup>2</sup>)

Siendo estos los valores reales de velocidad máxima que podremos obtener en dichos puntos tomando el caudal máximo del ventilador.

En efecto, podremos comprobar que la conducción empleada cumple con el principio de continuidad de los fluidos (Ecuación 10):

$$
Q_1 = Q_2 \qquad ; \qquad v_1 \cdot S_1 = v_2 \cdot S_2 \qquad \qquad \text{Ecuación 10}
$$

Llegados a ese punto de resultados, hemos de decir que los valores de velocidad se corresponden a los valores máximos en régimen de trabajo. Sin embargo, dado que nuestro sistema de impulsión posee un dispositivo de regulación de la velocidad de giro del motor, estos valores quedarán caracterizados en función de las revoluciones reguladas en cada momento, y que dependerá de los siguientes factores:

- Voltaje aplicado al motor.
- · Curva de velocidad de giro del motor en función del voltaje.
- Curva de caudal suministrado por el ventilador en función de su velocidad de giro.

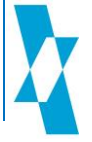

Dichos datos pueden ser obtenidos mediante pruebas empíricas una vez el sistema se encuentre montado.

En lo referente al dimensionamiento eléctrico, veremos que la elección de elementos comerciales difiere sensiblemente respecto de los valores teóricos que se necesitan en cada uno de los elementos. Su comparación puede ser vista en la Tabla 10 representada a continuación:

Tabla 10.- Relación de valores reales de trabajo.

| ELEMENTO / CARACTERÍSTICA COMPARADA                    | VALOR.<br><b>CALCULADO</b> | <b>VALOR REAL</b><br><b>DEL ELEMENTO</b> |
|--------------------------------------------------------|----------------------------|------------------------------------------|
| Motor eléctrico / Potencia necesaria (1.500 r.p.m.)    | 150 W                      | 158 W                                    |
| Reóstato / Intensidad de servicio                      | 14A                        | 15A                                      |
| Relé / Intensidad de servicio                          | 14A                        | 16A                                      |
| Fusible /Intensidad de protección                      | 14A                        | 15A                                      |
| Batería / Capacidad de descarga                        | 412 A                      | 450 A                                    |
| Cableado de fuerza / Sección necesaria (Long. = 2÷3 m) | $3.72 \text{ mm}^2$        | $4 \text{ mm}^2$                         |

Estos valores eléctricos no variarán al variar el régimen de giro del motor, dado que la intensidad del circuito se mantendrá constante para todos ellos.

## 4.2 Esquema general de la instalación

Se instalarán dos líneas idénticas (una para cada lado de la máquina). Su esquema general se representa a continuación.

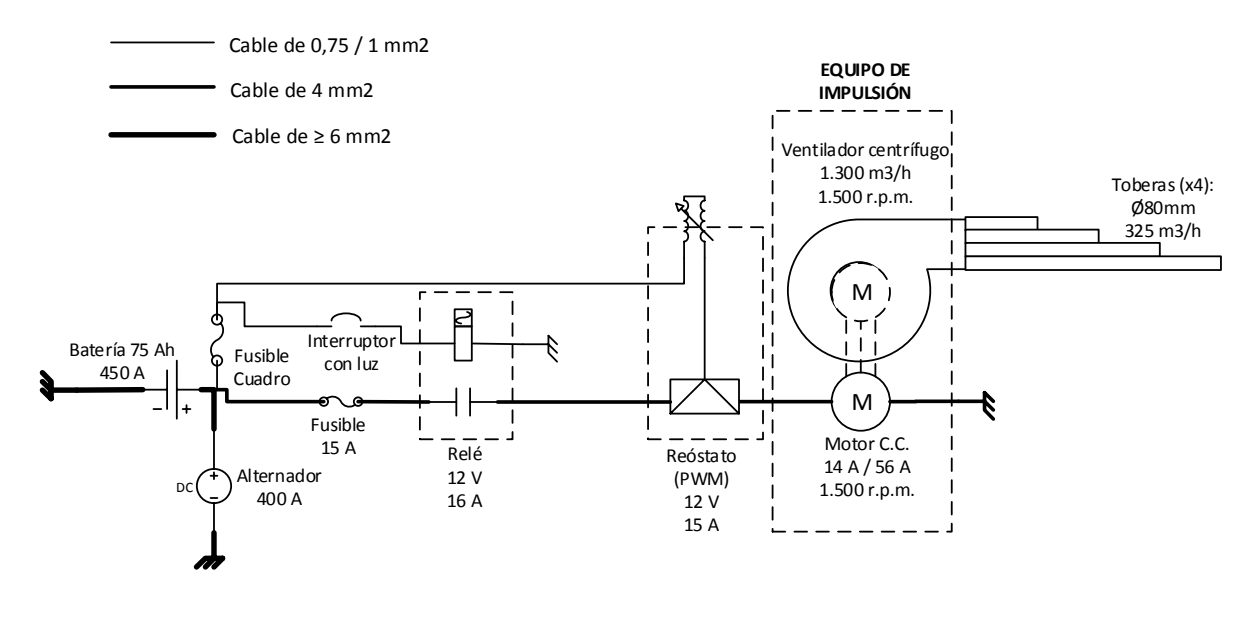

Ilustración 23.- Esquema general de línea de impulsión (Electricidad / aire)

## 4.3 Estimación económica

En este punto, no pretenderemos realizar un estudio económico completo, en el que se incluyan partidas, mano de obra, precios descompuestos, etc.

Sin embargo, realizaremos una valoración económica de los componentes utilizados, al obieto de determinar el valor material de lo expuesto en este trabajo. Para ello recurriremos a desglosar los materiales en la siguiente tabla (Tabla 11):

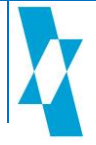

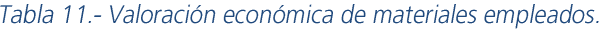

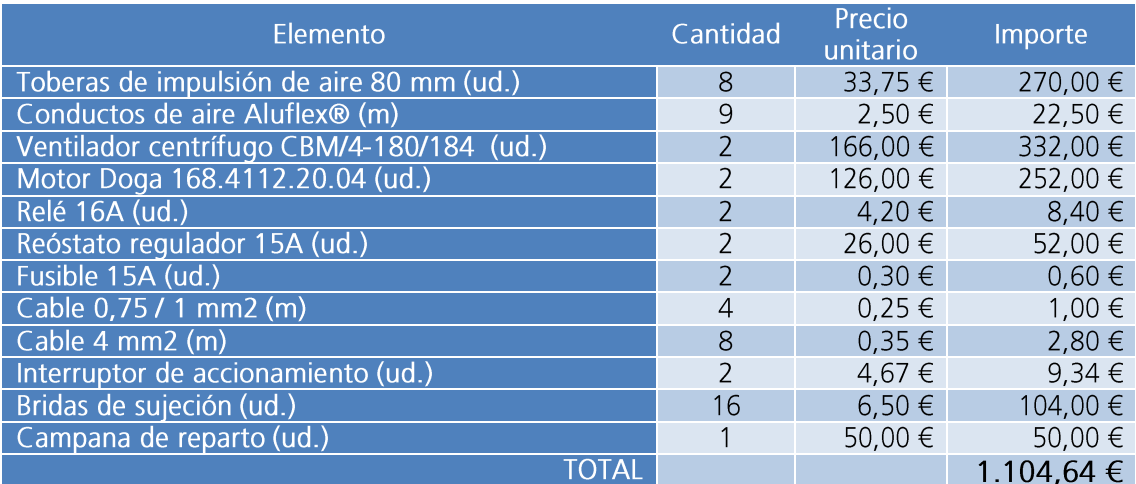

Debemos Indicar aquí que se han utilizado materiales de primera calidad y de marcas reconocidas, por lo que el precio podrá variar (incluso hasta un 40%) si se seleccionan materiales de otros fabricantes y calidades.

Asimismo, se han aportado datos de precios estrictos de las tarifas oficiales de los correspondientes fabricantes, los cuales reflejan los Precios de Venta al Público (PVP), siendo aplicables descuentos por márgenes comerciales cuando el comprador es una empresa fabricante o un distribuidor mayorista, lo que acrecienta el indicativo de que se pueda aplicar la reducción porcentual de precio mencionada.

Ateniéndonos a los precios de tarifa obtenidos, el importe de nuestro dispositivo de impulsión asciende a la cantidad de:

# MIL CIENTO CUATRO FUROS Y SESENTA Y CUATRO CÉNTIMOS

## 4.4 Estudio de puntos críticos

Uno de los elementos críticos a estudiar en el presente trabajo es la campana de reparto, ya que el cambio brusco de sección para impulsar el aire a las diferentes toberas nos puede acarrear que en su interior se produzcan diferentes factores adversos, como concentración de presiones, alta turbulencias y pérdidas de carga elevadas, lo que nos puede provocar que en las diferentes salidas se nos puedan desvirtuar los efectos deseados y que por consiguiente la máquina no nos produzca finalmente los efectos deseados. En este sentido se ha procedido a realizar el estudio de cargas y flujo dinámico de viento para comprobar el correcto direccionamiento de la masa de aire que sale del ventilador.

Para efectuar los cálculos hemos utilizado el módulo Flow Simulation del software DS SolidWorks dado que nos ofrece un completo estudio de flujo.

En efecto, una vez introducidos los parámetros iniciales de presión y caudal e indicando donde se encuentran los límites superficiales de estudio, su ejecución nos ha ofrecido los siguientes resultados:

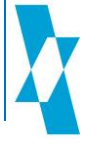

Como podemos observar en el plano de corte de presiones, se aprecia un reparto uniforme de las mismas, no apreciándose concentraciones de relevancia (Ilustración 24)

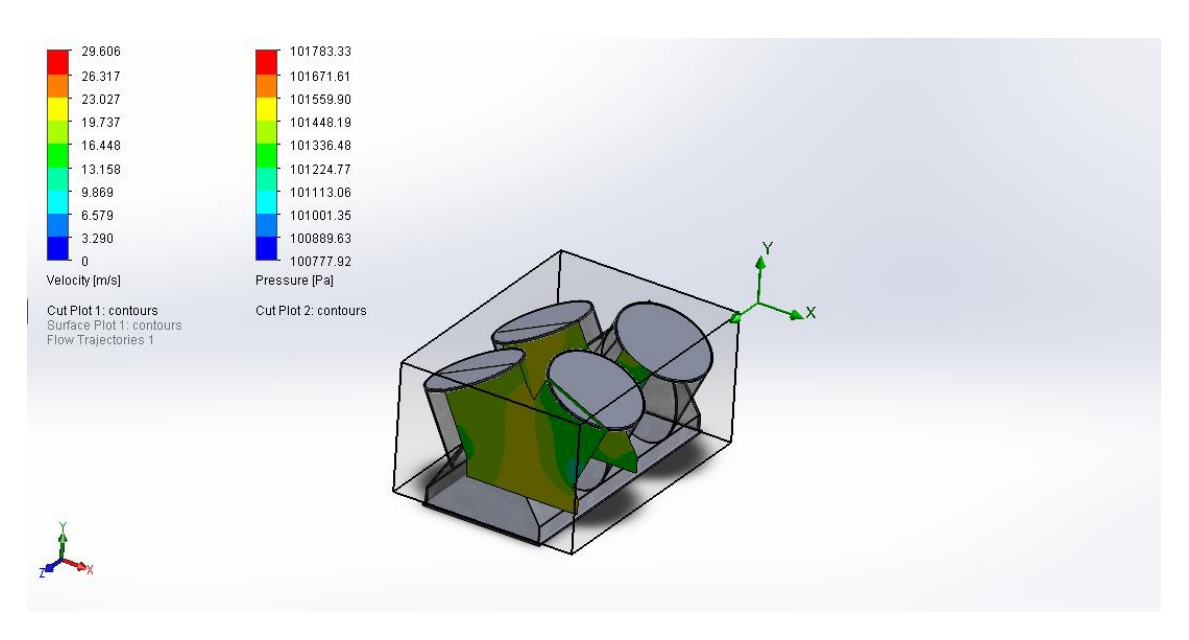

Ilustración 24.- Reparto de presiones durante el flujo. Plano de corte desfavorable.

En lo que a velocidades se refiere, analizando su plano de corte desfavorable, podemos encontrarnos zonas donde se produce un ligero incremento de la velocidad de impulsión, si bien al llegar a los orificios de salida, dicha velocidad se ha normalizado para ofrecernos velocidades de salida similares a las de entrada en la campana (Ilustración 25).

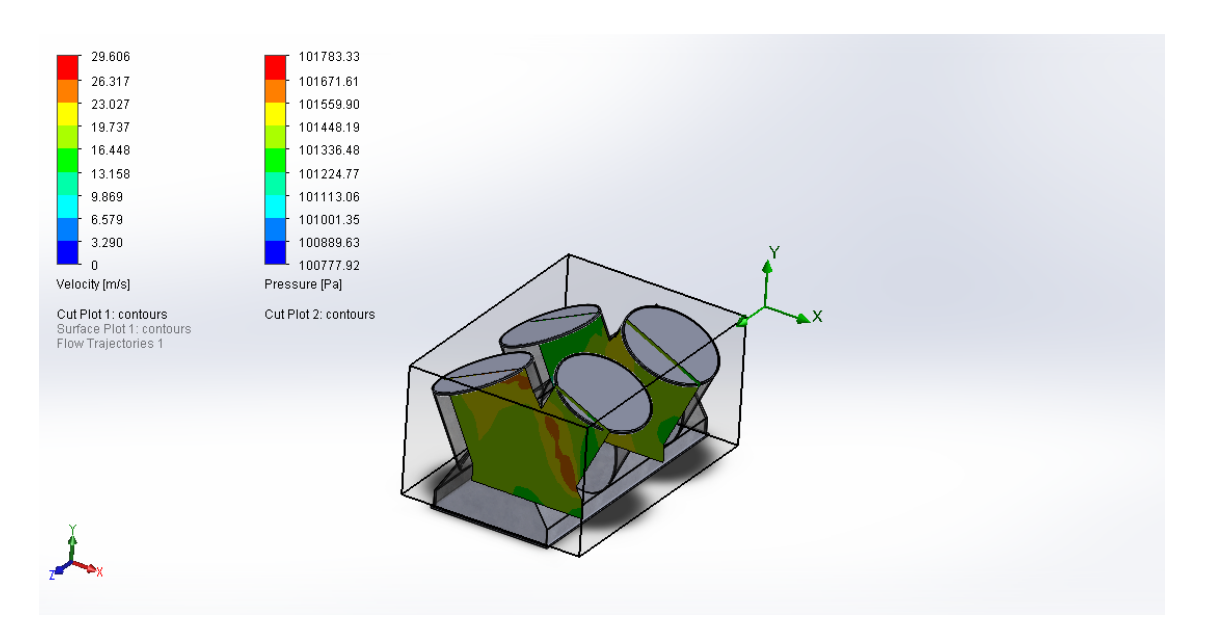

Ilustración 25.- Plano de corte de velocidades internas. Plano de corte desfavorable.

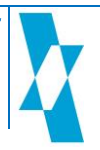

Para comprobar el régimen laminar que sigue el flujo de aire dentro de la campana, se ha realizado un cálculo de las trayectorias de las partículas de aire que nos pueden dar una idea de las turbulencias que se puedan originar, resultando estas despreciables o nulas (Ilustración 26).

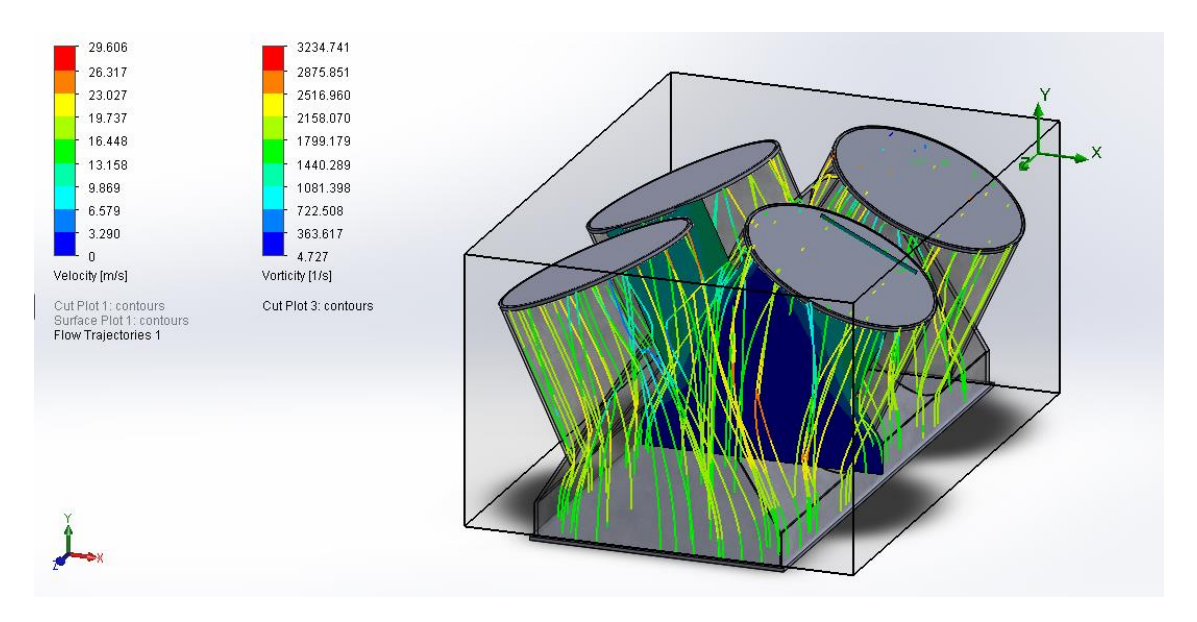

Ilustración 26.- Resultado de la trayectoria de partículas con indicador de velocidad.

Debido a la velocidad de las partículas y del choque entre ellas por efecto de los cambios de forma, podremos presuponer que se podría producir un incremento de la temperatura en la masa de aire circulante que nos provocara un incremento de volumen que pudiera afectar a la cantidad de masa de aire impulsada. Sin embargo, pese a los cambios de color aparecidos en la Ilustración 27, apreciamos que las diferencias de temperatura son de apenas 0,33 °K respecto de la temperatura inicial del aire a la entrada (293 °K), lo que a efectos de toma de acciones resulta despreciable.

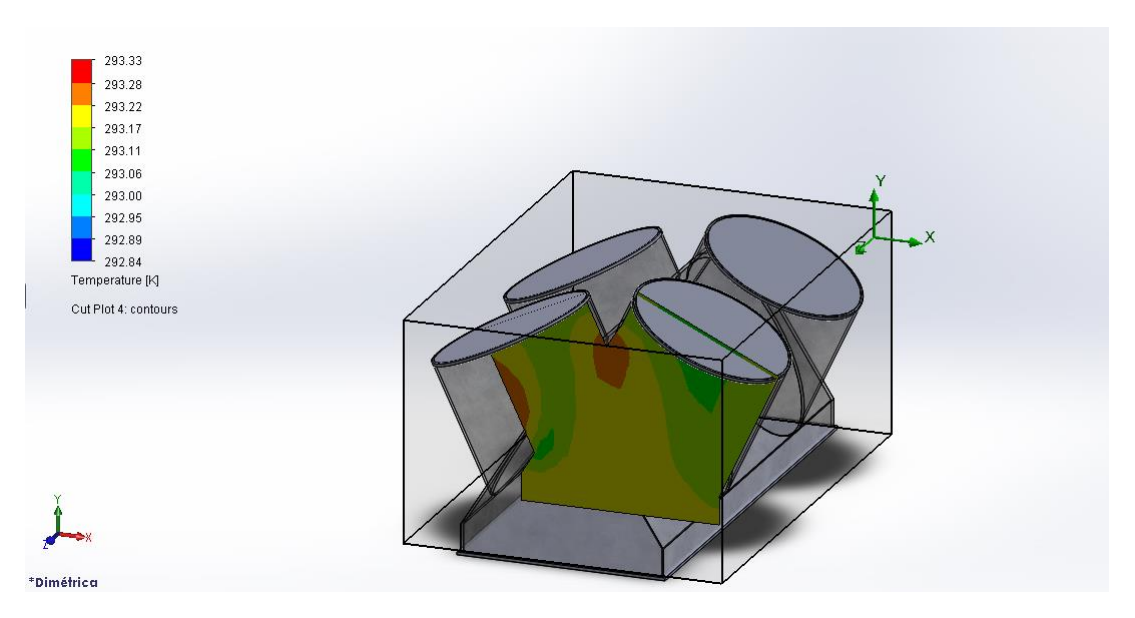

Ilustración 27.- Gradiente de temperaturas del aire en el interior de la campana de reparto.

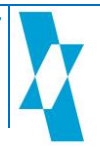

Por tanto, en este apartado hemos podido comprobar y concluir, con los datos obtenidos, que el caudal a la salida se mantendrá constante sin ningún problema, dado que las velocidades obtenidas a la salida de los orificios se encuentran en los valores obtenidos en el punto 4.1 (Ver escala de colores en la Ilustración 26) y que se describen comparados a continuación.

- Valores medios de velocidad ensayados:  $13 \div 19$  m/s  $\bullet$
- Valores obtenidos mediante cálculo: 18 m/s  $\bullet$

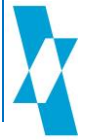

# 5. Discusión.

De los resultados obtenidos, podemos indicar que la colocación de un equipo de impulsión de aire como apoyo a la propia impulsión procedente de la presión del líquido (presión hidráulica) se presenta factible desde los puntos de vista técnico y económico.

En efecto, desde el punto de vista técnico podemos comprobar que los requisitos de consumo eléctrico son más que aceptables para la capacidad de suministro de corriente (intensidad) del alternador y/o batería, no siendo necesario cambio alguno de elementos estándar del motor LOMBARDINI utilizado en la Tizona19®.

En cuanto al coste económico, estas han sido valoradas respecto a precios PVP, si bien, a nivel industrial, estos variarán a la baja en porcentajes como los indicados en el punto 4.3.

## 5.1 Obligaciones para su puesta en servicio

En cuanto a su ejecución y desarrollo, se deberá estar a lo dispuesto en las normas vigentes en materia de maquinaria industrial, no siendo posible su comercialización sin el cumplimiento de estas normas y otras afines que le sean de aplicación:

## 1. A nivel Comunitario:

- Direct. 93/68/CEE, 22 jul.: → eval. conformidad y al marcado CE de conformidad.
- Direct. 89/392/CEE → aproximación de las legislaciones de los Estados Miembros sobre máquinas (modif. por la Directiva 91/368/CE, y 93/44/CE).
- Direct. 89/655/CEE, 30 nov. → dispos. mín. de seg. y salud para la utilización por los trabajadores en el trabajo de los equipos de trabajo (modif. por Direct. 95/63/CE, 5 dic.).

## 2. A nivel Nacional:

- R.D. 1215/1997, 18 jul., → dispos. Mín. de seg. y salud para la utilización por los trabajadores de los equipos de trabajo (modf. RD 2177/2004, 12 nov.).
- R.D. 1435/1992, 27 nov., → dispos. de aplicación de la Directiva del Consejo 89/392/CEE (modif. por el R.D. 56/1995, 20 ene.).

# 5.2 Obstáculos de diseño

Uno de los elementos en los que hemos encontrado algo más de dificultad para su colocación en nuestra máquina ha sido el motor eléctrico. En este sentido, para el motor representado en este trabajo, si bien cumple con las directivas de aplicación y podría ser empleado, en lo referente al grado de protección IP deberíamos recomendar el uso de un grado de protección superior (IP65).

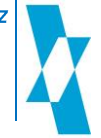

Página Intencionadamente en blanco

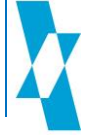

# 6. Conclusiones.

Como conclusión al objetivo principal planteado en el punto 2 (página 19) del presente trabajo, significaremos que se ha conseguido dotar a la máquina base de un dispositivo de impulsión de aire que sirva de apoyo a la deposición de las gotas sobre la masa foliar de la planta, con las siguientes características:

- 1. La colocación de dicho sistema en la máquina no supone una alteración de sus propiedades dimensionales, ni de sus características técnicas originales.
- 2. Permite la regulación del caudal de aire adaptándose a las características del cultivo.
- 3. Se pueden habilitar las toberas de salida en función de la altura del cultivo.
- 4. Se trata de un equipo de bajo coste y fácil mantenimiento.

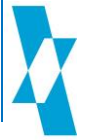

Página Intencionadamente en blanco

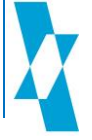

# 7. Agradecimientos.

En este apartado, queremos dar nuestro agradecimiento a aquellas personas o entes que con sus desarrollos anteriores han contribuido al desempeño de este estudio.

Para el desarrollo de este trabajo se contó con la puesta a disposición de la máquina base inicial que fue desarrollada mediante un proyecto de investigación conjunta entre la UAL y Carretillas Amate S.L., los cuales han aportado este desarrollo y su aprobación para su empleo en el presente Estudio.

También debemos agradecer la documentación técnica y el apoyo en la facilitación de datos aportados por los diferentes fabricantes de los componentes estudiados, especialmente a DOGA S.A., SALVADOR ESCODA S.A. y TEKA GmbH. entre otros.

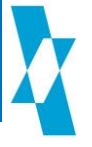

Página Intencionadamente en blanco

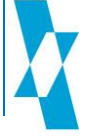

# 8. Referencias

Castillo, N. 2012. Comparación de diferentes Equipos de Pulverización en Cultivo de Tomate Bajo Plástico. 2012. Provecto fin de carrera. Universidad de Almería.

Céspedes, A.J., García, M.C., Pérez Parra, J.J. y Cuadrado, I.M. 2009. Caracterización de la explotación hortícola protegida almeriense. Fundación para la investigación agraria para la provincia de Almería y Fundación Cajamar.

Coexphal. 2013. El sector hortofrutícola en Almería. Asociación de Organizaciones de Productores de Frutas y Hortalizas de Almería. [En línea] 2013. http://www.coexphal.es.

Derksen, R. 2001. Spray deposition characteristics on tomatoes and disease management as influenced by droplet size, spray volume, and air-assistance. Sacramento, California, EE.UU.: s.n., Agosto de 2001.

Marquez, L. 2013. Equipos para la aplicación de fitosanitarios. s.l. : Ed. Eumedia.

Ministerio de Medio Ambiente y Medio Rural y Marino. 2008. Buenas Prácticas Agrícolas en la aplicación de Fitosanitarios. Madrid : Centro de publicaciones del MARM.

Organización Mundial de la Salud. 2003. Pulverización de insecticidas en el aire para la lucha contra los vectores y las plagas. Ginebra.

Sánchez Martín, M.J.; Sanchez Camazano, M. 1995. Los Plaguicidas. Absorción y evolución en el Suelo. Consejo Superior de Investigaciones Científicas: Instituto de Recursos Naturales y Agrobiología. Temas de Divulgación., 1995.

Sánchez-Hermosilla, J., Medina, R., Gázquez, J.C. 2003. Improvements in Pesticide Application in Greenhouses. s.l.: Proceedings of the Seventh Workshop on Spray Application Techniques in Fruit Growing, 2003. Cuneo.

Sánchez-Hermosilla, J.; Rincón, V.J.; Páez, F.; Agüera, F.; Carvajal, F. 2011. Field evaluation of a self-propelled sprayer and effects of the application rate on spray deposition and losses to the ground in greenhouse tomato crops. s.l.: Pest Manag Sci., 2011. 67(8):942-7.

Sánchez-Hermosilla, J.; Rincón, V.J.; Páez, F.; Fernández, M. 2013. Optimización de la aplicación de fitosanitarios en invernadero. s.l. : Vida Rural, Nº 360.

Solocarputer. 2012. Solo Carputer. [En línea] 2012. http://www.solocarputer.com.

Twenga. 2013. Hazlo tú mismo. [En línea] 2013. http://r.twenga.es.

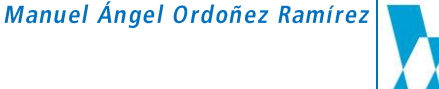

Página Intencionadamente en blanco

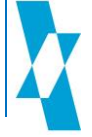

#### **ANEXOS** 9.

Modelo de la máquina base

Grados de protección

Campana de reparto

Toberas de impulsión de aire

Estudio de flujo de la campana de reparto

Curva de rendimiento presiónvelocidad de los ventiladores

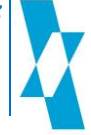

Página Intencionadamente en blanco

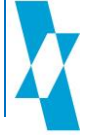

9.1 Modelo de la máquina base

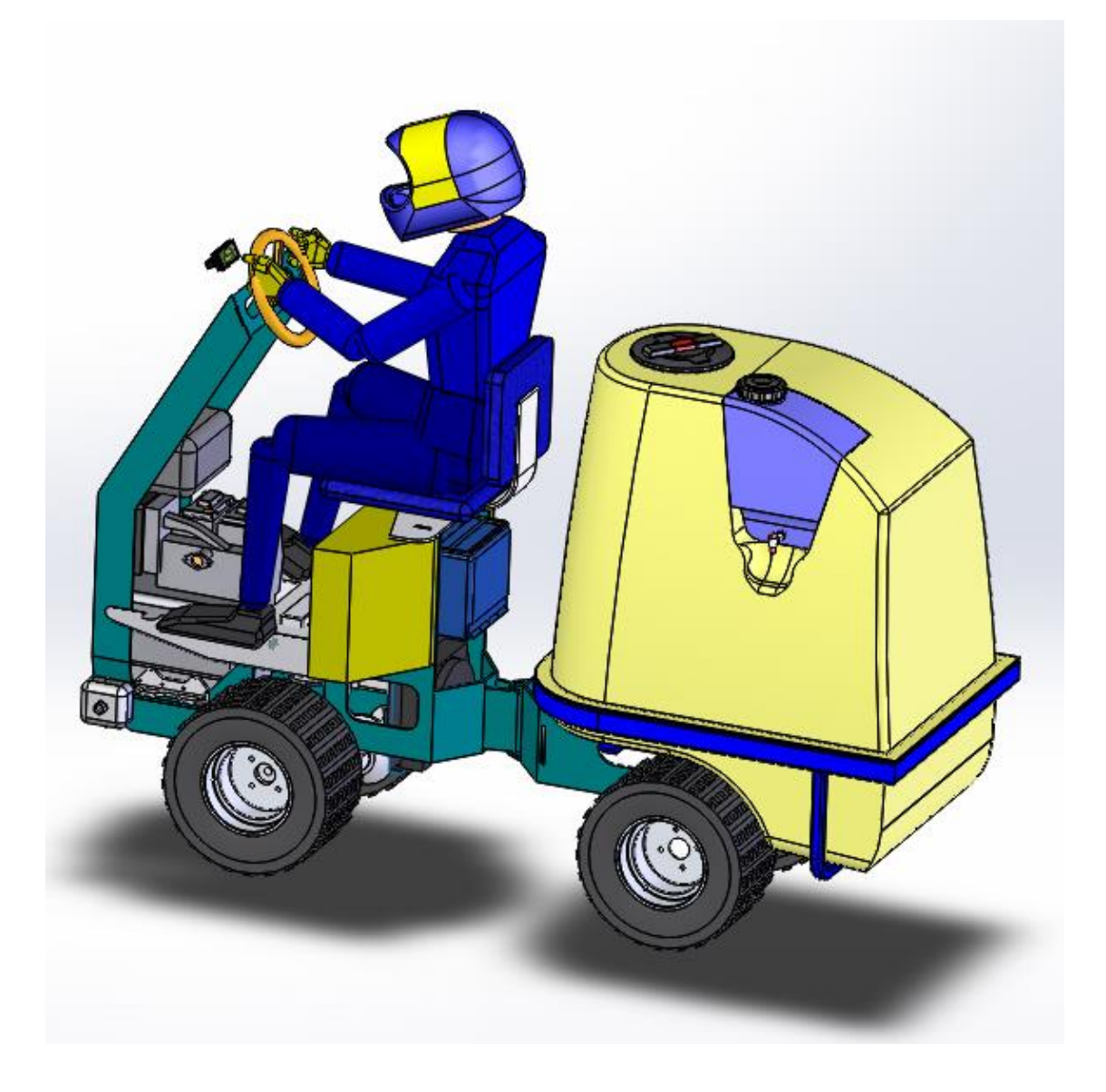

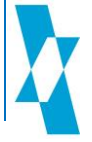

## 9.2 Grados de protección

El Grado de proteccion IP hace referencia al estándar internacional IEC 60529 Degrees of Protection utilizado en los datos técnicos de equipamiento eléctrico y electrónico.

Se ha desarrollado para calificar de una manera alfa-numérica los elementos en función del nivel de protección que sus elementos contenedores contra la entrada de cuerpos extraños.

Por ejemplo, cuando un equipamiento tiene como grado de protección las siglas: IP67.

Las letras IP identifican al estándar (del inglés: International Protection)

El valor 6 en el primer dígito numérico describe el nivel de protección ante polvo, en este caso: "El polvo no debe entrar bajo ninguna circunstancia"

El valor 7 en el segundo dígito numérico describe el nivel de protección frente a líquidos (normalmente agua), en nuestro ejemplo: "El objeto debe resistir (sin filtración alguna) la inmersión completa a 1 metro durante 30 minutos."

De esta forma, cuanto mayor es el grado de protección IP, más protegido está el equipamiento.

Tabla 12.- Primer dígito del Grado de Protección.

| <b>PRIMER</b><br><b>DÍGITO</b> | <b>TAMAÑO DEL OBJETO</b><br><b>ENTRANTE</b> | <b>PROTECCIÓN</b>                                                                                    |
|--------------------------------|---------------------------------------------|----------------------------------------------------------------------------------------------------|
| O                              |                                             | Sin protección                                                                                       |
|                                | $< 50$ mm                                   | No debe llegar a entrar por completo                                                                 |
|                                | $< 12,5$ mm                                 | No debe llegar a entrar por completo                                                                 |
| 3                              | $< 2.5$ mm                                  | No debe entrar lo más mínimo                                                                         |
| Ι4                             | $< 1$ mm                                    | No debe entrar lo más mínimo                                                                         |
| 5                              | Protección contra polvo                     | No debe entrar en una cantidad tal que interfiera con<br>el correcto funcionamiento del equipamiento |
| 6                              | Protección fuerte al polvo                  | El polvo no debe entrar bajo ninguna circunstancia                                                   |

Tabla 13.- Segundo dígito del Grado de Protección.

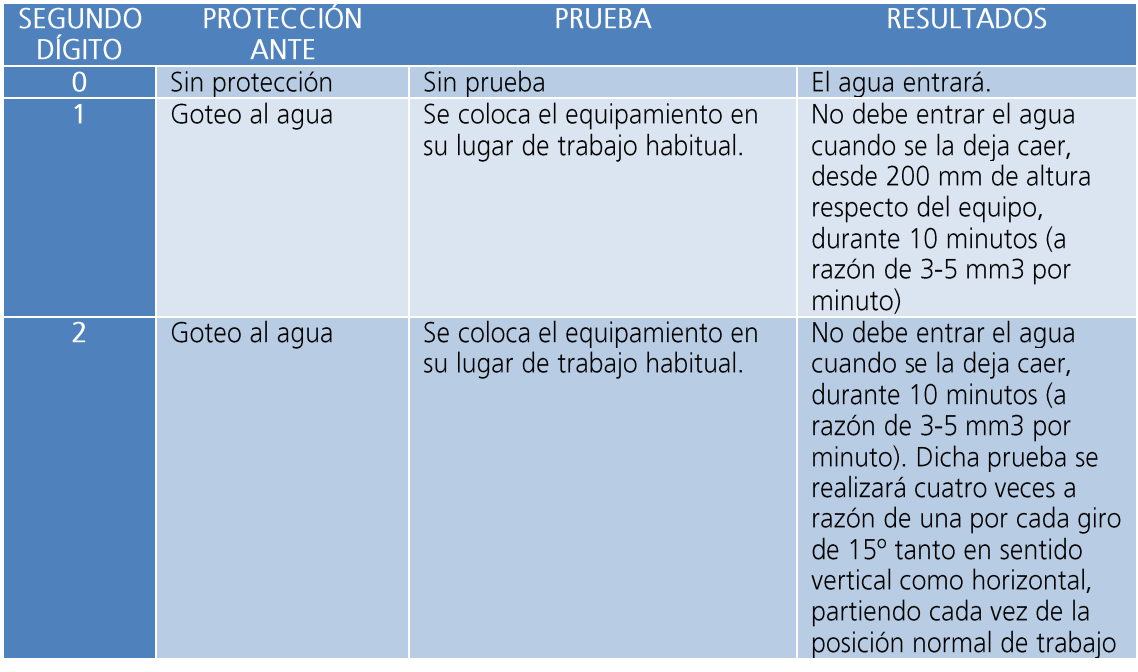

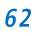

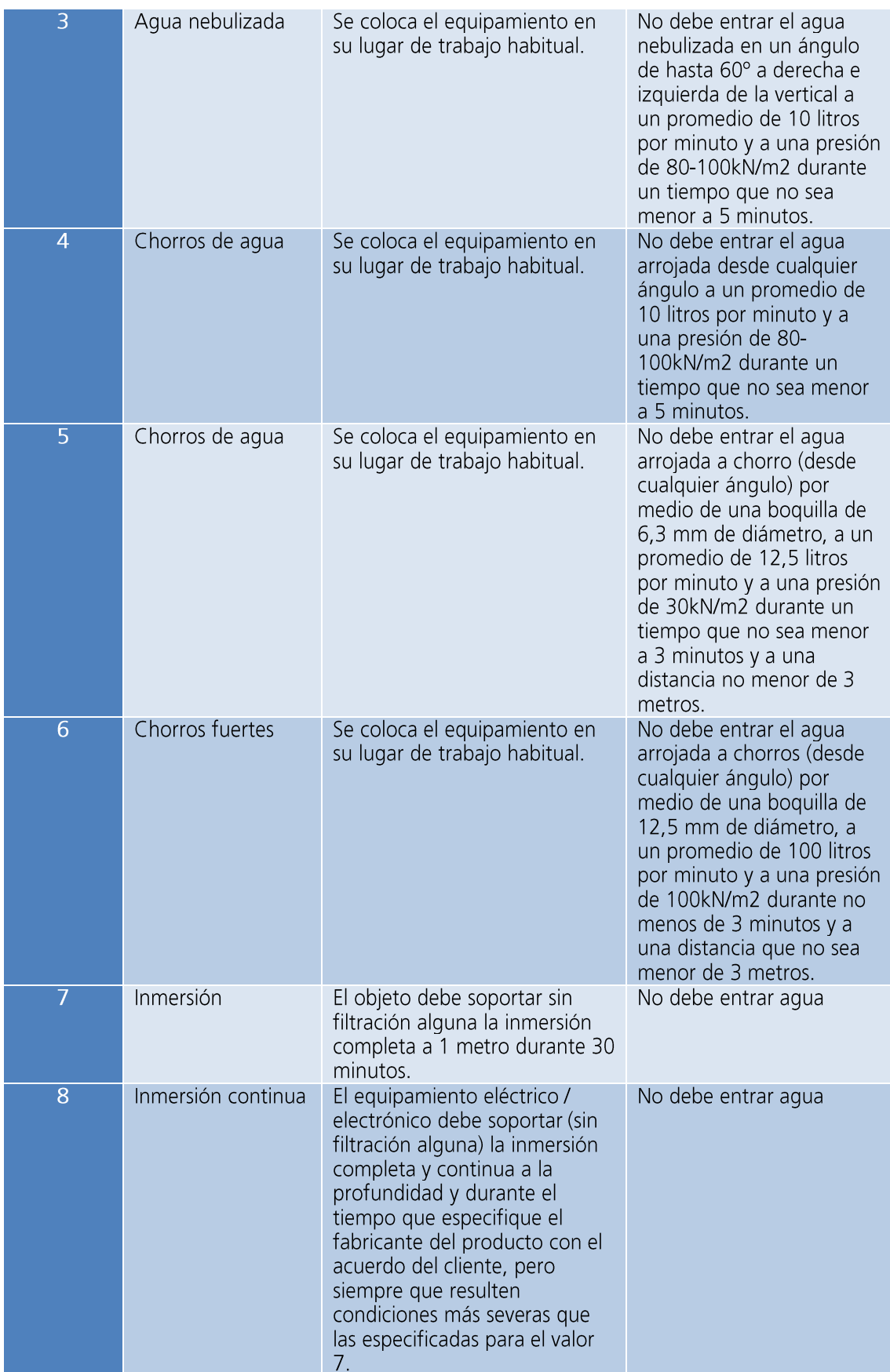

## 9.3 Campana de reparto

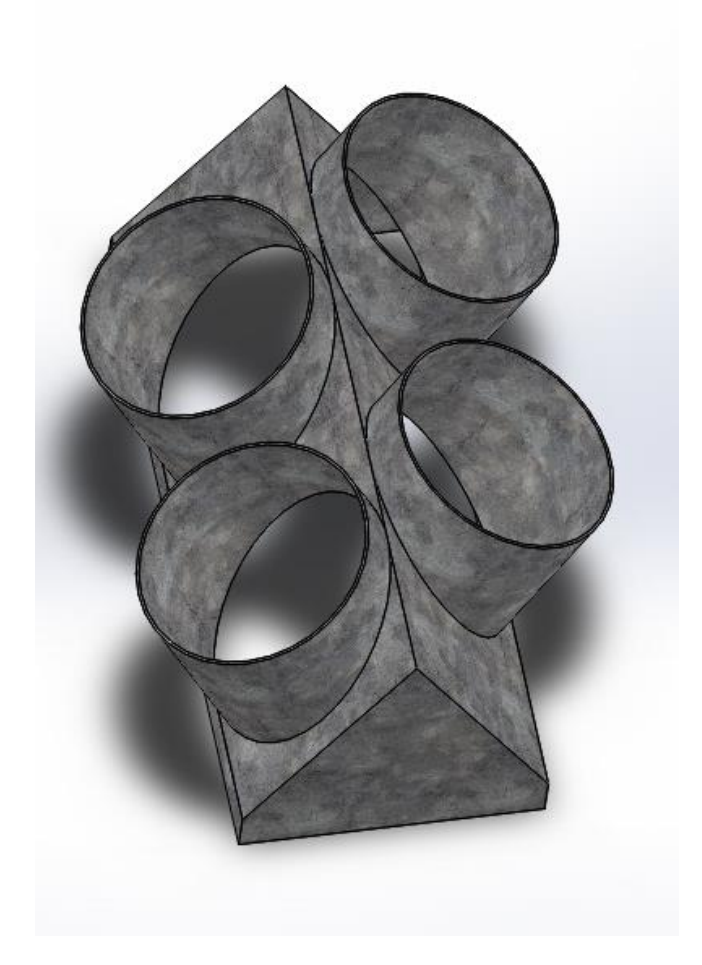

Ilustración 28.- Campana de reparto de aire (Especificaciones según plano 1)

**NOTA DE DISEÑO:** 

Se ha forzado la asimetría en la colocación de los orificios circulares de la campana con el objeto de facilitar la expulsión del aire por los mismos, reduciendo las turbulencias que se generen en su interior.

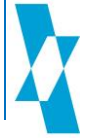

9.4 Toberas de impulsión de aire

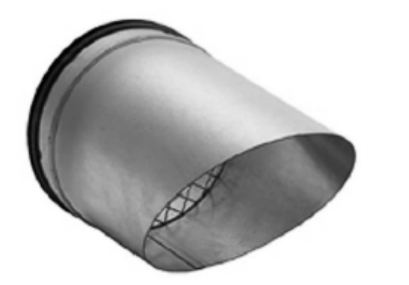

# **Descripción**

Pieza de salida en versión oblicua con rejilla de protección integrada y junta doble de ajuste

## **Datos técnicos**

Peso [kg]: 0,2 Longitud [mm]: 180 Diámetro [mm]: 80

Art.N° AVU 80

Pieza de salida 45° diám. 80  $mm$ 

Ilustración 29.- Tobera de impulsión de aire (Especificaciones según plano 2)

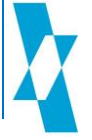

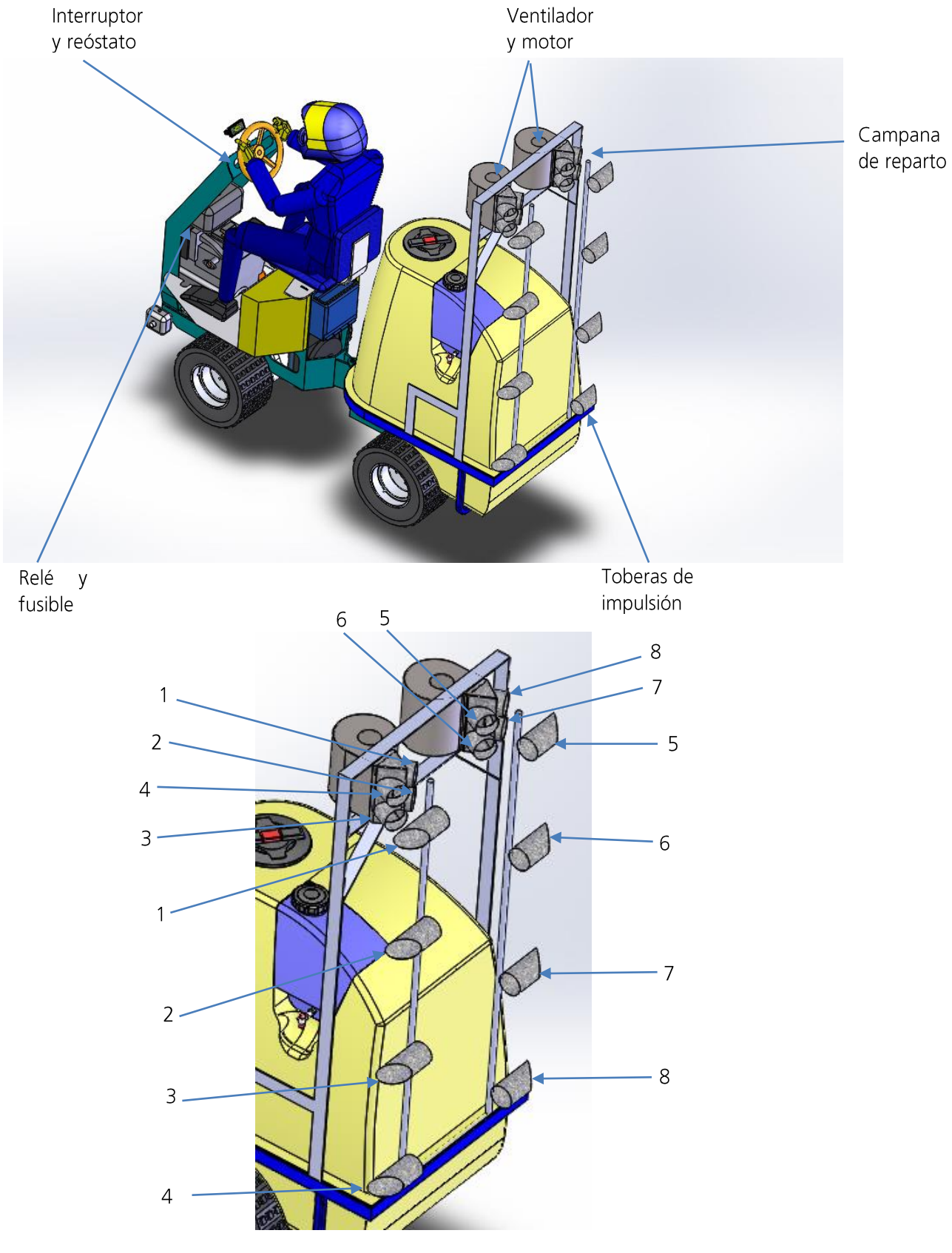

# 9.5 Montaje y ubicación de los elementos principales

Conexionado de tubos

## 9.6 Estudio de flujo de la campana de reparto

# **FULL REPORT**

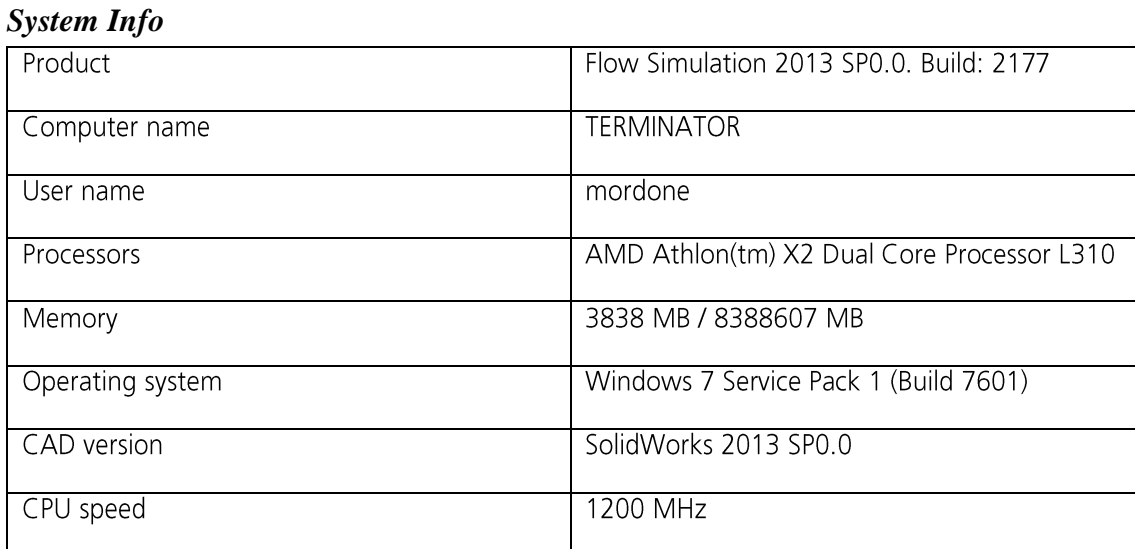

# *General Info*

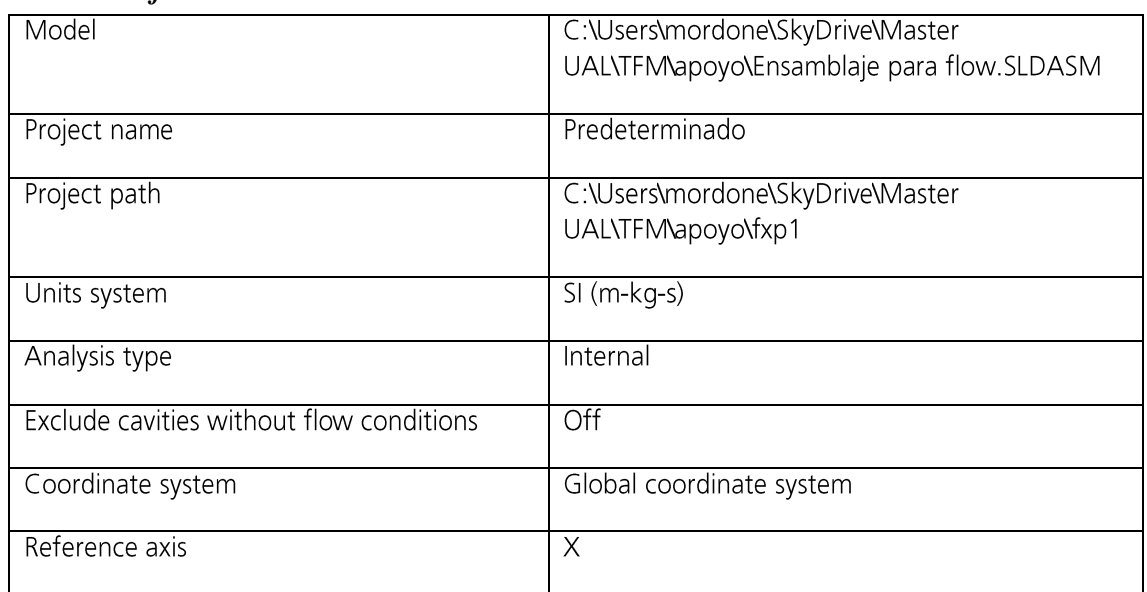

# **INPUT DATA**

# **Initial Mesh Settings**

Automatic initial mesh: Off

#### *Basic Mesh Dimensions*

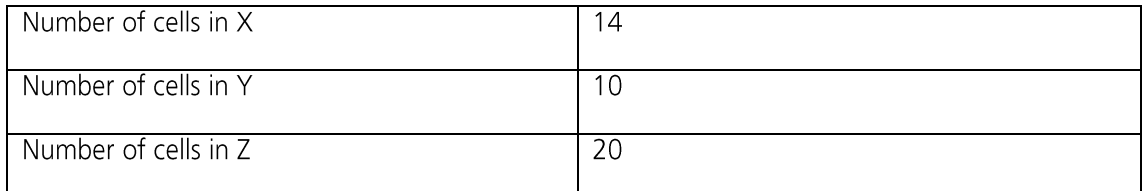

#### *Control Planes*

#### *Control planes in X direction*

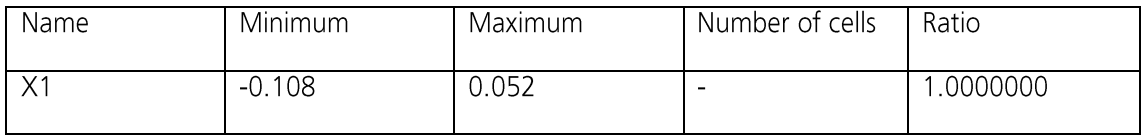

## *Control planes in Y direction*

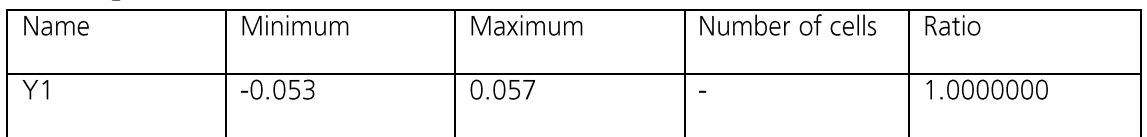

## *Control planes in Z direction*

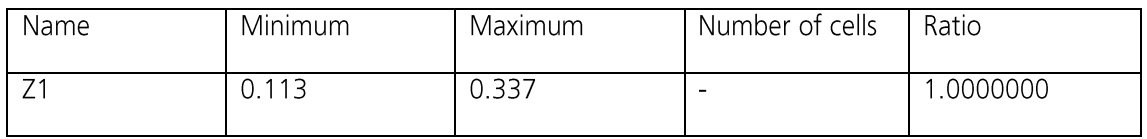

## *Solid/Fluid Interface*

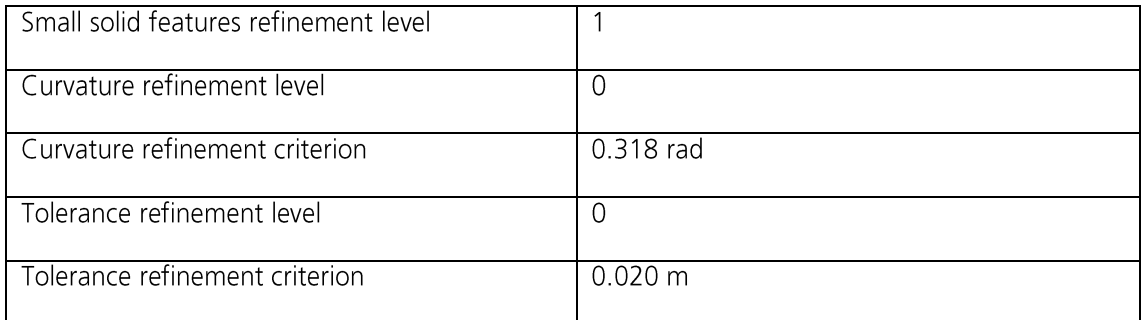

#### *Refining cells*

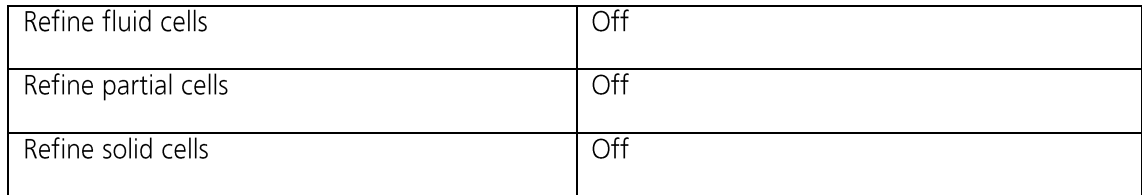

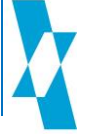

#### *Narrow Channels*

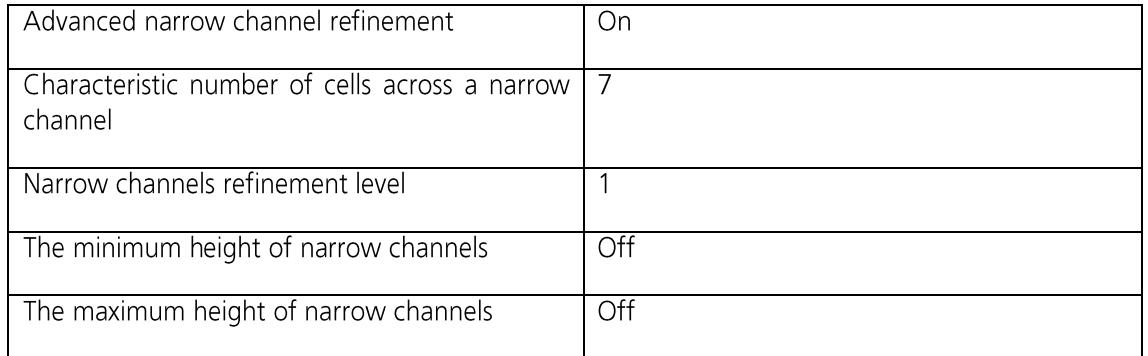

# **Computational Domain**

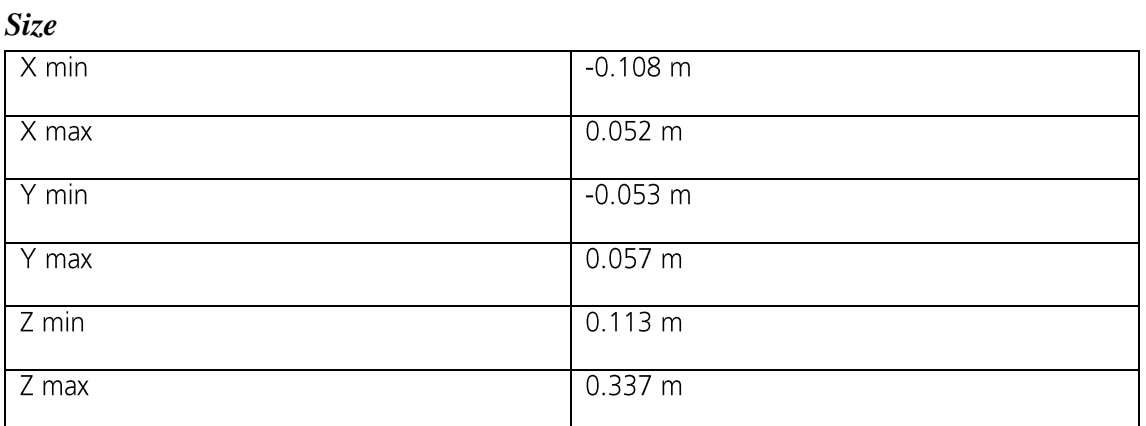

## *Boundary Conditions*

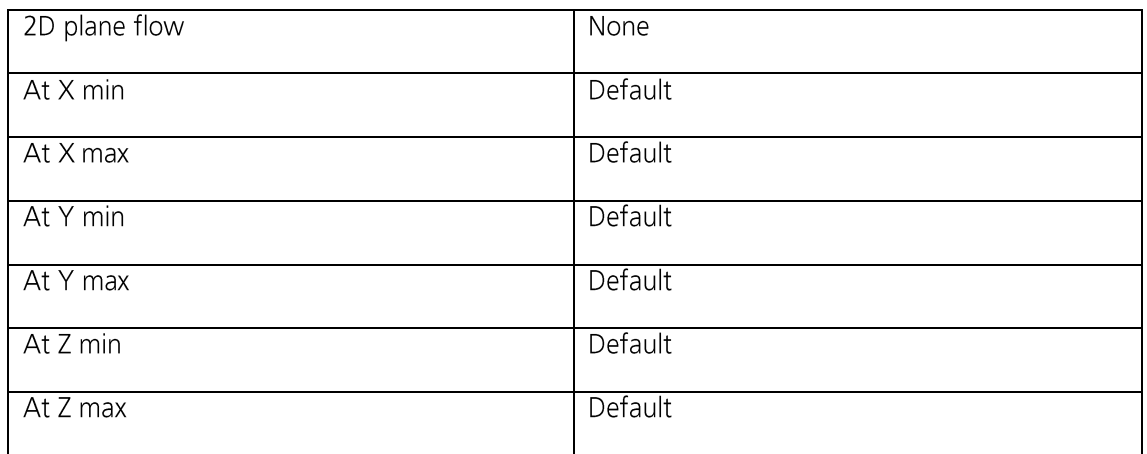

# **Physical Features**

Heat conduction in solids: Off

Time dependent: Off

Gravitational effects: Off

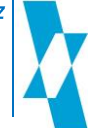

Flow type: Laminar and turbulent

High Mach number flow: Off

Humidity: Off

Default roughness: 0 micrometer

Default wall conditions: Adiabatic wall

## **Initial Conditions**

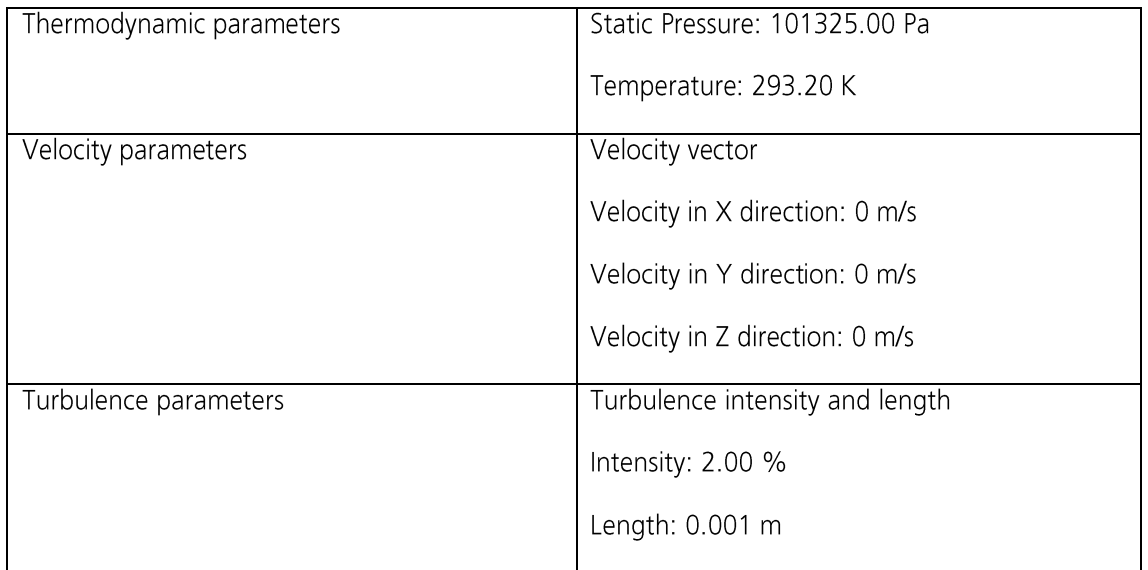

## **Material Settings**

*Fluids*

Air

## **Boundary Conditions**

Inlet Volume Flow 1

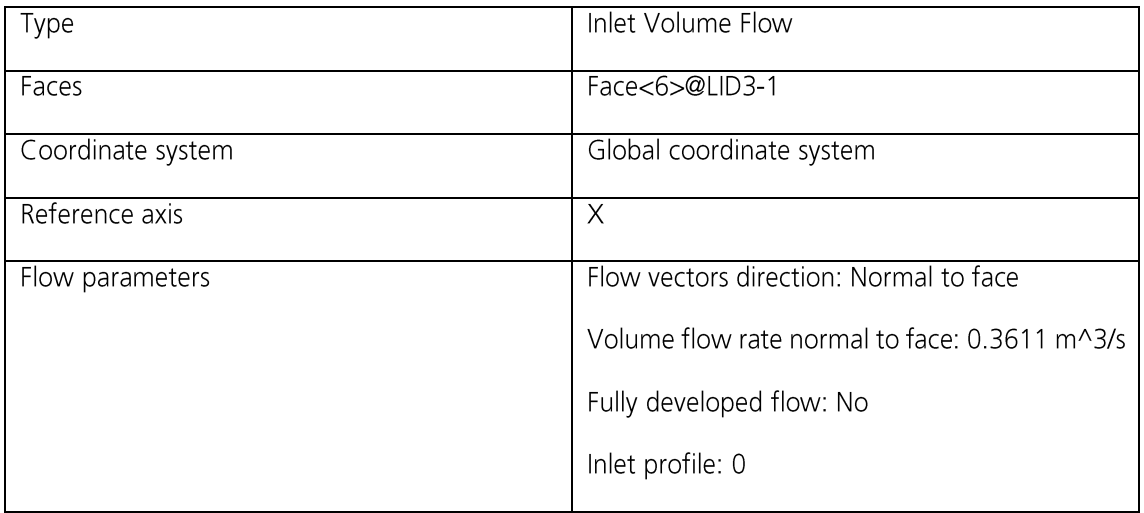

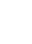

70

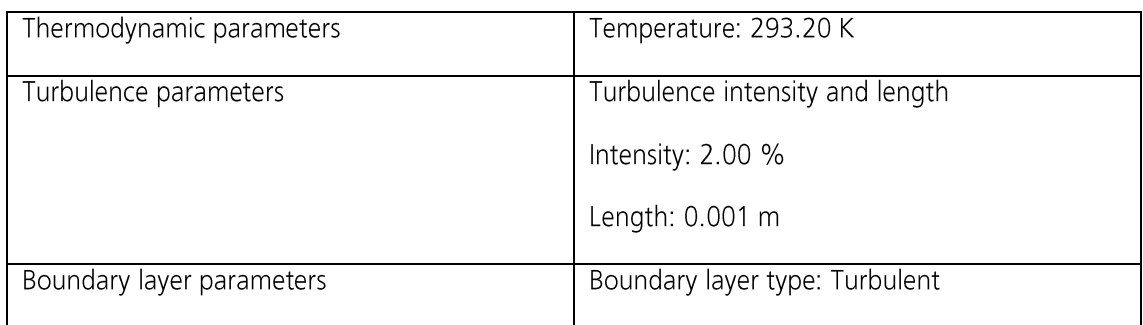

#### Environment Pressure 1

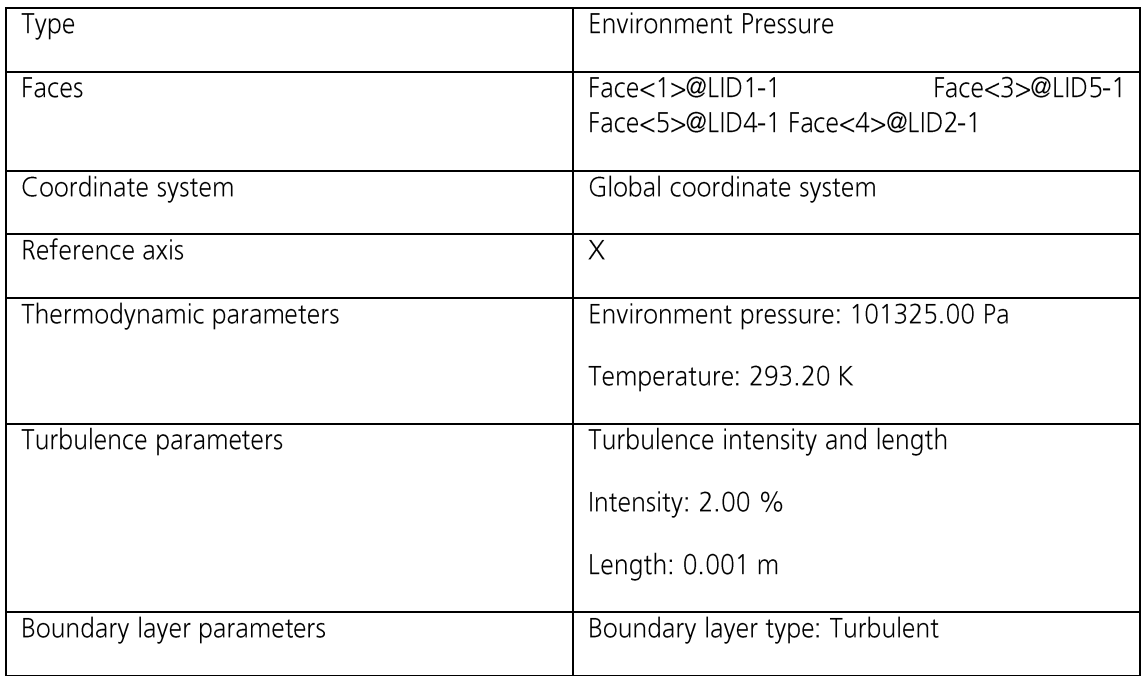

## **Goals**

## *Global Goals*

GG Av Static Pressure

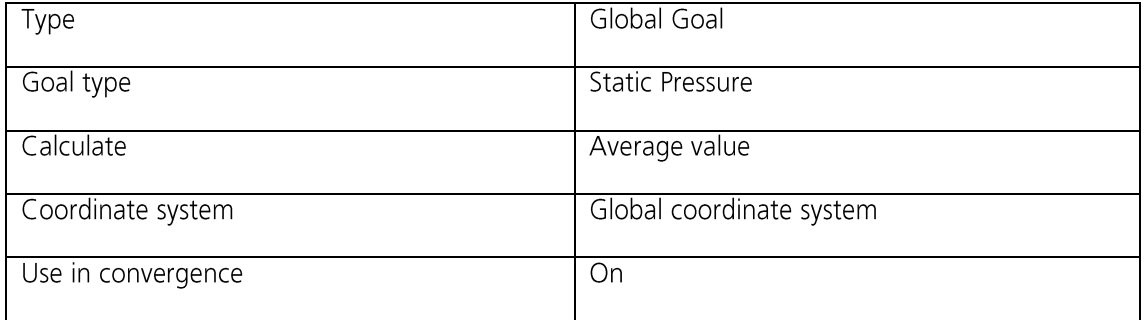

GG Bulk Av Velocity

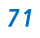
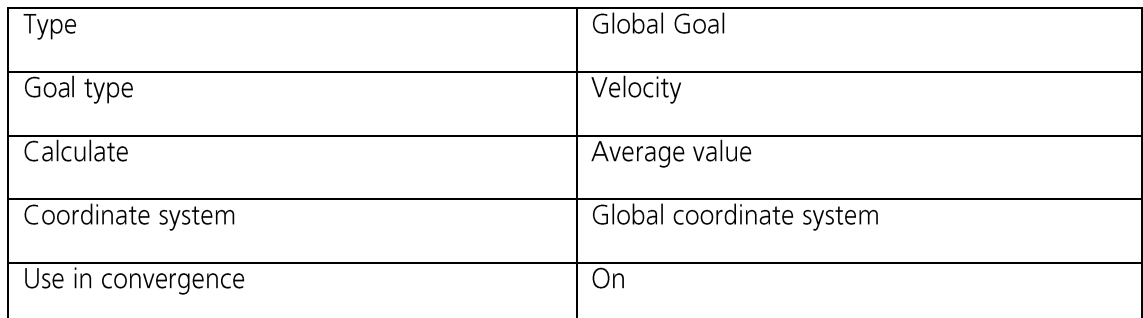

### Maximum Velocity

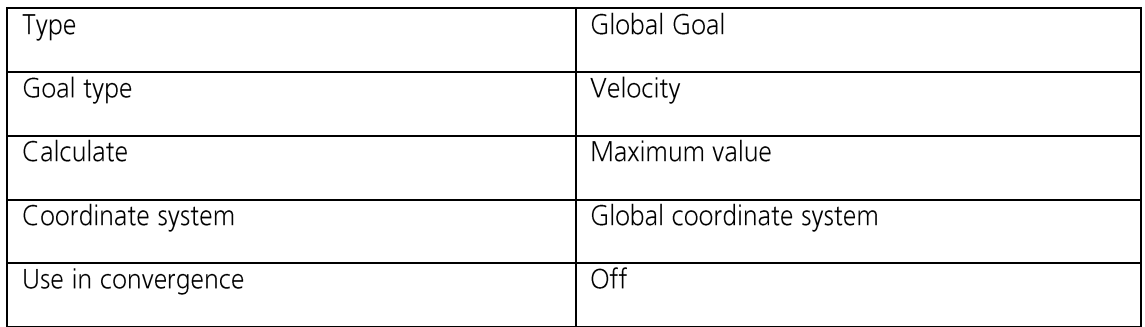

### **Surface Goals**

SG Av Static Pressure (at Inlet)

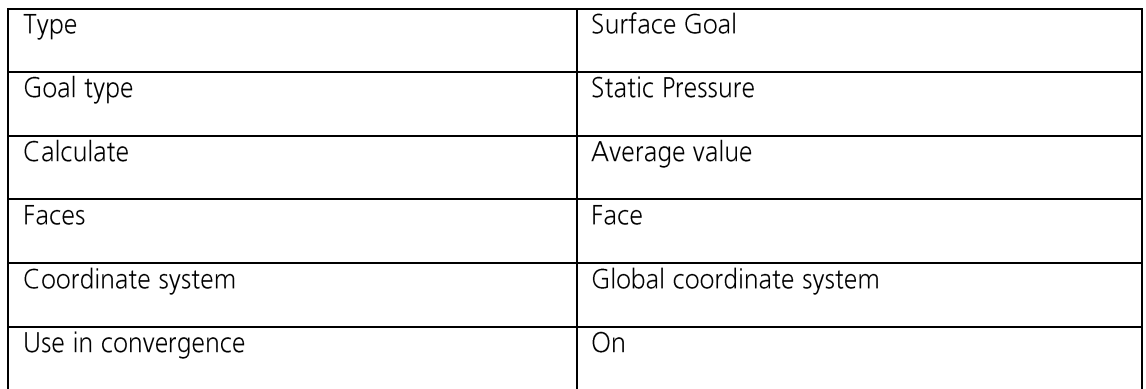

#### SG Bulk Av Total Pressure (at Inlet)

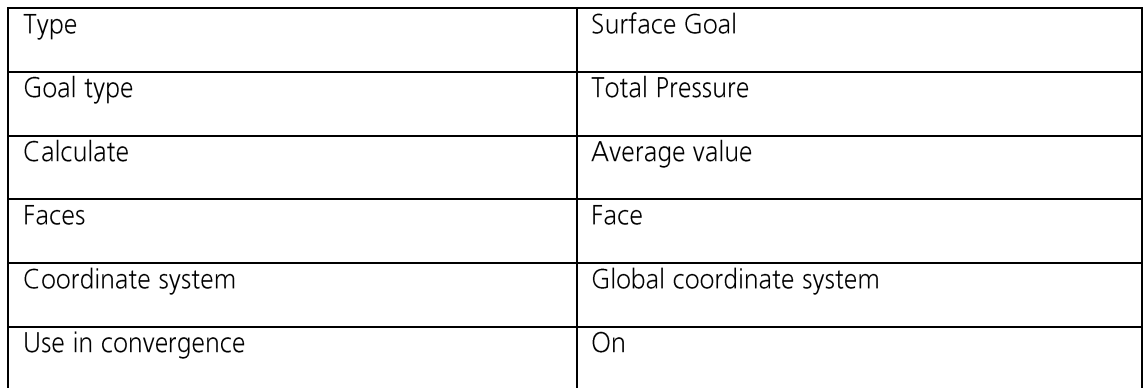

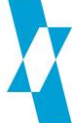

Mass Flow Rate (at Inlet)

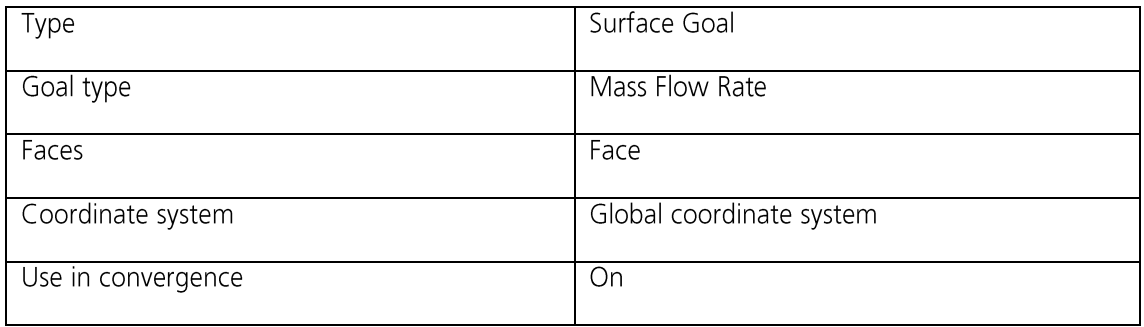

SG Bulk Av Velocity (at Inlet)

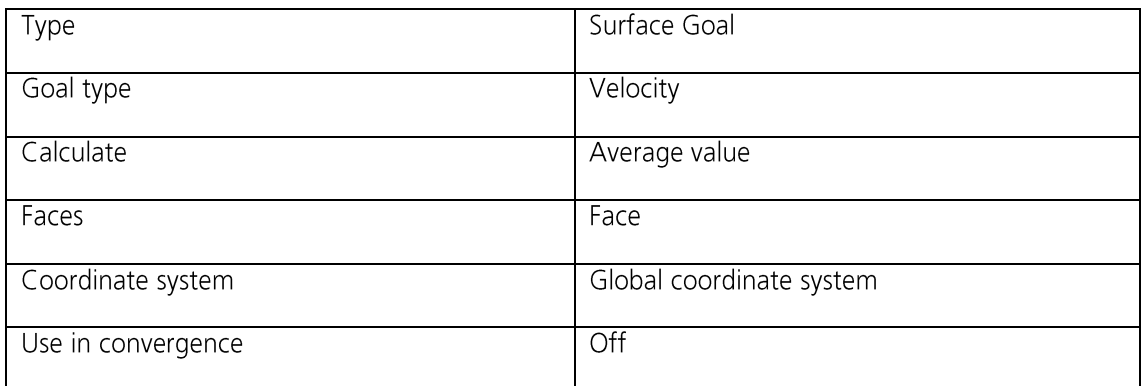

SG Av Density (at Inlet)

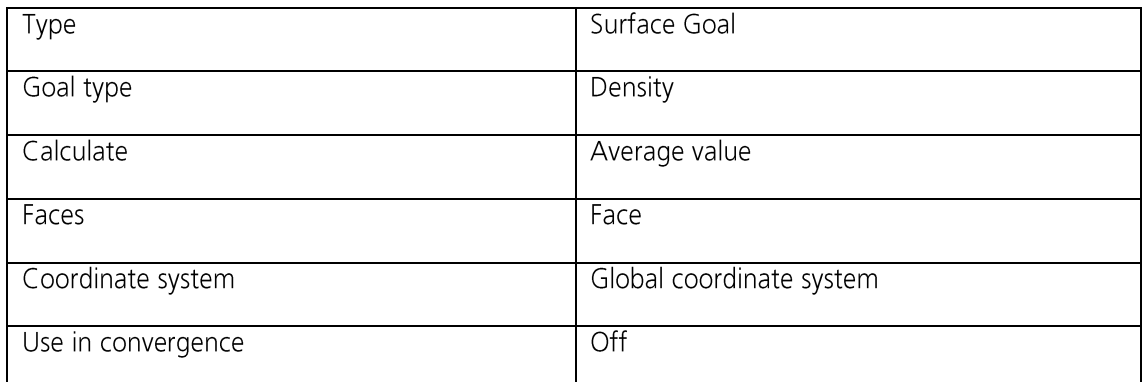

#### SG Av Static Pressure (at Outlet)

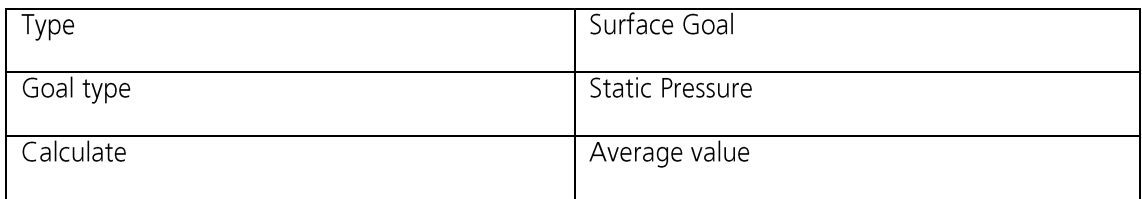

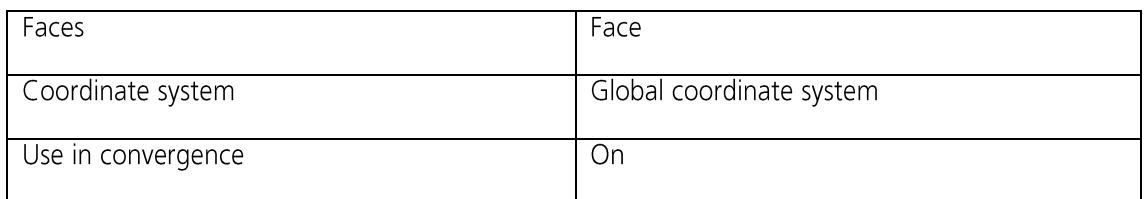

SG Bulk Av Total Pressure (at Outlet)

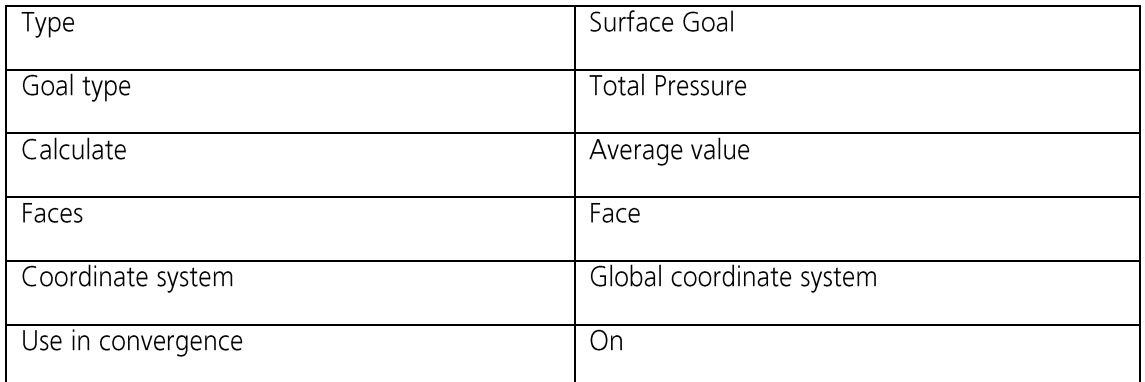

Mass Flow Rate (at Outlet)

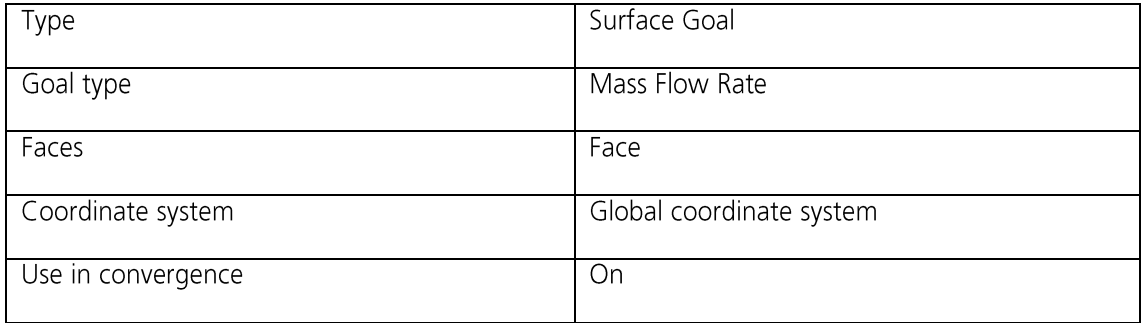

# **Calculation Control Options**

#### *Finish Conditions*

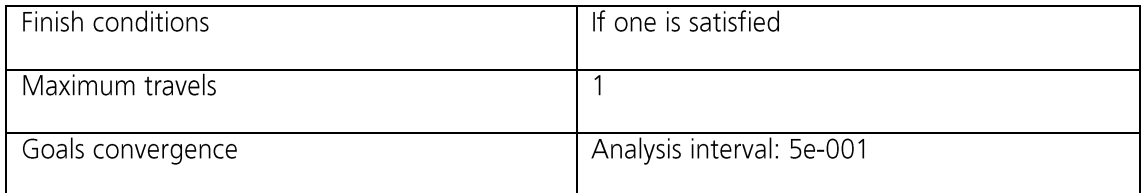

## *Solver Refinement*

Refinement: Disabled

#### *Results Saving*

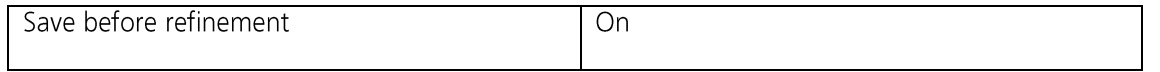

#### *Advanced Control Options*

Flow Freezing

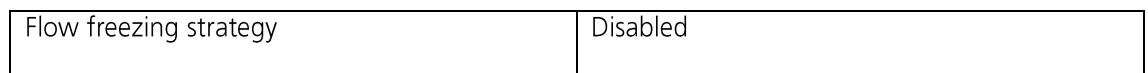

# **RESULTS**

### **General Info**

Iterations: 44

CPU time: 100 s

### *Log*

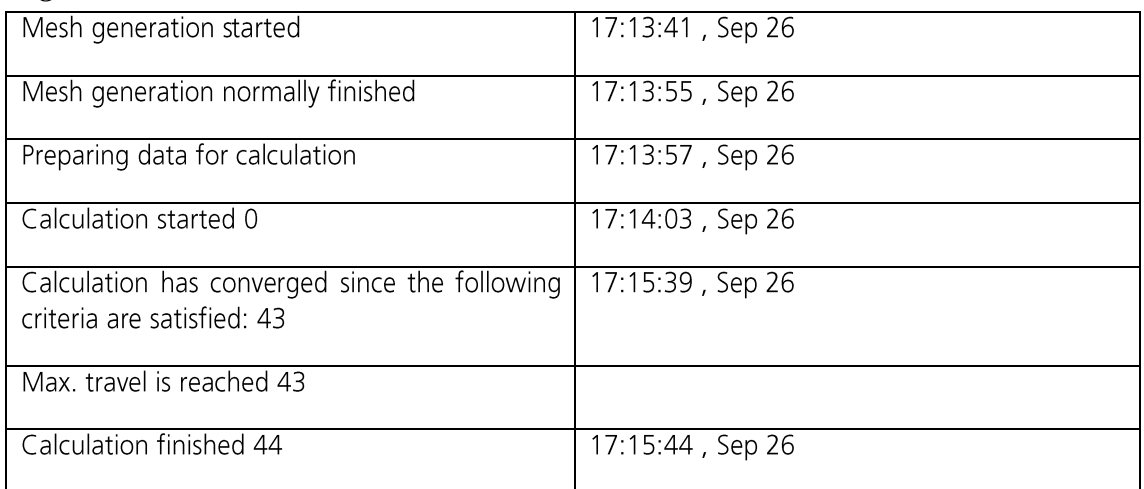

Warnings: A vortex crosses the pressure opening Boundary Condition : Environment Pressure 1; Inlet flow/outlet flow=0.00711845 Boundary Condition : Environment Pressure 1 ; Inlet flow/outlet flow=0.00719946

## **Calculation Mesh**

#### *Basic Mesh Dimensions*

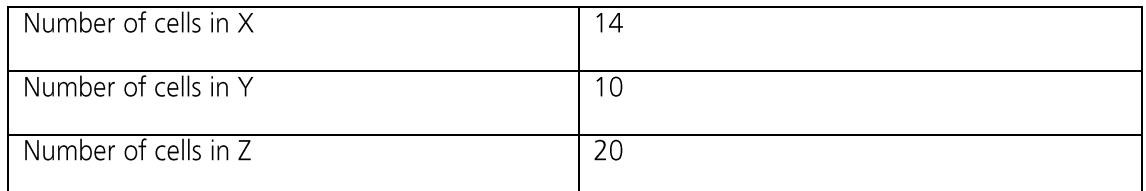

### *Number Of Cells*

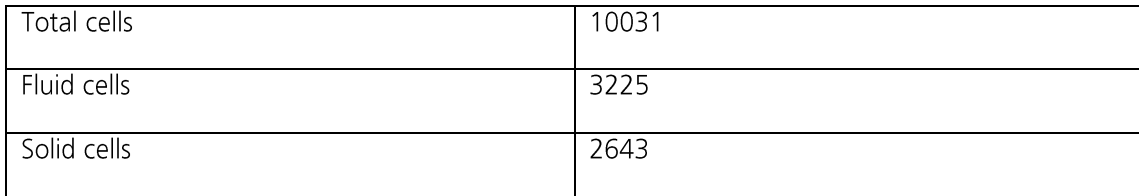

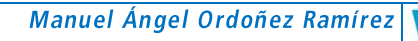

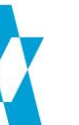

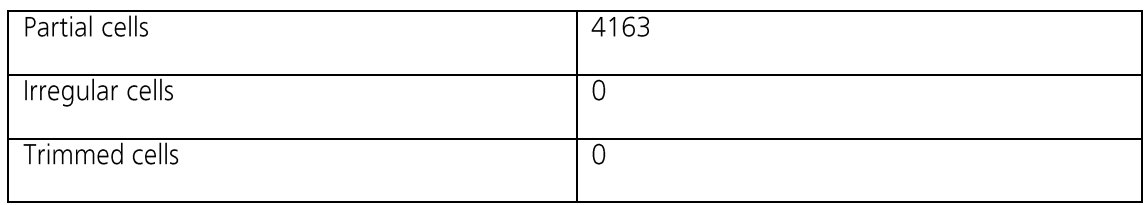

Maximum refinement level: 1

## Goals

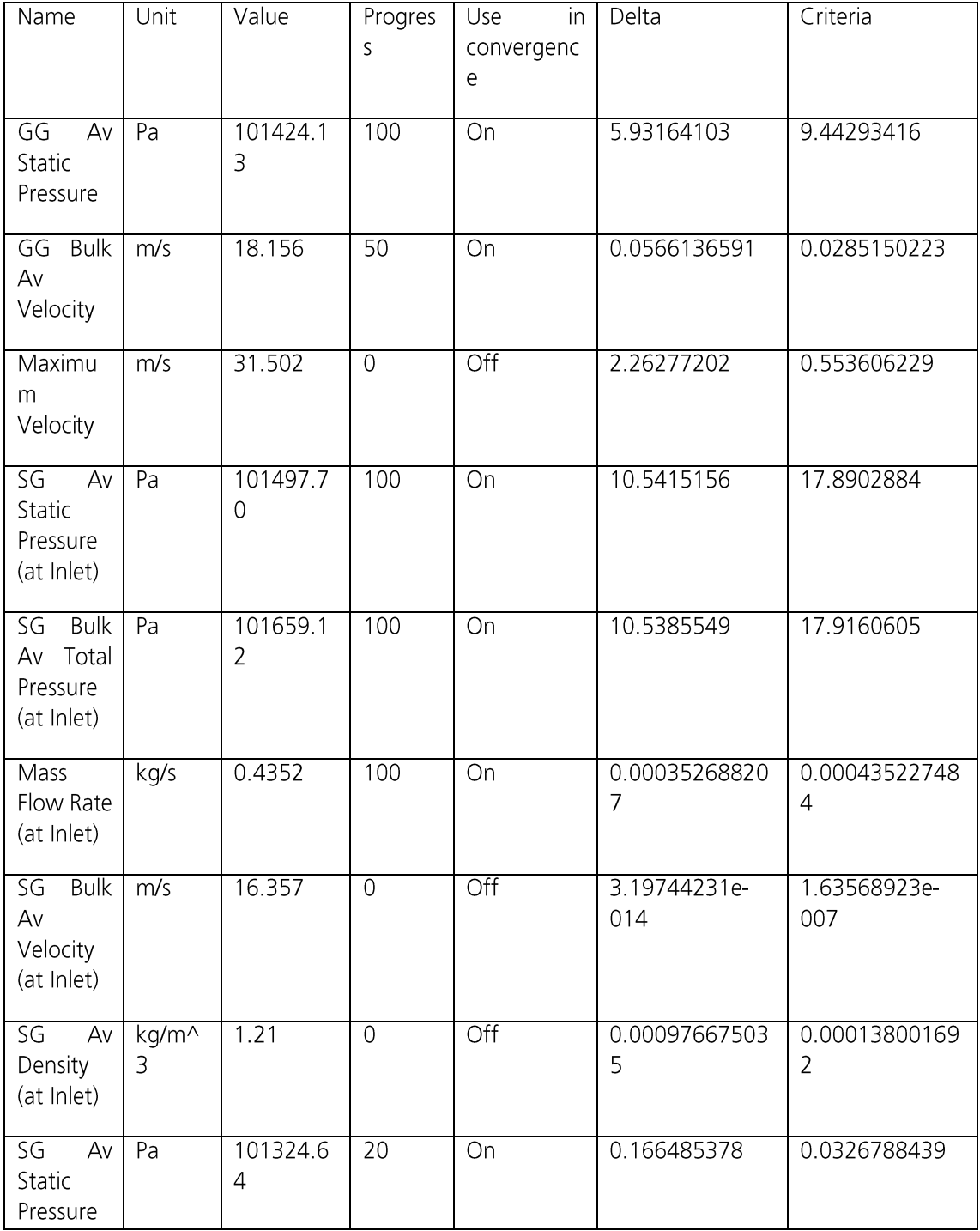

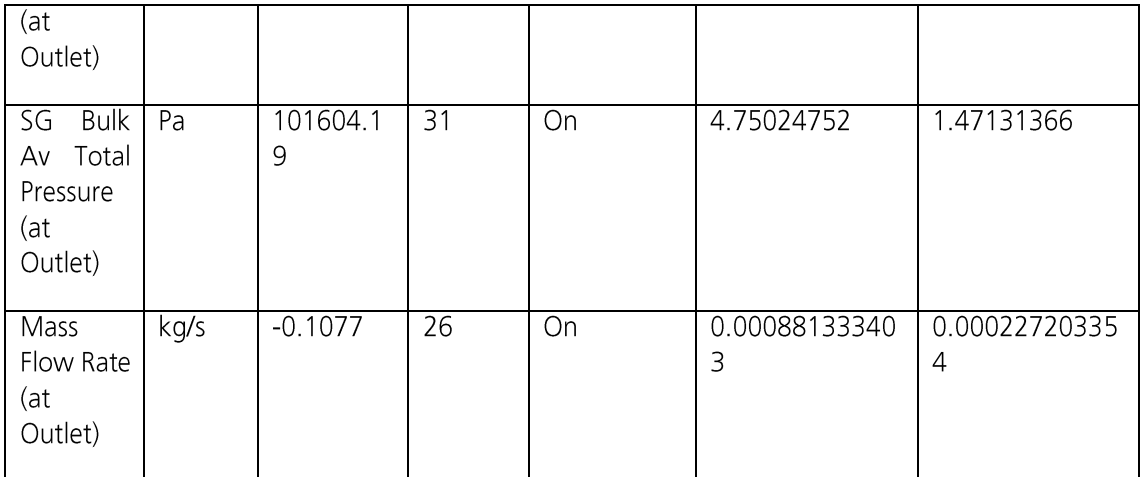

# **Min/Max Table**

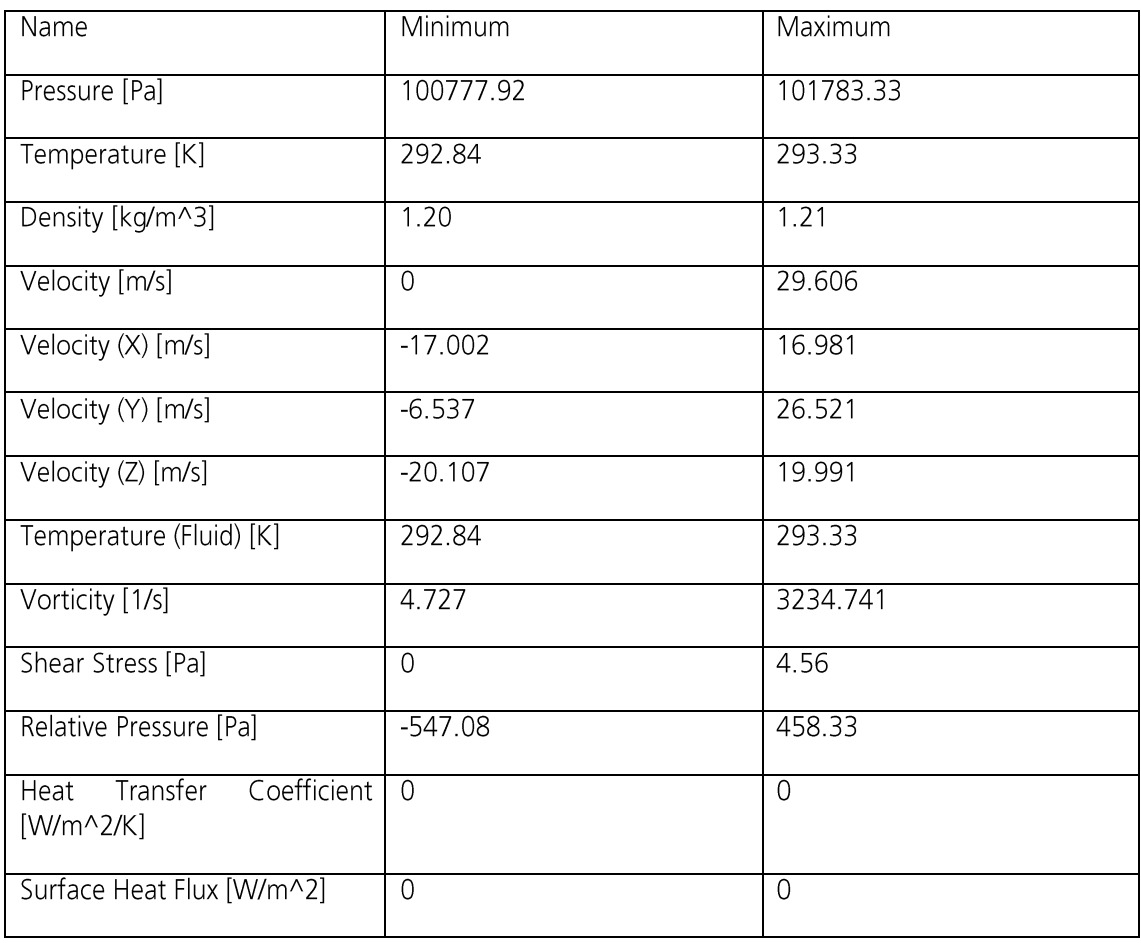

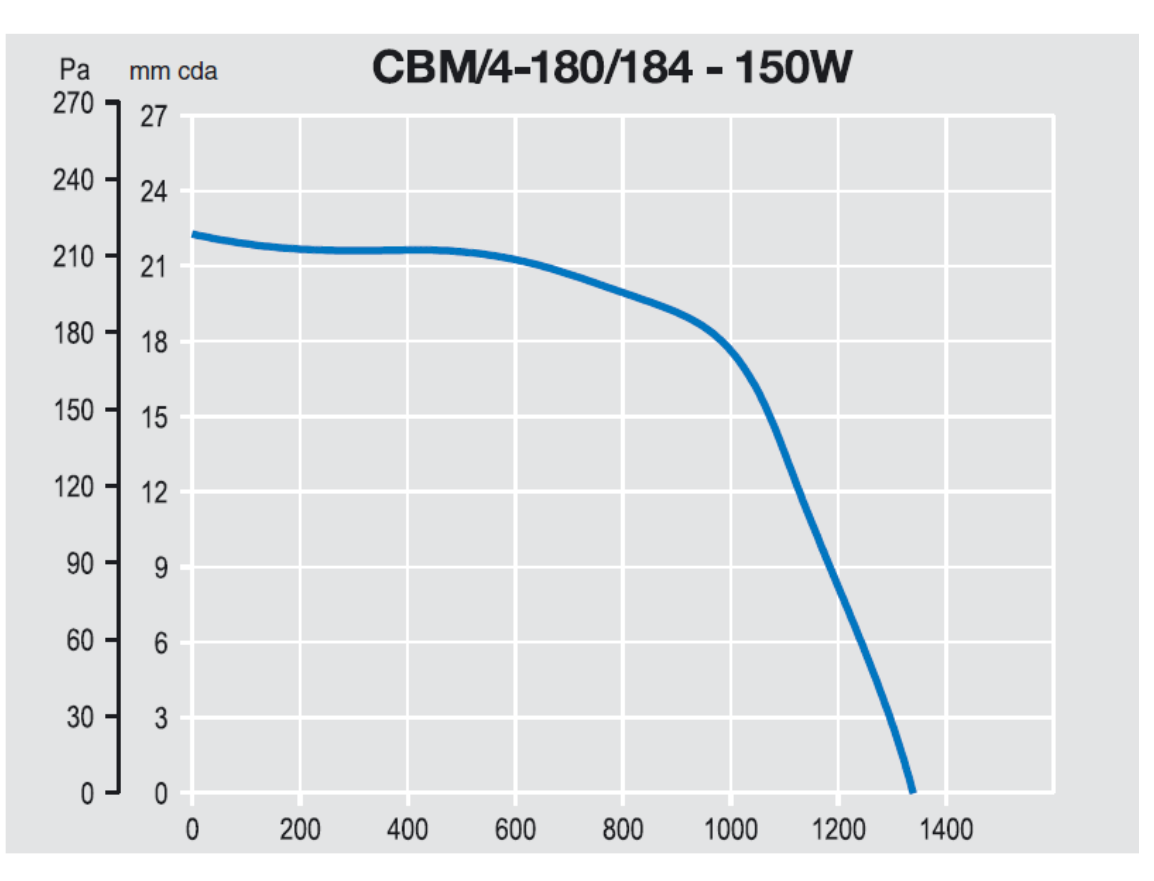

# 9.7 Curva de rendimiento presión-velocidad de los ventiladores

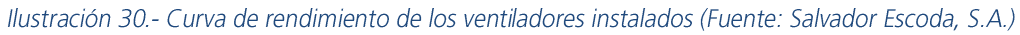

Nota .- Caudal representado en m<sup>3</sup>/h.

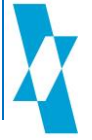

**PLANOS**  $10.$ 

Plano 1 .- Campana de reparto

Plano 2.- Tobera de impulsión

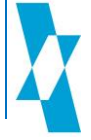

Página Intencionadamente en blanco

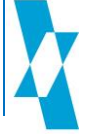

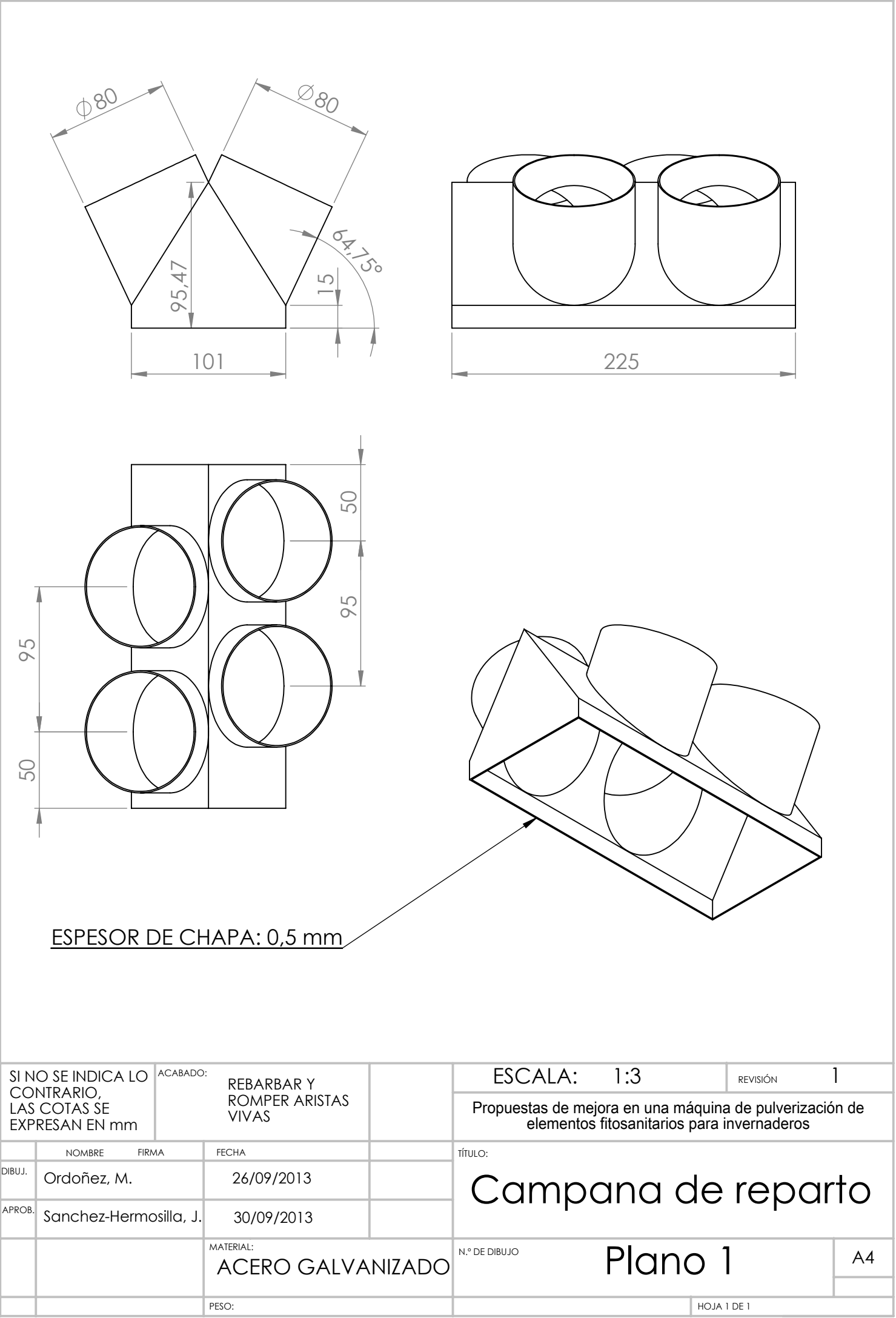

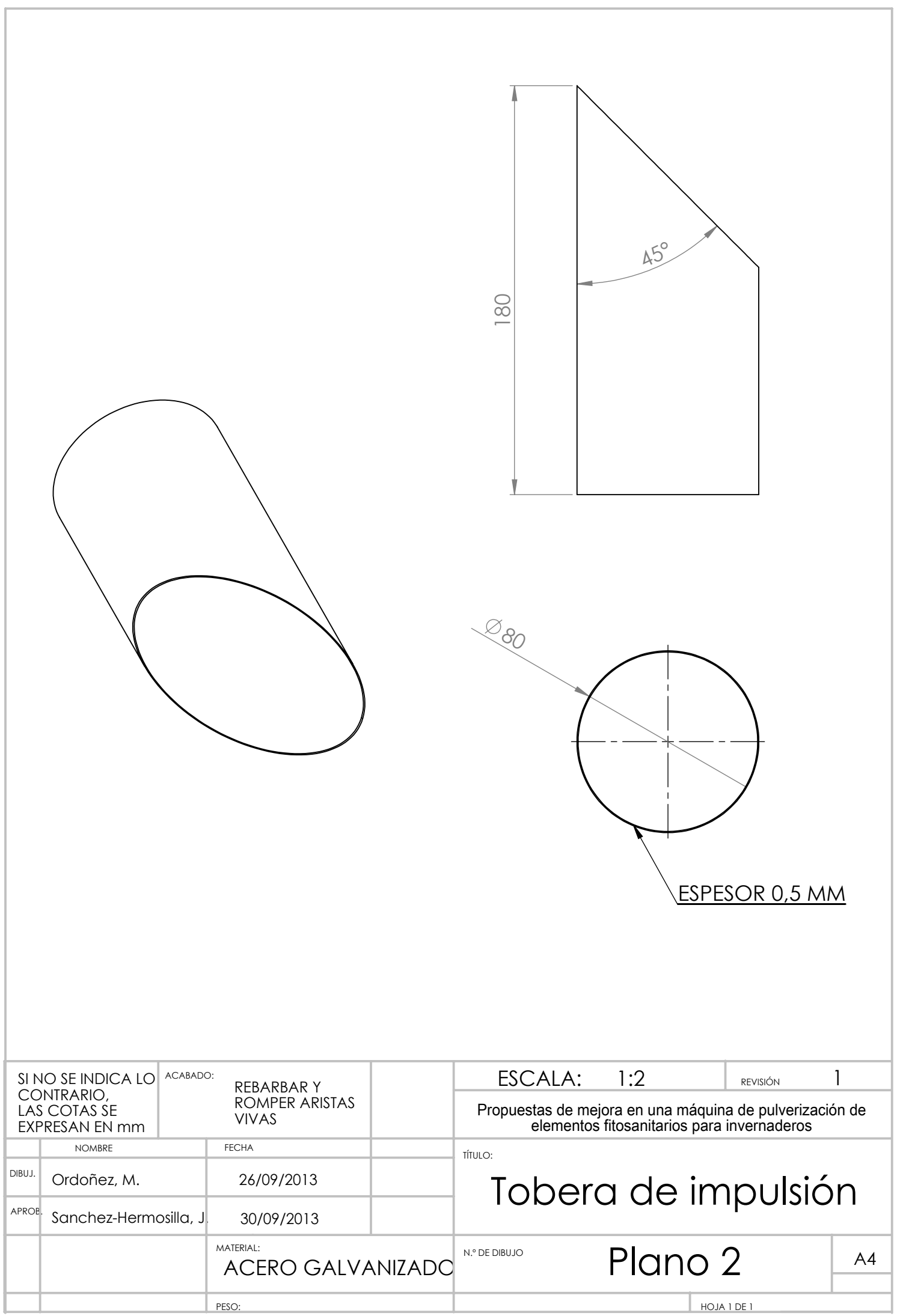

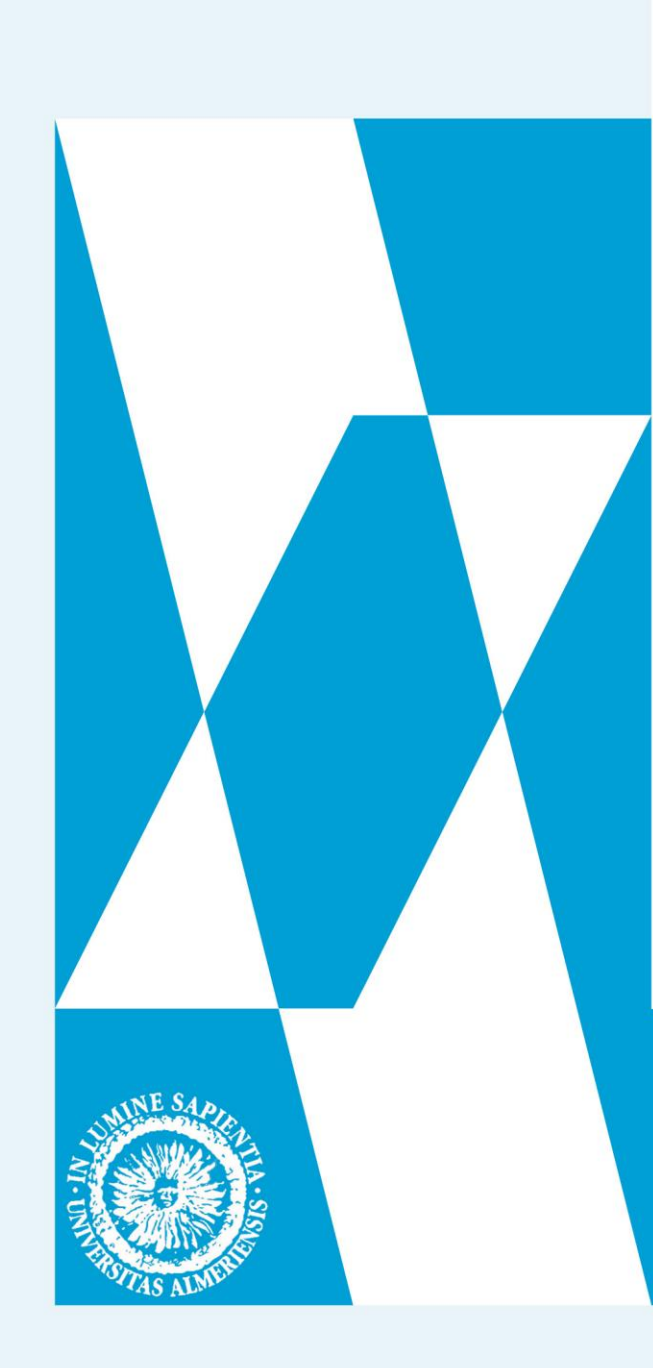

Desde que a principio de los años 50, desde la alpujarra almeriense se descubriera la forma de sacar tres cosechas anuales mediante la instalación de invernaderos, en el sureste de España se ha ido creando la mayor concentración de estas instalaciones agrarias. La denominada "huerta de Europa" cuenta con una extensión de 26.300 hectáreas (el equivalente a casi 43.900 campos de fútbol). En palabras del

astronauta español Pedro Duque, "Los invernaderos del poniente almeriense son prácticamente la única obra hecha por el hombre que llama la atención vista desde el espacio".

Esta alta densidad de plantación es característica, debido fundamentalmente a que las mismas se dan en ambientes de elevada humedad relativa, altas temperaturas y con escasa renovación de aire, dado el carácter cerrado de estas construcciones. Bajo estas condiciones ambientales, el riesgo de plagas o enfermedades de los cultivos se dispara exponencialmente.

La aplicación de productos fitosanitarios contribuye a mantener en condiciones de salubridad adecuadas el entorno de cultivo y la plantación, para lo que se utilizan diversas técnicas: desde la aplicación con pistolas manuales, más dedicadas a la aplicación localizada, hasta la aplicación con barras conectadas a un depósito arrastrado por operarios o vehículos autopropulsados.

Sin embargo, una mala utilización de estos productos, en su mayoría nocivos en elevadas cantidades, puede producir efectos no deseables. Por ello, una correcta aplicación se hace imprescindible para que estos efectos no sean bajo ningún concepto peligrosos para la salud humana, ni tampoco llequen a presentar niveles de riesgo inaceptables para el medio ambiente.

El presente trabajo pretende recoger el testigo del desarrollo anterior realizado por la Universidad de Almería en el diseño de una máquina de aplicación de estos productos, al objeto de dotarla de mejoras significativas que permitan posteriormente realizar investigaciones sobre la optimización en la aplicación de los productos.

### Resumen: